*République Algérienne Démocratique et Populaire Ministère de l'Enseignement Supérieur et de la Recherche Scientifique* 

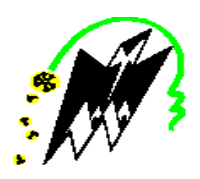

# **UNIVERSITE MOULOUD MAMMERI DE TIZI OUZOU FACULTE DU GENIE DE LA CONSTRUCTION DEPARTEMENT DE GENIE MECANIQUE**

# MEMOIRE DE EIN D'ETUDES

*En vue de l'obtention du diplôme de Master Académique en Energétique.* 

# Thème

# Simulation numérique de l'écoulement d'Hydrazine dans un capillaire

*Proposé et dirigé par : Etudié par :* 

**M r**

 $M<sup>elle</sup>:Ious saidene Chanez$ 

 **Melle :Sidi Ahmed Tassadit** 

*Promotion :2013-2014*

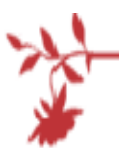

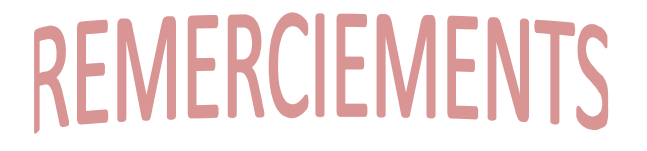

 NOUS TENONS À PRÉSENTER NOS VIFS REMERCIEMENTS À NOTRE PROMOTEUR *MR. H .MOHELLEBI*, QUI NOUS A GUIDÉS POUR RÉALISER CE TRAVAIL AVEC DES ORIENTATIONS ET DES CONSEILS PRÉCIEUX.

 NOUS TENONS À EXPRIMER UN GRAND MERCI ET UNE SINCÈRE GRATITUDE À *MR OUIBRAHIM* , *MR MECHCANE , MR SALHI, MR DJABOURI,*  et NOS ENSEIGNANTS QUI ONT CONTRIBUÉ À NOTRE FORMATION, SANS OUBLIER LE PERSONNEL DE LA BIBLIOTHÈQUE, POUR LEURS DISPONIBILITÉS ET LEURS GENTILLESSES.

 NOUS REMERCIEMENTS VONT ÉGALEMENT AUX MEMBRE DU JURY QUI ONT ACCEPTE D'ÉXAMINER NOTRE TRAVAIL.

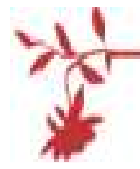

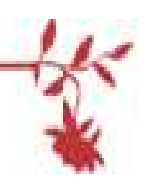

Dédicaces

*Tout d'abord, je tiens à remercier dieu clément et miséricordieux de m'avoir donné la force et le courage de mener à bien ce modeste travail.*

*Ensuite, Rien n'est aussi beau à offrir que le fruit d'un labeur que je dédie du fond du cœur, a mes très chers parents pour leur encouragement et leur soutien durant chaque étape de ma vie , que dieux le tout puissant les protège et les gardent.* 

*A mes très chers grands parents, mes oncles et tantes ainsi que mes très chers cousins.* 

*A mes chers frères Massi, Nassim.* 

*A ma meilleur amie Thinhinene, Samia, Yamina et Fatma qui ont souffert avec moi durent tous le long de cette année.* 

*A tous mes amis (es) ainsi que toute la section énergétique. A mon binôme Tassadit.* 

# *Chanez*

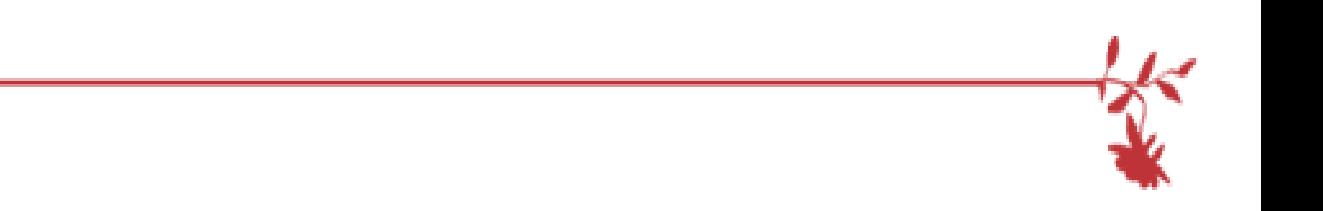

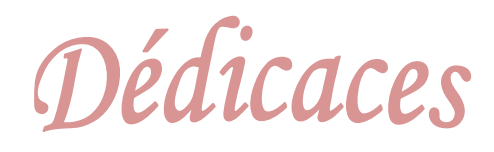

 *Je dédie ce travaille à mes très chère parents qu'avec leur soutien, leur amour et surtout leur compréhension j'ai pu atteindre le succès, que dieu les protègent.* 

*A mes frères : MOHAND, ACHOUR et LOUNES* 

*A mes sœurs : NOUARA, ZAINA et HAYAT* 

*A mes tantes : Nabila et souhila* 

*A mes grand mère Taydjarthe et fatima , mon grand père Madjide.* 

*A mon mari Mouhoub et toutes sa famille* 

 *A tout mes amis (e) s : Ghenima , kahina , djouza ,monira et toutes la section énergétique……..avec qui j'ai passé des moment inoubliables ;* 

*Mon binôme chanez et toutes sa famille* 

*Tassadit* 

# **Table de matière**

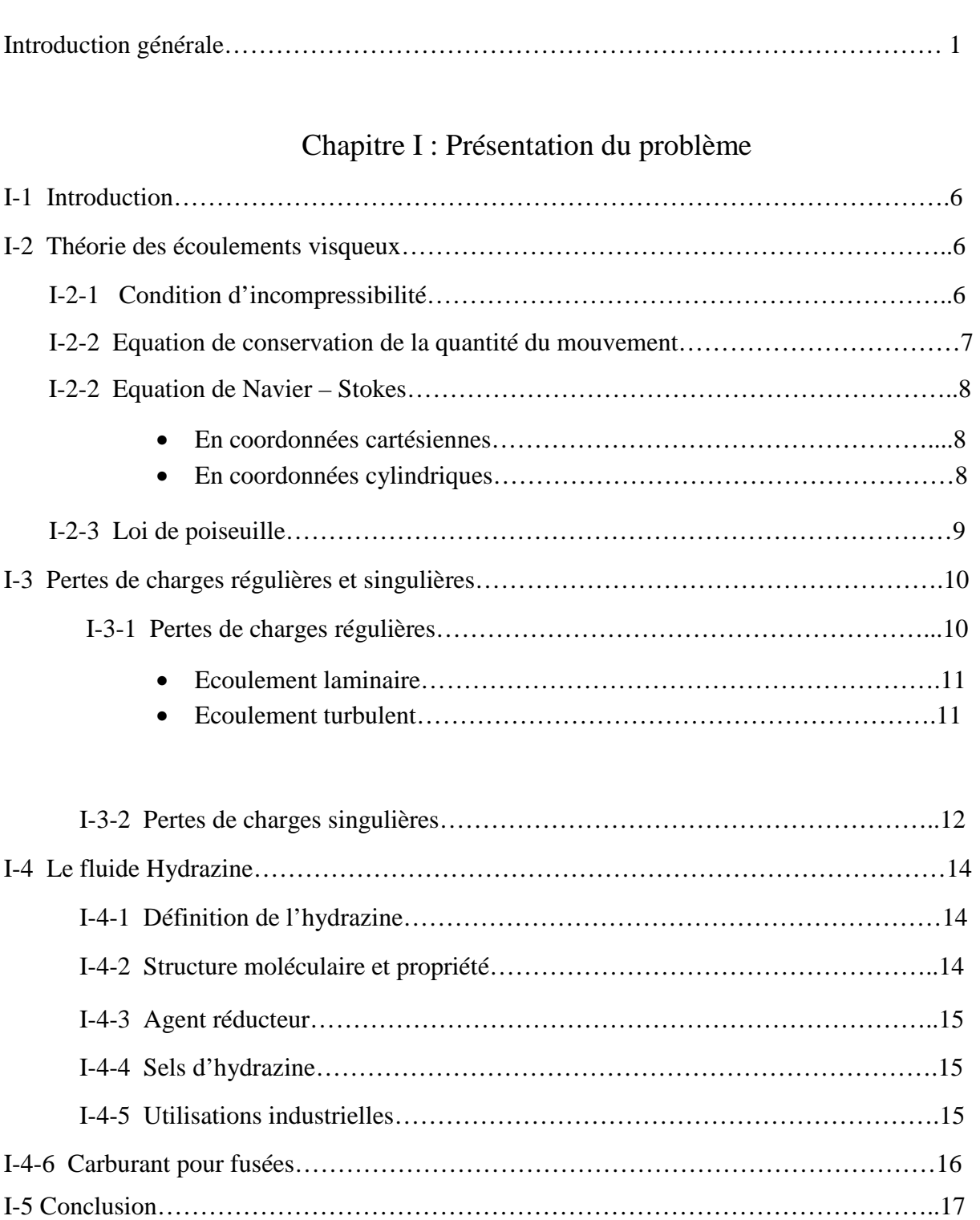

# Chapitre II : Présentation du logiciel et de la procédure du calcul.

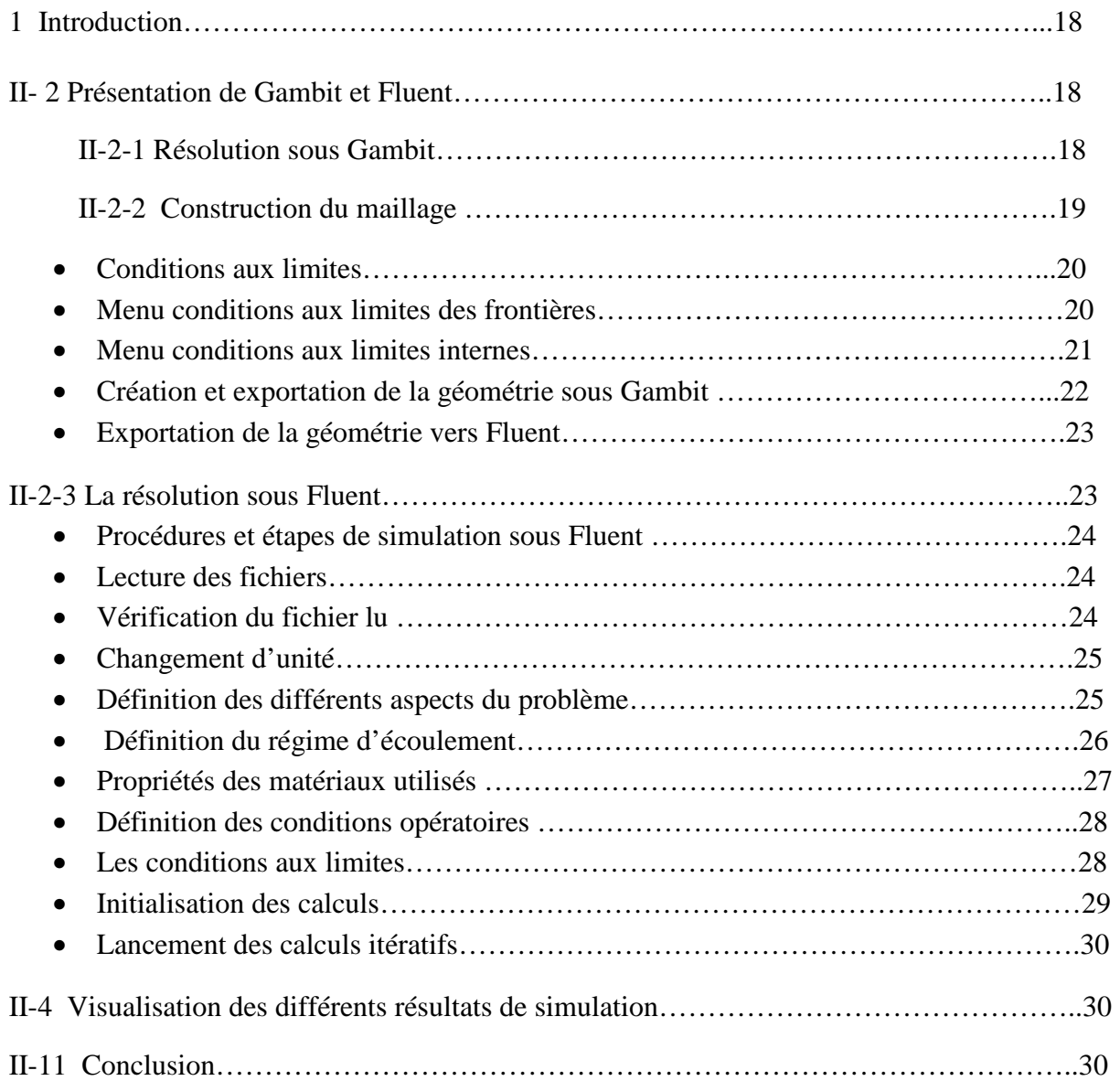

# Chapitre III : Résultats de la simulation

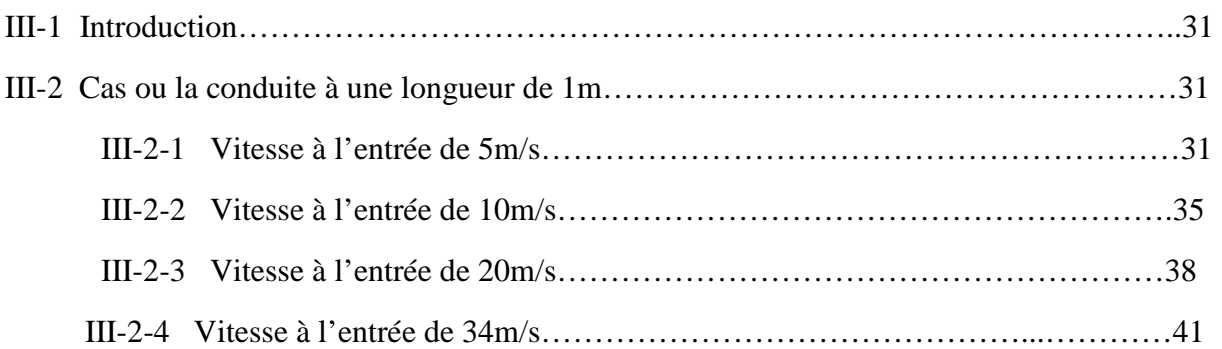

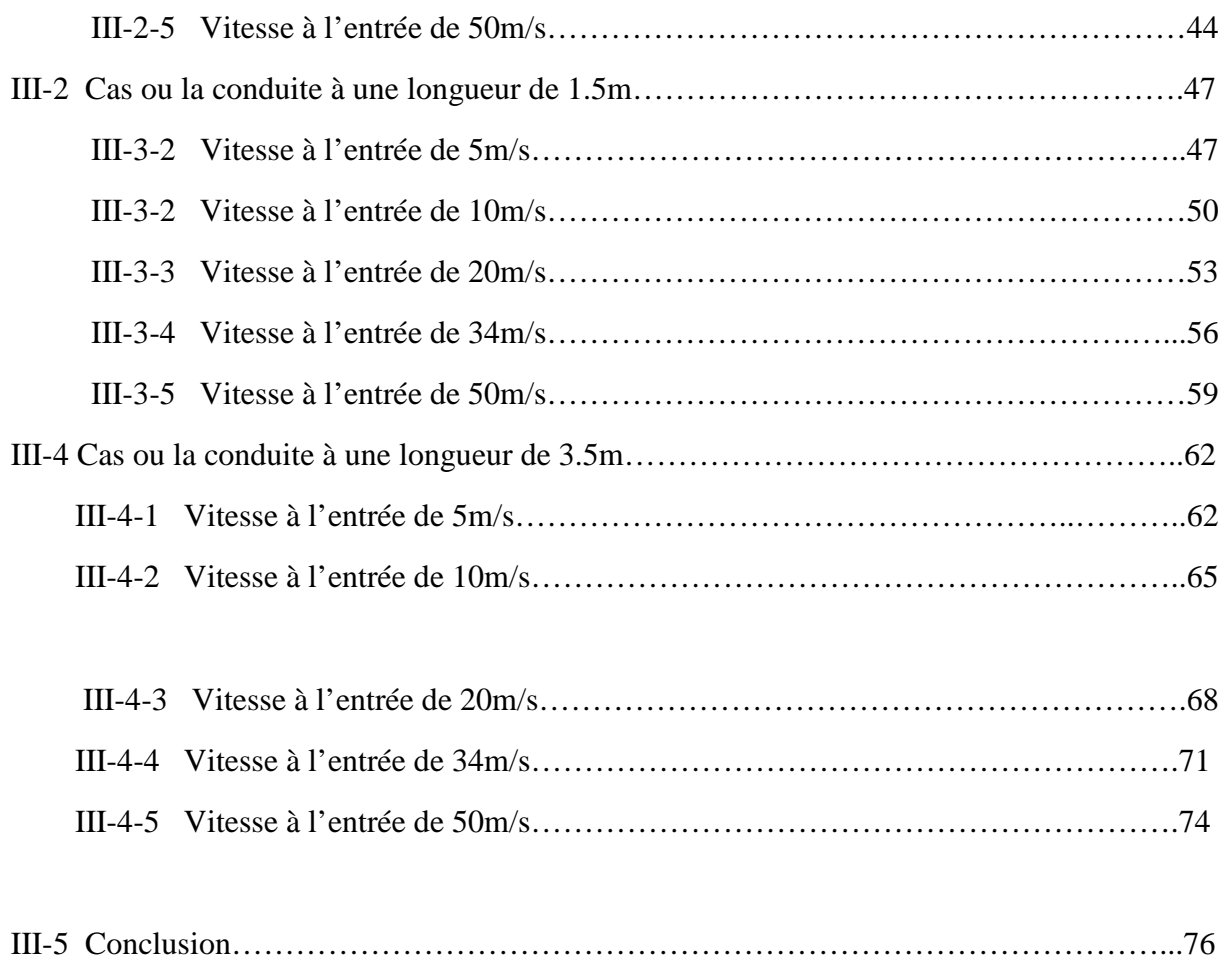

# Chapitre IV : Interprétation des résultats

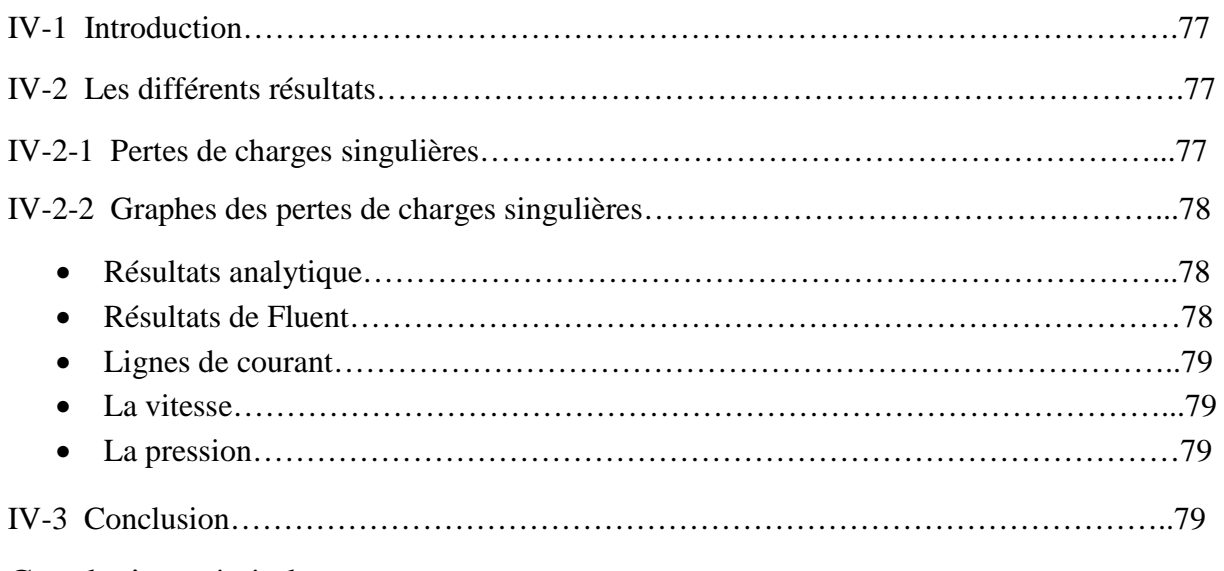

Conclusion générale

- $C_c$ : Coefficient de contraction « sans dimension ».
- D<sub>1</sub> : Diamètre de la première section « m ».
- D<sub>2</sub> : Diamètre du capillaire « m ».
- *k* : Coefficient de pertes de charges singulières « sans dimension ».
- L : La longueur de la conduite « m ».
- $L_1$ : La longueur du premier cylindre « m »...
- $L_2$ : La longueur du deuxième cylindre « m »..
- P : Pression à la surface du cylindre « Pa ».
- $P_e$ : Pression à l'entrée de la conduite « Pa ».
- $\overrightarrow{P_m}$ : Quantité de mouvement « kgm/s ».
- P : Pression à la sortie de la conduite « Pa ».
- Q : Débit du fluide « $m^3$ /s ».
- $r:$  Déplacement radial « m ».
- $R_1$ : Rayon du premier cylindre « m ».
- R2 : Rayon du deuxième cylindre « m ».
- Re : Nombre de Reynolds « Sans dimension ».
- S : Section du fluide «  $m^2$  ».
- S<sub>1</sub>: Première section de la conduite « m<sup>2</sup> ».
- S<sub>2</sub>: Deuxième section de la conduite « m<sup>2</sup> ».
- $\vec{V}$  : Vecteur vitesse absolue du fluide  $\ \ll$  m/s ». .
- V: Vitesse du fluide « m/s ».
- Vmax : Vitesse maximal de l'écoulement « m/s ».
- Vmoy : Vitesse moyenne de l'écoulement « m/s ».
- $V_r$ : Vitesse radiale « m/s ».
- $V_{\theta}$ : Vitesse angulaire « m/s ».
- $V_z$ : Vitesse du fluide suivant l'axe  $z \ll m/s$  ».
- *u*: vitesse du fluide suivant l'axe des *x* « m/s » *.*
- : Vitesse du fluide suivant l'axe des *y* « m/s » .
- *w* : Vitesse du fluide suivant l'axe des *z* « m/s »*.*
- *k* : Hauteur moyenne des aspérités de la conduite « m ».
- ∆p : Perte de charge « Pa ».
- ε : Coefficient de rugosité absolue « mm » .
- θ : Déplacement angulaire « rad/s ».
- λ : Coefficient de perte de charge régulière « sans dimension ».
- µ : Viscosité dynamique du fluide « kg/m.s ».
- v : Viscosité cinématique du fluide «  $m^2/s$  ».
- $\rho$  : Masse volumique du fluide « kg/m<sup>3</sup> ».

Plusieurs scientifiques se sont intéressés à l'étude des écoulements dans les cylindres et parmi eux on trouve:

**Céline Gabard :**[11] S'est intéressée au déplacement de fluides miscibles non-Newtoniens en conduite cylindrique verticale. L'objectif du travail est de décrire des résultats de mesure expérimentale de déplacement de fluide miscible en tube vertical et la prédiction du film résiduel, ainsi que les influences des propriétés rhéologiques des fluides et de la vitesse d'injection de l'écoulement sur la pression et le développement de ces instabilités.

Les simulations numériques ont globalement confirmé les caractéristiques des déplacements que les expériences avaient montrées. Par ailleurs, elle a présenté un accord correct avec les résultats obtenus grâce au modèle physique de «recirculation» (écoulement quasi-parallèle) qu'elle a développé pour les déplacements de fluides viscoplastiques, et plus particulièrement l'absence de recirculation au sein de l'écoulement. Ces simulations ont également fourni des données complémentaires, comme le champ de pression ou celui de vorticité. Elle a donc réalisé une étude de l'instabilité de «digitation visqueuse» pour des fluides de rhéologie non-newtonienne, en analysant, d'une part, l'influence du caractère rhéofluidifiant grâce à des solutions de polymère et, d'autre part, l'influence d'une contrainte seuil grâce à des solutions d'argiles et de polymères.

Elle s'est concentrés sur l'étude des instabilités d'origine visqueuse en laissant de côté les instabilités provoquées par la différence de densité entre deux fluides miscibles. Pour cela, il a fallu réaliser des expériences de déplacement en tube, dans la limite des grands nombres de Péclet (régime non diffusif). La vitesse d'écoulement est alors suffisamment élevée pour que les deux fluides, bien que miscibles, n'aient pas le temps de se mélanger. Il est donc possible de définir précisément une interface, de sorte que cette situation est formellement semblable à l'écoulement de deux fluides non miscibles avec une tension de surface rigoureusement nulle.

Notamment au centre de recherche de Schlumberger à Cambridge. Ces modèles réduisent le plus souvent le déplacement à un problème unidimensionnel. Ils s'attachent principalement à estimer l'efficacité d'un déplacement en fonction des grandeurs globales physiques du système, sans analyser précisément les mécanismes fondamentaux qui déterminent l'instabilité de digitation visqueuse.

**M. P. Chauve et R. Dumas :**[07] s'intéressent à l'étude de l'écoulement turbulent en conduite annulaire avec aspiration aux parois. Ils se sont influencés de l'aspiration sur un écoulement turbulent en conduite cylindrique de section annulaire est étudiée expérimentalement, à fin de présenté les évolutions des profils de vitesse moyenne longitudinale et des coefficients de frottement aux parois.

**Boukerma Karima :**[08] Ce travail porte sur l'étude de l'écoulement laminaire accompagne de transfert de chaleur dans une conduite rectangulaire présentant un changement de section (élargissement brusque).

Elle s'est intéressée sur l'étude numérique d'un écoulement laminaire, bidimensionnel, incompressible à proximité de la région de l'élargissement brusque d'une conduite de section rectangulaire ; il s'agit d'une étude paramétrique des effets de la différence des sections et du nombre de Reynolds sur les caractéristiques thermiques et mécaniques de l'écoulement. Les résultats obtenus sont comparés avec les données disponibles dans la littérature. Le calcul est effectué pour l'air avec des propriétés physiques constantes, les équations gouvernantes et leurs conditions aux limites sont discrétisées par la technique des volumes finis.

Le décollement dans la section de passage donne naissance à une zone de recirculation dont la taille augmente avec l'augmentation du nombre de Re. Le coefficient de frottement augmente avec l'augmentation du rapport d'expansion dans la zone de recirculation, et inversement hors d'elle, le nombre de Nusselt augmente avec l'augmentation du Re, et sa valeur maximale se déplace vers l'aval de la marche avec l'augmentation du nombre de Reynolds.

**Mecili Mourad :**[09] S'est intéressé à l'**é**tude théorique du transfert de chaleur d'un fluide non-newtonien en écoulement laminaire à l'intérieur d'une conduite. Il a étudié la convection forcée interne d'un fluide non newtonien décrit par le modèle d'Oswald-Dewaele, à l'entrée de la conduite en supposant que la température est constante, de plus la dissipation visqueuse et la conduction axiale sont négligeables, le régime est permanant, le profil de vitesse est complètement établi. Le profil de vitesse est déduit de la combinaison entre un bilan de forces appliquées sur un élément de volume, et la loi de comportement du fluide, ainsi les équations de transports se réduisent à la seule équation de l'énergie. Deux types de prédictions sont abordées, une prédiction analytique basée sur la méthode de séparation de variables qui permet de déterminer le champs de température, la température moyenne, et le nombre de Nusselt asymptotique relatif à une condition isoflux (densité de flux constante à la paroi). Ensuite, une prédiction numérique qui nous permet d'évaluer le nombre de Nusselt local et moyen et connaître le mécanisme de transfert de chaleur au sein de la région d'entrée, ainsi que l'influence de l'indice de structure sur le transfert de chaleur. Des conditions aux limites de type isoflux et isotherme sont abordées.

Ce travail est consacré à l'étude et à la résolution numérique de l'écoulement Gazliquide ascendant à poches dans une conduite verticale. Une partie est consacrée à la présentation des principes généraux de la modélisation en écoulements diphasiques. Une attention particulière est accordée aux techniques de suivi et de capture d'interface et plus précisément la méthode VOF (volume of fluid). la modélisation est ensuite formalisée dans le cas de l'écoulement vertical à poches. Nous nous intéressons plus particulièrement au couplage entre la méthode VOF du code SURFER et la modélisation déterministe.

**Nadia Mehidi, Nawel Amatousse :**[10] Ont travaillé sur la modélisation d'un écoulement coaxial en conduite circulaire de deux fluides visqueux, est obtenu au moyen d'une méthode aux résidus pondérés combinée à un développement en gradient du profil de l'écoulement, il est décrit par deux équations couplées décrivant l'évolution de l'interface et du débit local.

L'objectif de cette étude est de décrire les instabilités de grandes longueurs d'une conduite cylindrique. Ce modèle permet de prédire le seuil de l'instabilité de façon précise. Une étude analytique afin de comprendre le rôle de nombreux paramètres physique en présence et d'expliquer le caractère stabilisateur ou déstabilisateur de certaines configurations est à considérer.

Ce travail offre également la possibilité d'une étude détaillée de l'instabilité de l'interface loin du seuil d'instabilité.

**Mohamed Mahfoud, Salah Benhadid, Michel Lebouché:**[12] Ils ont fait une étude sur les frottements et pertes de pression des fluides non newtoniens dans des conduites non circulaires. Le travaille consiste L'étude de l'écoulement d'un fluide dans une conduite nécessite l'introduction de paramètres géométriques et de nombres sans dimensions permettant la corrélation et la comparaison des résultats expérimentaux. Pour les fluides newtoniens dans des configurations simples, la définition du nombre de Reynolds ne présente aucune difficulté, par contre dans le cas d'écoulement de fluides non newtoniens dans des conduites de formes quelconques, la variation de la viscosité apparente avec la vitesse de cisaillement nécessite une généralisation de ce nombre sans dimensions.

Cette note propose une méthode générale valable pour une large classe de fluides non newtoniens et pour toutes les formes de conduite. Une application est développée pour un fluide viscoélastique s'écoulant dans une conduite de forme rectangulaire. Les résultats obtenus sont en bon accord avec les corrélations connues.

L'objectif de son travail permet d'envisager son application à toutes les configurations possibles et de corréler ensuite les frottements pariétaux.

La généralisation de la relation de Rabinowitsch et de celle donnant la vitesse maximale est possible et peut être appliquée à de fluides caractérisés par des lois de comportement indépendantes du temps.

L'introduction des deux paramètres géométrique s'élargit le champ d'application des corrélations déjà connues. Les paramètres géométriques peuvent être évalués dans chaque situation par des mesures expérimentales obtenues en utilisant tout simplement des fluides newtoniens. Une fois les paramètres géométriques évalués, le calcul des pertes de charge ou des vitesses moyenne et maximale est facilement effectué pour tout autre fluide complexe.

**Victor Iorga-Siman :**[13] S'est intéressé à l'étude par simulation numérique des écoulements dans le conduit d'admission d'un moteur a levée de soupape d'admission variable.Le but principal est de déterminer les vitesses d'écoulement du fluide pendant le processus d'admission pour deux lois de levée de la soupape, pour un moteur entraîné à 815 tr/min et une ouverture du papillon de gaz de 21.6°.

Pour cela il a utilisé deux modèles de simulation numérique: un modèle bidimensionnel et un modèle tridimensionnel. L'étude réalisée par simulation numérique a permis de clarifier quelques aspects importants concernant les vitesses d'écoulement de l'air dans le cylindre et le degré de turbulence.

**Jonathan Wertel :**[14] A travaillé sur la modélisation tridimensionnel des écoulements turbulent en conduite d'assainissement à surface libre .

L'objectif du travail est l'interpolation du débit à partir de donner issu de vélocimétrie à effet Doppler, pour ce faire une modélisation précise des écoulements turbulents doit être implémentée dans un code conçu pour les conduites d'assainissement. Du fait de l'uniformité de l'écoulement dans le sens du flux, un maillage 2Dest utilisé pour effectuer le calcul du champ de vitesse en 3D.

Ce modèle a été implémenté (sous Matlab) dans un code au volume fini comme un modèle  $k-\varepsilon$  à titre de comparaison. On montre ainsi le rôle prépondérant du caractère anisotrope et la turbulence dans la génération des courants secondaires.

Par ailleurs, la projection du champ moyen de vitesse sur une section transverse met en évidence des courants secondaire, notamment des petites structures au niveau des angles formé par la surface libre avec les parois. Enfin, des cas expérimentaux issu de littérature sont modalisé a fin de comparer les débits mesuré avec ceux calculé par le modèle présenté.

**Pierre Saramito :**[17] Il a travaillé sur la simulation numérique d'écoulements de fluides viscoélastiques par éléments finis incompressibles et une méthode de directions alternées– applications.

Certains phénomènes viscoélastiques spectaculaires, observes avec des polymères fluides, ne peuvent être décrits par les équations de Navier-Stokes.

Ces effets sont caractérisés, entre autres, par une dépendance des propriétés élongationnelles et des effets de mémoire associes à l'élasticité du matériau.

Il a réalisé que le problème de l'écoulement d'un fluide viscoélastique dans un domaine à contraction brusque qui d'écrit certaines grandeurs caractéristiques qui sont introduites : saut de pression au passage de la région d'entrée (en terme de bilan d'´energie), longueur et intensité des zones de recirculation (en terme de fonction de courant).

Le comportement viscoélastique est aussi à l'origine de motifs d'écoulement complexes, tels que des zones de recirculation de grande taille dans des régions confinées (vortex).

Le présent travail consiste en l'étude de l'écoulement de l'hydrazine en régime permanent dans une conduite cylindrique rétrécie (capillaire rétréci) en utilisant le logiciel « Fluent ». Les résultats obtenus sont ensuite confrontés aux calculs théoriques.

Notre travail comporte quatre chapitres :

Le premier chapitre constitue une présentation du problème notamment la géométrie de l'écoulement ainsi que le fluide, objet de l'étude et la théorie associée.

Le second chapitre sera consacré à la présentation du logiciel de calcul choisi «Fluent» et de sa mise en œuvre.

Les résultats de la simulation numérique seront présentés de manière détaillée au chapitre suivant pour toutes les figures des capillaires choisis et concernant l'évolution de la vitesse et de la pression.

Au chapitre quatre, on présentera les résultats théoriques pour la vitesse et la pression afin de procéder à leur confrontation aux résultats de la simulation présenté au chapitre trois est aussi à l'interprétation.

#### **I-1 Introduction :**

Le problème de l'écoulement liquide (de l'hydrazine) dans un tube capillaire fera l'objet d'une présentation détaillée dans ce chapitre en donnant les équations descriptives.

L'écoulement étant le siège de pertes de charges singulières et régulières, les équations régissant celles-ci seront également présentés.

#### **I-2 Théorie des écoulements visqueux :**

La viscosité peut être définie comme la résistance à l'écoulement uniforme et sans turbulence se produisant dans la masse d'une matière. La viscosité dynamique correspond a la contrainte de cisaillement qui accompagne l'existence d'un gradient de vitesse d'écoulement dans la matière, lorsque la viscosité augmente la capacité du fluide à s'écouler diminue pour un liquide.

#### **I-2-1 Condition d'incompressibilité :**

Un fluide est dit incompressible lorsque le volume occupé par une masse donné ne varie pas en fonction de la pression extérieure. Les liquides peuvent être considérés comme des fluides incompressibles (eau, huile, etc.)

Une première hypothèse est faite sur les fluides simules, ils sont supposes incompressible. Cette condition d'incompressibilité s'exprime mathématiquement par la relation en utilisant la dérivée particulaire.

$$
\frac{\partial \rho}{\partial t} = 0 \tag{I-01}
$$

 Elle signifie physiquement que la masse volumique de chaque élément, on quantité de matière, doit rester constante au cour du mouvement.

$$
\frac{\partial \rho}{\partial t} + \rho \nabla \cdot \vec{u} = 0 \tag{I-02}
$$

 Cette relation ainsi définie est en pratique appliquée sur l'équation de continuité afin de donné une relation qui fait intervenir exclusivement le champ de vitesse. La condition prend alors la forme suivante pour définir la divergence du champ de vitesse comme nulle.

$$
\nabla.(\vec{u}) = 0 \tag{I-03}
$$

# **I-2-2 Equation de conservation de la quantité du mouvement :** [2]

Soit  $\overrightarrow{P_m}$  la quantité de mouvement d'un fluide animé d'une vitesse  $\vec{V}$  tel que :

$$
\overrightarrow{P_m} = m\overrightarrow{V} \tag{I-04}
$$

On dit que la quantité de mouvement est conservé lorsque :

$$
\frac{d\overrightarrow{P_m}}{dt} = \overrightarrow{0} \tag{I-05}
$$

C'est-à-dire :

$$
\frac{dm\vec{V}}{dt} = \vec{0} \tag{I-06}
$$

Si la masse est conservée  $m = C<sup>st</sup>$ 

$$
m\frac{d\vec{v}}{dt} + \vec{V}\frac{dm}{dt} = \vec{0}
$$
 (I-07)

$$
m\frac{d\vec{v}}{dt} = \vec{0} \tag{I-08}
$$

La loi fondamentale de la dynamique énonce :

$$
\sum \overrightarrow{F_{ext}} = m\vec{\gamma} \tag{I-09}
$$

$$
\frac{d\vec{V}}{dt} = \vec{\gamma} \tag{I-10}
$$

Avec :

 $\vec{\gamma}$ : Accélération du fluide.

 $\overrightarrow{F_{ext}}$ : Forces extérieurs agissant sur le fluide.

Ce qui nous ramène au système d'équation suivant dit système d'équations de Navier –Stokes.

$$
\rho \frac{d\vec{v}}{dt} = -\overrightarrow{grad} p + \mu \Delta \vec{v} + \vec{f}
$$
 (I-11)

#### **I-2-2 Equation de Navier - Stokes:** [1]

Pour un fluide visqueux newtonien incompressible, l'équation de l'énergie est découplée des équations de continuité et de quantité de mouvement, c'est-à-dire qu'on peut déterminer la vitesse et la pression indépendamment de l'équation de l'énergie. L'expression des équations de continuité et de quantité de mouvement sont considérablement simplifiées.

#### • **En coordonnées cartésiennes :**

$$
\begin{cases}\n\rho \left( \frac{\partial x}{\partial t} + x \frac{\partial x}{\partial x} + y \frac{\partial x}{\partial y} + z \frac{\partial x}{\partial z} \right) = -\frac{1}{\rho} \frac{\partial p}{\partial x} + \mu \nabla^2 x + \rho f_x \\
\rho \left( \frac{\partial y}{\partial t} + x \frac{\partial y}{\partial x} + y \frac{\partial y}{\partial y} + z \frac{\partial y}{\partial z} \right) = -\frac{1}{\rho} \frac{\partial p}{\partial y} + \mu \nabla^2 y + \rho f_y \\
\rho \left( \frac{\partial z}{\partial t} + x \frac{\partial z}{\partial x} + y \frac{\partial z}{\partial y} + z \frac{\partial z}{\partial z} \right) = -\frac{1}{\rho} \frac{\partial p}{\partial z} + \mu \nabla^2 z + \rho f_z\n\end{cases}
$$

 $(I - 12)$ 

# • **En coordonnées cylindriques :**

$$
\begin{cases}\n\rho \left( \frac{\partial v_r}{\partial t} + v_r \frac{\partial v_r}{\partial r} + \frac{v_\theta}{r} \frac{\partial v_r}{\partial \theta} + v_z \frac{\partial v_r}{\partial z} - \frac{v_\theta^2}{r} \right) = -\frac{\partial p}{\partial r} + \mu \left( \nabla^2 v_r - \frac{v_r}{r^2} - \frac{2}{r^2} \frac{\partial v_\theta}{\partial \theta} \right) + \rho f_r \\
\rho \left( \frac{\partial v_\theta}{\partial t} + v_r \frac{\partial v_\theta}{\partial r} + \frac{v_\theta}{r} \frac{\partial v_\theta}{\partial \theta} + v_z \frac{\partial v_\theta}{\partial z} + \frac{v_r v_\theta}{r} \right) = -\frac{1}{r} \frac{\partial p}{\partial \theta} + \mu \left( \nabla^2 \theta + \frac{2}{r^2} \frac{\partial r}{\partial \theta} - \frac{\theta}{r^2} \right) + \rho f_\theta \\
\rho \left( \frac{\partial v_z}{\partial t} + v_r \frac{\partial v_z}{\partial r} + \frac{v_\theta}{r} \frac{\partial v_z}{\partial \theta} + v_z \frac{\partial v_z}{\partial z} \right) = -\frac{\partial p}{\partial z} + \mu \nabla^2 v_z + \rho f_z\n\end{cases}
$$
\n(1-13)

#### **I-2-3 Loi de poiseuille :** [4]

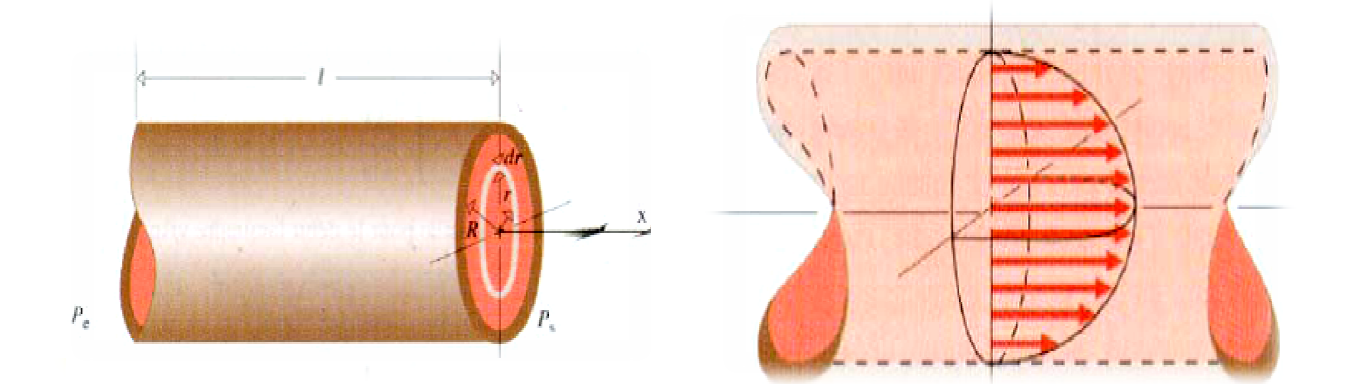

Soit un tube cylindrique de rayon R parcouru par un fluide dans la direction x. Le débit du fluide qui passe à travers une couronne d'épaisseur dr s'écrit :

$$
dQ(r) = v(r) dS(r) = v(r). 2 \pi r dr \qquad (I-14)
$$

On montre que :

$$
v(r) = \Delta p \frac{(R^2 - r^2)}{4\mu l} \tag{I - 15}
$$

La vitesse V augmente quand on se rapproche du centre :

$$
v_{\text{max}} = v(r = 0) = \frac{R^2 \Delta p}{4\mu l} \tag{I-16}
$$

Le débit à travers toute la section du tube est  $: Q = \iint v(r) dS$  (I –  $(I - 17)$ 

Où S est la section du tube et dS la surface d'une couronne élémentaire :

$$
dS = 2\pi r \cdot dr \tag{I-18}
$$

On obtient après calcul du débit pour un tube cylindrique :

$$
Q = \frac{\pi}{8\mu} \frac{\Delta p}{l} R \tag{I-19}
$$

Q est inversement proportionnel à µet dépend fortement du rayon de la canalisation.<br>
La perte de charge par unité de longueur est donc :<br>  $\frac{\Delta p}{l} = \frac{8\eta Q}{R^4}$  (I – 20) La perte de charge par unité de longueur est donc :

$$
\frac{\Delta p}{l} = \frac{8\eta Q}{\pi R^4} \tag{I-20}
$$

On peut définir une vitesse moyenne par :

$$
V_{\text{moy}} = \frac{Q}{s} = \frac{\pi}{8\mu} \frac{\Delta p}{l} \frac{R^4}{\pi R^2} = \frac{R^2}{8\mu} \frac{\Delta p}{l} = \frac{1}{2} V_{\text{max}}
$$
(I-21)

Ce qui donne :

$$
\frac{\Delta p}{l} = \frac{8\mu V \text{ moy}}{R^2} \tag{I-22}
$$

La loi de Poiseuille exprimant la relation entre le débit Q et la différence de pression auxdeux extrémités d'une canalisation de longueur l et de rayon R s'écrit donc :

$$
\Delta p = \frac{8\eta l}{\pi R^4} Q = R_f Q \qquad (I - 23)
$$

Cette loi montre que pour entretenir un débit Q donné, donc une vitesse v donnée, ∆p doit être d'autant plus grand que la viscosité est grande.

#### **I-3 Pertes de charges régulières et singulières :**

La perte de charge correspond à la dissipation, par frottements, de l'énergie mécanique d'un fluide en mouvement sous forme de chaleur. On fait la distinction entre :

- Les pertes de charges régulières,
- Les pertes de charges singulières.

Cette énergie doit être compensée afin de permettre au liquide de se déplacer. On l'exprime couramment sous la forme d'une pression (on l'appelle aussi ∆p), bien qu'elle soit en fait représentative d'une dissipation d'énergie et qu'elle apparaisse dans l'équation de Bernoulli comme une hauteur de colonne de fluide.

#### **I-3-1 Pertes de charges régulières :** [16]

Elles correspondent à une perte de pression dans une installation, due aux frottements des fluides dans une canalisation. Plus la longueur de la conduite est importante plus il y aura des pertes. Les pertes de charges régulières dépendent de plusieurs paramètres, les plus importent de ces derniers sont :

- Le type d'écoulement (laminaire ou turbulent)
- La masse volumique du fluide.
- Le type d'écoulement (laminaire ou turbulent)<br>• La masse volumique du fluide.<br>• La viscosité (dépendante d'elle-même de la température).
- La vitesse du fluide.
- Le diamètre intérieur du tube.

On sait par analyse dimensionnelle que la perte de charge par frottement dépend à la fois de la dynamique du fluide et des dimensions géométrique de la conduite :

$$
\Delta P = \frac{\lambda}{D} \cdot \frac{\rho.V^2}{2} \cdot L \tag{I-24}
$$

Pour déterminer λ on doit connaitre le régime d'écoulement, il existe une règle empirique pour déterminer si l'écoulement est laminaire ou turbulent elle s'appuie sur la valeur du nombre de Reynolds R<sup>e</sup>

$$
Re = \frac{\rho D v_{moy}}{\mu} \tag{I-25}
$$

 $SiR_e < 2000$  l'écoulement est laminaire.

 $SiR_e > 3000$  l'écoulement est turbulent.

Entre les deux valeurs, l'écoulement est instable

#### • **Ecoulement laminaire laminaire :**

Dans ce cas on peut montrer que le coefficient  $\lambda$  est uniquement en fonction du nombre de Reynolds, l'état de la surface n'intervient pas et donc  $\lambda$  ne dépond pas de  $\varepsilon$ ni de la nature de la conduite.

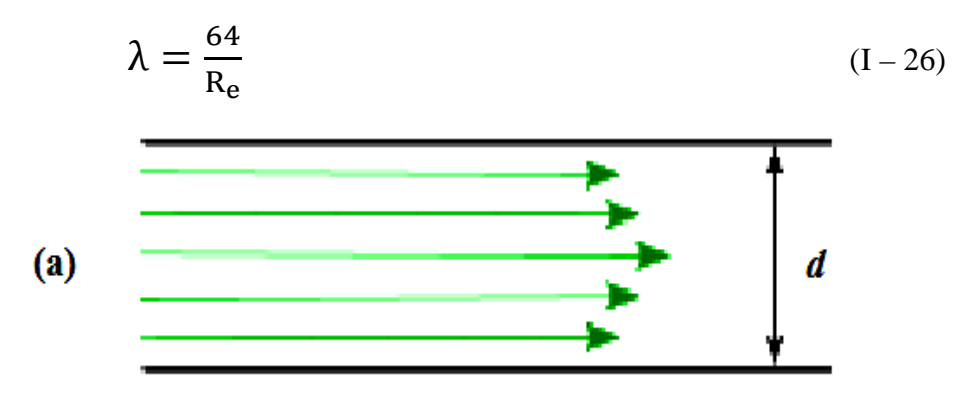

Figure I I-2 : Ecoulement laminaire.

#### • **Ecoulement turbulent turbulent :** [16]

Dans le régime turbulent l'état de la surface devient sensible est d'autant plus grande que le nombre de Reynolds Re est grand.

Dans le domaine  $4000 < Re < 10<sup>5</sup>$  le coefficient de perte de charge est donné par la relation de Blasius :

$$
\lambda = 0.316 \, \text{Re}^{-0.25} \tag{I-27}
$$

On parle de l'écoulement lisse formule ou la rugosité n'intervient pas.

Dans le domaine  $\text{Re} > 10^5$  le coefficient de perte de charge est donné par la première loi de Karman-Prandtl :

$$
\frac{1}{\sqrt{\lambda}} = 2\log(\text{Re}\sqrt{\lambda}) - 0.8\tag{I-28}
$$

La formule de Colebrook Colebrook elle a été proposée en 1939 est actuellement considérée comme celle qui traduit le mieux les phénomènes d'écoulement turbulent 28)<br>tuellement consid<br>turbulent, depuis

 $R_e$ = 4000 jusqu'à Re <  $10^8$  :

$$
\frac{1}{\sqrt{\lambda}} = -2\log\left(\frac{\varepsilon}{3.71D} + \frac{2.51}{\text{Re}\sqrt{\lambda}}\right) \tag{I-29}
$$

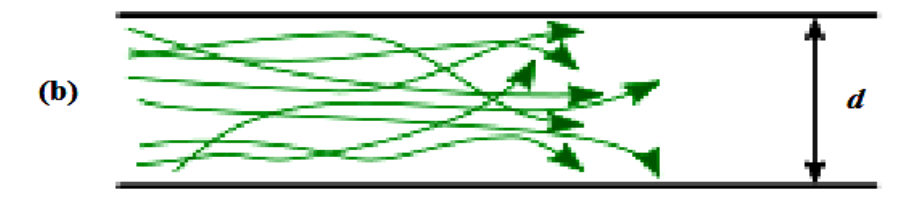

Figure I-3 : Ecoulement turbulent

#### **I-3-2 Pertes de charges singulières 2**  :

.

Les pertes de charge singulières sont due aux obstacles qui créent des variations géométriques d'écoulement, les mécanismes physiques de perte d'énergie ne sont plus alors seulement liés aux frottements, mais aussi aux transformations géométriques rencontrées par le fluide lors de son déplacement.

Elle se produisent quand il y a perturbation de l'écoulement normal, décollement des parois et formation de tourbillons aux endroits où il y a changement de section ou de direction parois et formation de tourbillons aux endroits où il y a changement de section ou de direction<br>de la conduite ou présence d'obstacles (entrée dans la conduite, élargissement, rétrécissement, de la conduite ou présence d'obstacles (entrée dans la conduite, élargissement, rétrécissement, courbure et branchement, écoulement à travers les ouvertures, les grilles, les dispositifs d'obturation ou d'étranglement, filtration à travers un corps poreux, écoulement autour de

divers obstacles, etc.). Dans les pertes singulières, figurent aussi les pertes de pressions dues à la vitesse (pression dynamique) à la sortie de l'écoulement du réseau dans un grand espace<br>
(atmosphère).<br>
On définit les pertes de chargs singulières par :<br>  $\Delta P_s = k\rho \frac{V^2}{r^2}$  (1-30) (atmosphère).

On définit les pertes de chargs singulières par :

$$
\Delta P_S = k \rho \frac{V^2}{2}
$$
\n(1-30)  
\n**FORME DE LOBSTACLE** COEFFICIENT DE LA PERTE DE CHARGE  
\nSINGULIERE  
\n
$$
k = (1 - \frac{S_1}{S_2})^2
$$
\n
$$
k \approx 1
$$
\n
$$
k = 0.2 + 2 \cdot (\frac{S_1}{S_2})^2
$$
\nRESEINOR  
\n
$$
\frac{d\theta}{2}
$$
\n
$$
k = 0.2 + 2 \cdot (\frac{S_1}{S_2})^2
$$
\nRESEINOR  
\n
$$
\frac{d\theta}{2}
$$
\n
$$
k = 0.5
$$
\n(1)  
\n
$$
k = (1 - \frac{S_1}{S_2})^2
$$
\n
$$
k = 0.2 + 2 \cdot (\frac{S_1}{S_2})^2
$$
\n
$$
k = 0.5
$$
\n(2)  
\n
$$
\frac{d\theta}{2}
$$
\n
$$
k = 0.46 R_e^{-0.06} \cdot (1 - \frac{S_1}{S_2})^{0.5}
$$
\n(3)  
\n
$$
\frac{d\theta}{2}
$$
\n
$$
k = a \cdot (\frac{1}{C_c} - 1)^2
$$
 are  $a = \sin \alpha$  pour  $\alpha < 90^\circ$   
\n $a = 1$  pour  $\alpha > 90^\circ$   
\n $a = 1$  pour  $\alpha > 90^\circ$   
\n $a = 1$  pour  $\alpha > 90^\circ$   
\n $a = 1$  pour  $\alpha > 90^\circ$   
\n $R_c$ : rayon de counture du code  
\n $\Rightarrow RUCUEUX: k = 0.42 \cdot (\frac{D}{R_c})^{3.5} \cdot \frac{a}{90}$ 

Tableau I-1 : Exemples des singularités présentes dans un écoulement. [16]

#### **I-4 Le fluide Hydrazine :**

#### **I-4-1 Définition de l'hydrazine:**

L'hydrazine, de nom officiel diazane, de formule chimique  $N_2H_4$  et de formule semi- $\frac{d\acute{e}velopp\acute{e}e H_2N-NH_2}{dt}$ , est un composé chimique liquide incolore, avec une odeur rappelant celle de l'ammoniac. Elle est miscible à l'eau en toutes proportions.

 Les hydrazines constituent également une famille de composés chimiques dérivés de l'hydrazine (H2N-NH2 par substitution d'un ou plus atomes H par des radicaux hydrocarbonés (par exemple la 2,4-diphénylhydrazine).

 La production annuelle de l'hydrazine est de 260 000 tonnes dans le monde. La plus grande part de cette production est utilisée comme agent moussant pour la production de polymères expansés. Le reste de cette production se répartit dans différents secteurs comme la chimie organique pour la synthèse de médicaments ou la chimie inorganique pour la production dazoture de sodium, l'agent explosif de gonflage des airbags. L'hydrazine est également utilisable comme carburants pour moteurs de fusées.

### **I-4-2 Structure moléculaire et propriété :**

 La structure de l'hydrazine se présente sous l'aspect de deux molécules d'ammoniac accouplées l'une à l'autre par enlèvement d'un hydrogène pour chacune des deux molécules. Chaque sous-unité -NH<sub>2</sub> se présente sous une forme pyramidale. La distance entre les deux atomes d'azote est de 145 pm, et la molécule adopte une conformation lévogyre. Le moment de rotation est le double de celui de l'éthane. Ses propriétés structurelles ressemblent à celles du peroxyde d'hydrogène gazeux, qui adopte une conformation « asymétrique » analogue à une structure d'alcane linéaire, avec un moment de rotation élevé.

 Elle possède les propriétés d'une base comparable à l'ammoniaque, mais 15 fois plus faible.

Le substituant sur chaque amine rend le doublet électronique moins disponible pour capter un proton et donc moins basique.

L'hydrazine est un meilleur nucléophile que l'ammoniac à cause de la répulsion entre les doublets non liants des atomes d'azote adjacents.

 $N_2H_4 + H^+ \rightarrow [N_2H_5]^+$ ;  $K = 8.5 \times 10^{-7}$  (pour l'ammoniaque,  $K = 1.78 \times 10^{-5}$ ).

Elle cède difficilement un proton:

 $[N_2H_5]^+ + H^+ \rightarrow [N_2H_6]^{2+}$ ; K = 8,4×10<sup>-16</sup>

L'hydrazine est un réducteur beaucoup plus fort en milieu basique qu'en milieu acide.  $(E=-0.23 \text{ V} \text{ à pH}=0 \text{ et } E=-1.16 \text{ V} \text{ à pH}=14$ . Lorsque l'hydrazine réagit avec des oxydants, divers produits azotés peuvent se former mais en général, il s'agit de diazote. La réaction de l'hydrazine avec le dioxygène forme du diazote et de l'eau, tout en dégageant une grande quantité de chaleur.

L'hydrazine N2H4 se dégrade sous l'action de la chaleur et des rayons ultraviolets en azote  $N_2$ , hydrogène  $H_2$  et ammoniac  $NH_3$ .

#### **I-4-3 Agent réducteur :**

L'hydrazine est un réducteur apprécié parce que ses sous-produits sont généralement l'azote gazeux et l'eau. Ainsi, elle est utilisée comme antioxydant, désactiveur d'oxygène et inhibiteur de corrosion dans l'eau des chaudières et des circuits de chauffage (dans ce rôle, on lui préfère désormais la N,N-diéthylhydroxylamine, de moindre toxicité, mais elle est encore abondamment utilisées contre la corrosion dans les grandes centrales thermiques et nucléaires notamment). Elle est aussi utilisée pour réduire les sels de métaux et d'oxydes de métaux à l'état métallique dans l'électrolyse du nickel ainsi que dans l'extraction du plutonium à partir de déchets nucléaires.

#### **I-4-4 Sels d'hydrazine :**

L'hydrazine est convertie en sels solides au moyen d'un traitement par les acides minéraux. Le sel le plus répandu est l'hydrogénosulfate d'hydrazine,  $N_2H_5HSO_4$ , qui devrait probablement être appelé bisulfate d'hydrazine. Le bisulfate d'hydrazine est utilisé comme traitement alternatif de la cachexie induite par le cancer. Le sel de l'hydrazine et de l'acide azothydrique  $N_5H_5$  avait un intérêt scientifique, en raison de sa forte teneur en azote et de ses propriétés explosives.

#### **I-4-5 Utilisations industrielles :**

L'hydrazine est utilisée dans de nombreux procédés, par exemple la production de fibres d'élasthanne, comme catalyseur de polymérisation, agent gonflant, pour les piles à combustibles, comme flux de brasage pour le soudage, pour le développement des photos, comme prolongateur de chaîne pour la polymérisation du polyuréthane, comme composé réducteur pour le conditionnement des circuits secondaires des centrales nucléaires et comme stabilisateur de chaleur. En outre, une technique utilisant des dépôts d'hydrazine sur les semiconducteurs a été récemment expérimentée, avec une possible application à la fabrication des thin-film transistors utilisés pour les écrans à cristaux liquides. L'hydrazine en solution à 70 % avec 30 % d'eau est utilisée pour alimenter l'EPU (unité d'alimentation d'urgence), sur les avions de chasse F-16 (General Dynamics F-16 Falcon). En usage militaire, un dérivé de l'hydrazine, la diméthylhydrazine asymétrique (UDMH), combiné avec du nitrate d'ammonium est l'ingrédient de base de l'astrolite **(en)**, un explosifextrêmement puissant inventé dans les années 1960.

#### **I-4-6 Carburant pour fusées :**

L'hydrazine fut d'abord utilisée comme carburant pour fusées lors de la Seconde Guerre mondiale pour les avions Messerschmitt Me 163 (le premier avion-fusée), sous le nom deB-Stoff (en fait, de l'hydrate d'hydrazine). Ce B-Stoff était mélangé à du méthanol (M-Stoff) pour donner du C-Stoff, lequel était utilisé comme carburant avec du T-Stoff, un concentré de peroxyde d'hydrogène, utilisé comme comburant au contact duquel il s'enflammait spontanément en une réaction très énergétique.

Aujourd'hui, l'hydrazine est utilisée généralement seule comme monergol dans les moteurs à faible poussée (mais grande précision) permettant le positionnement sur orbite des satellites et des sondes spatiales ; dans ce cas, la poussée est assurée par décomposition catalytique de l'hydrazine et non par combustion. Cette décomposition est en effet une réaction très exothermique. Elle est obtenue en faisant passer l'hydrazine sur un catalyseur dont le composant actif est l'iridium métallique déposé sur une grande surface d'alumine (oxyde d'aluminium), ou de nanofibres de carbone, ou plus récemment le nitrure de molybdène sur l'alumine, voire du nitrate de molybdène. Sa décomposition enammoniac, diazote et dihydrogène résulte des réactions suivantes :

- 1.  $3 N_2H_4 \rightarrow 4 NH_3 + N_2$ . 2.  $N_2H_4 \rightarrow N_2 + 2 H_2$ .
- 3.  $4 NH_3 + N_2H_4 \rightarrow 3 N_2 + 8 H_2$ .

Cette décomposition se déclenche en quelques millisecondes et permet de doser la poussée de façon très précise. Ces réactions sont très exothermiques (le catalyseur de la chambre peut atteindre 800 °C en quelques millisecondes), et produisent un gros volume de gaz chauds à partir d'un faible volume d'hydrazine liquide, ce qui en fait un bon propergol pour la propulsion spatiale.

Certains dérivés de l'hydrazine sont également employés comme ergols liquides : la monométhylhydrazine  $H_2N-NHCH_3$  (ou MMH), et la diméthylhydrazine asymétrique,  $H_2N-N(CH_3)_2$  (ou UDMH). Ils sont généralement utilisés avec le peroxyde  $d'azote N<sub>2</sub>O<sub>4</sub> comme oxydant, avec lequel ils forment un properly$ liquide stockable hypergolique.

# **I-5 Conclusion :**

Dans ce chapitre nous avons défini le liquide qu'on utilisera dans notre capillaire, ainsi que les régimes d'écoulement et les différentes pertes de charge. Dans le cas du fluide visqueux, l'écoulement est régi par les équations de Navier Stokes combinées à l'équation de continuité.

## **II-1 Introduction :**

La résolution des équations aux dérivées partielles ne peut pas toujours se faire analytiquement. Par conséquent, l'approche numérique qui consiste à transformer ces équations sous forme d'un système algébrique est indispensable. Beaucoup de code CFD ont été développés dans le but de résoudre numériquement ce type de problème. Le code de calcul FLUENT qui devenu aujourd'hui un outil fiable et éprouvé, du fait de sa large utilisation dans le domaine de mécanique des fluides, a été choisi pour faire cette étude numérique.

#### **Différentes étapes de modélisation sous Fluent :**

 Fluent est un code CFD ( Computational Fluid Dynamics ) largement utilisé dans l'industrie. Le problème étudié est résolu avec la version 6.3. La résolution numérique de n'importe quel problème par le code Fluent nécessite de suivre les étapes suivantes :

- Création de la géométrie en utilisant le logiciel **Gambit**.
- Maillage de la géométrie générée en choisissant un type de maillage disponible sur Gambit.
- Définition des conditions aux limites dans **Gambit**.
- Exportation du fichier vers **Fluent**
- Lancement des calculs sous **Fluent**.
- Représentation et analyse des résultats obtenus.

# **II- 2 Présentation de Gambit et Fluent**

### **II-2-1 Résolution sous Gambit**

 **Gambit** est un logiciel qui permet de créer des géométries 2D et 3D et de générer le maillage nécessaire pour être utilisées en particulier sous Fluent. [5]

Chapitre II : Présentation du logiciel et de la procédure du calcul

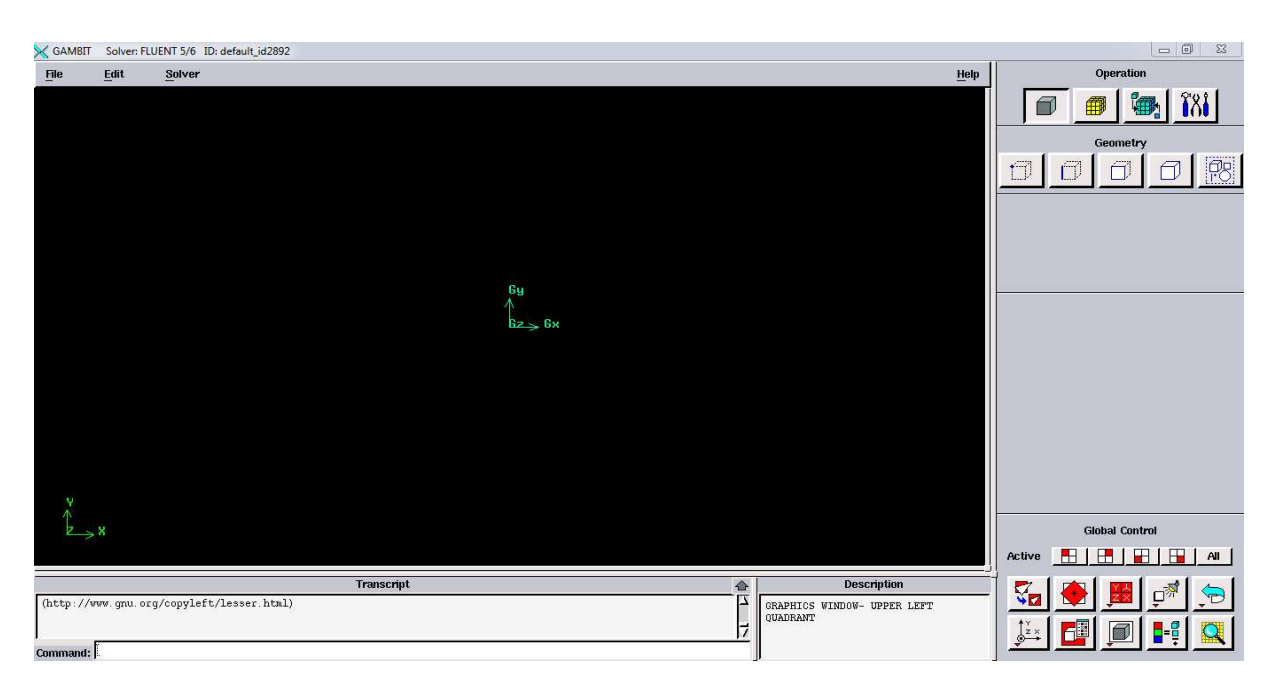

Figure II-1 : Interface Gambit

#### **II-2-2 Construction du maillage :**

La construction du maillage consiste à diviser le domaine d'étude en des petits volumes appelés « mailles » où « volumes de contrôles »sur lesquels les différentes équations de l'écoulement sont résolues. Le maillage est l'une des étapes les plus importantes de la modélisation numérique, le choix du maillage est essentiel dans la précision et l'exactitude des résultats numériques. Cette fonction permet la génération de tous types de maillage, maillage structuré, maillage non structuré et maillage hybride. Le maillage structuré est composé de mailles quadrilatéral en deux dimensions 2D et hexaédriques en trois dimension 3D, pour le maillage non structuré il est composé de mailles quadrilatéral ou triangulaire en deux dimension 2D et hexaédrique ou tétraédriques en trois dimension 3D. élisation numérique,<br>résultats numériques<br>lage structuré, maill<br>posé de mailles quad

Chapitre II : Présentation du logiciel et de la procédure du calcul

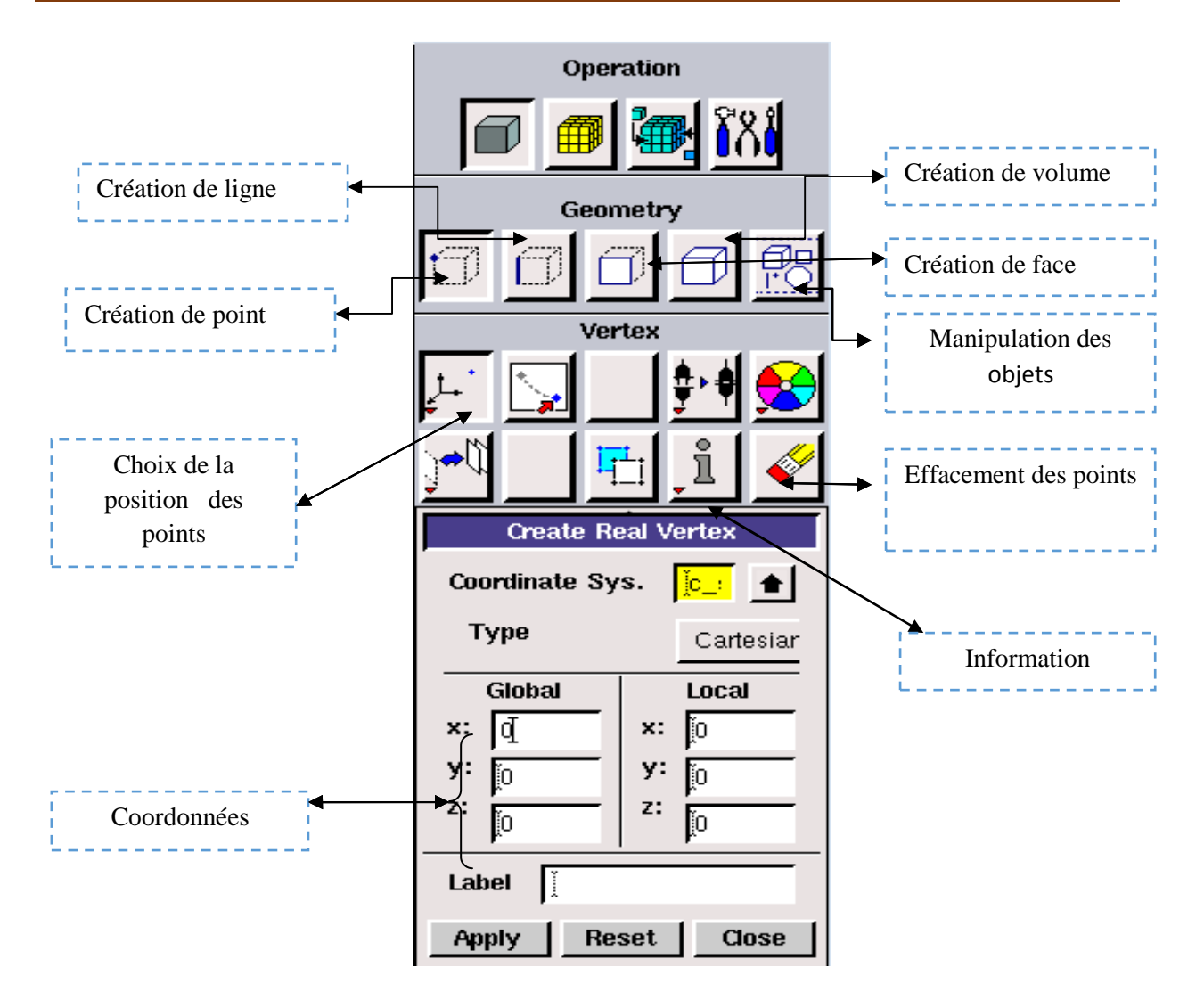

Figure II-2: Menu des différentes fenêtres de la géométrie.

#### • **Conditions aux limites :**

C'est l'une des étapes essentielles de GAMBIT car elle nous permet de donner un sens physique à la simulation en définissant les conditions aux limites de l'expérience.

#### • **Menu conditions aux limites des frontières :**

Ce menu nous permet de définir les propriétés physiques des bordures du domaine (un mur, une symétrie,…etc), pour le faire il suffit de sélectionner la commande :

Chapitre II : Présentation du logiciel et de la procédure du calcul

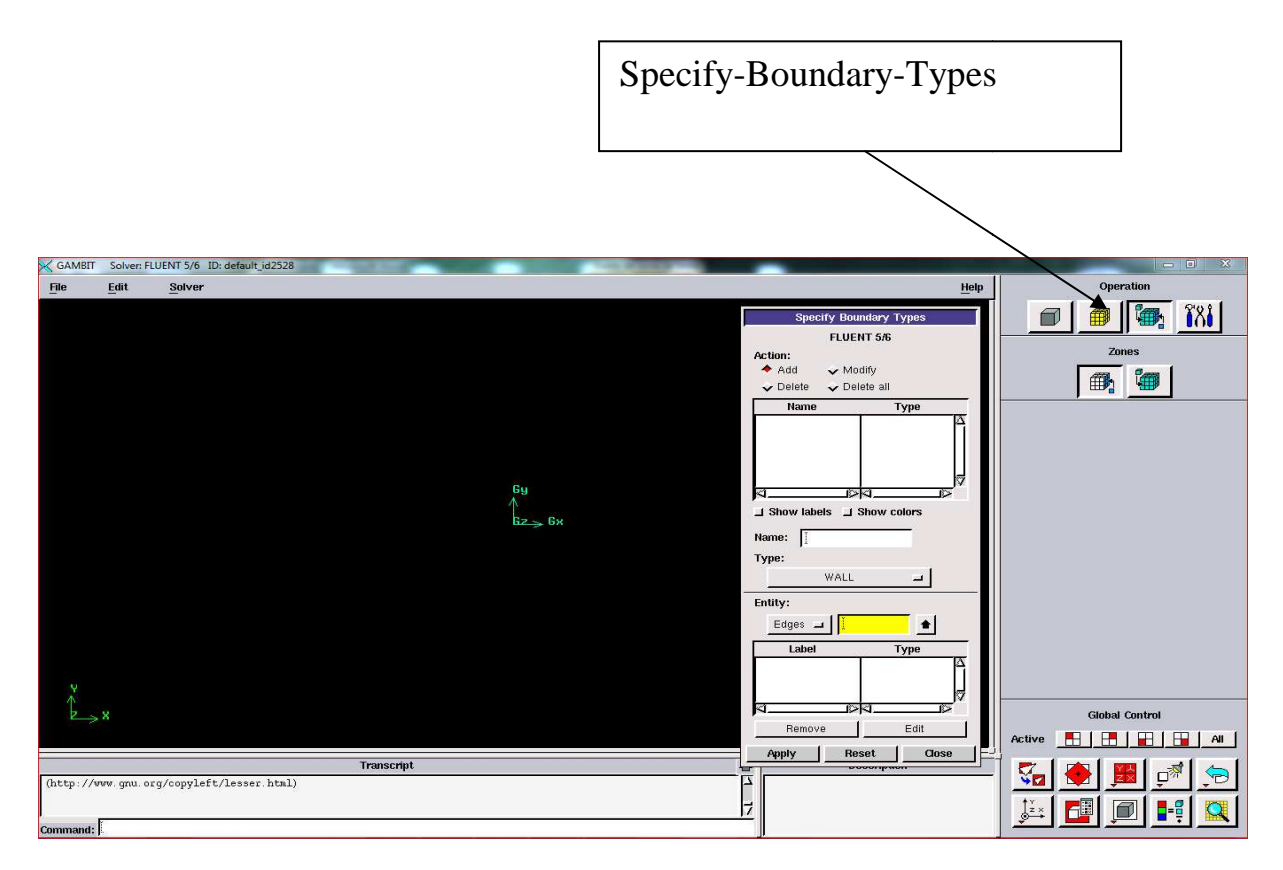

Figure II-3 : Interface pour les conditions aux limites des frontières.

## • Menu conditions aux limites internes :

Ce dernier permet de définir la nature interne des domaines (fluide ou solide) en sélectionnant la commande « Specify-Contiuum-Type ».

Chapitre II : Présentation du logiciel et de la procédure du calcul

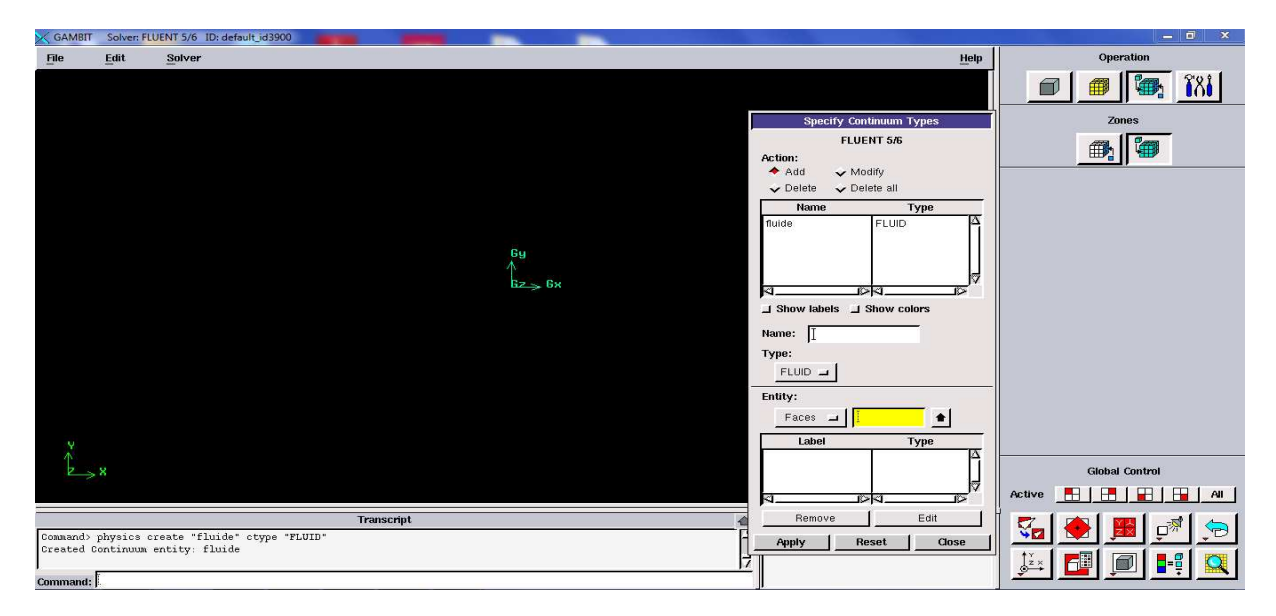

Figure II-4 : Interface définition des conditions aux limites internes

### • **Création et exportation de la géométrie sous Gambit**

La géométrie est générée sous Gambit en définissant les coordonnées des d différents volumes en 3D ou les dimensions du premier cylindre sont  $L_1=0.5m$  et  $R_1=0.005m$ , pour le capillaire on a les différentes longueurs  $L_2=0.5m$ , 1 met 3m avec  $R_2=0.0015m$ , en connectant ces points, ces arêtes et ces faces pour construire la conduite. Après la création de la ces points, ces arêtes et ces faces pour construire la conduite. Après la création de la<br>géométrie et la définition des conditions aux limites sur Gambit, il nous reste qu'à enregistrer notre travail, en choisissant la commande File pour exportation à fluent.

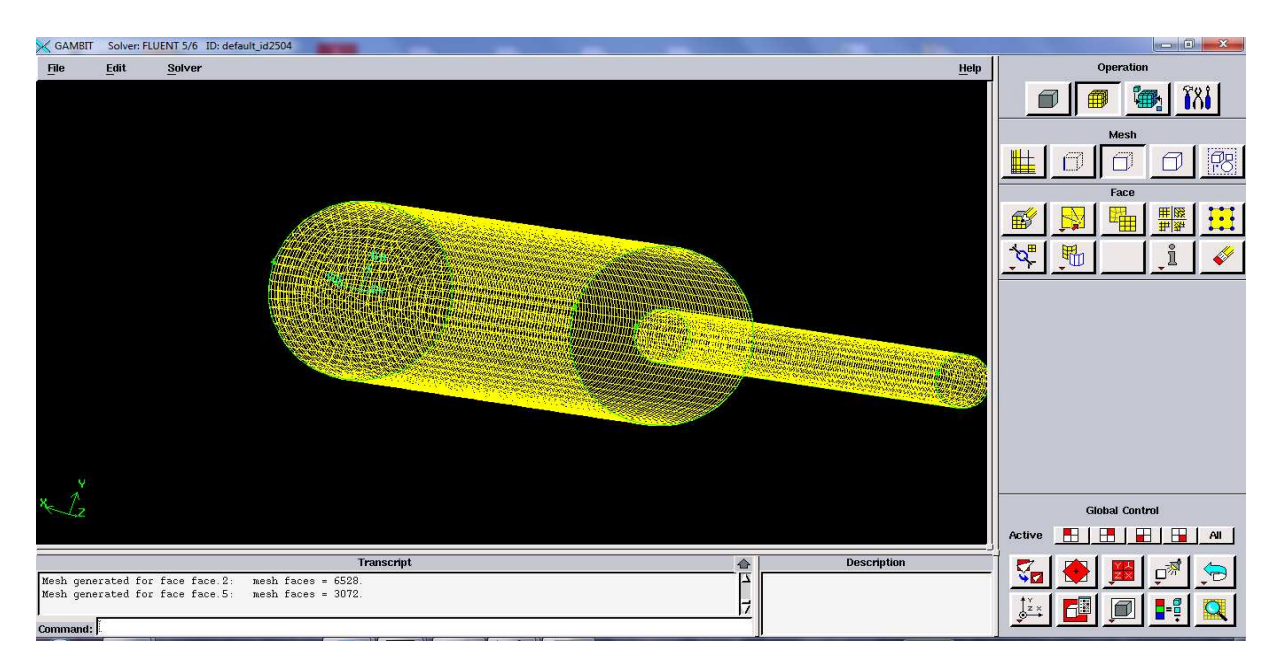

Figure II- 5: Schéma représentatif du modèle étudié.

# Chapitre II : Présentation du logiciel et de la procédure du calcul

• **Exportation de la géométrie vers Fluent Fluent :** 

```
File \rightarrow Expert \rightarrow mesh
```
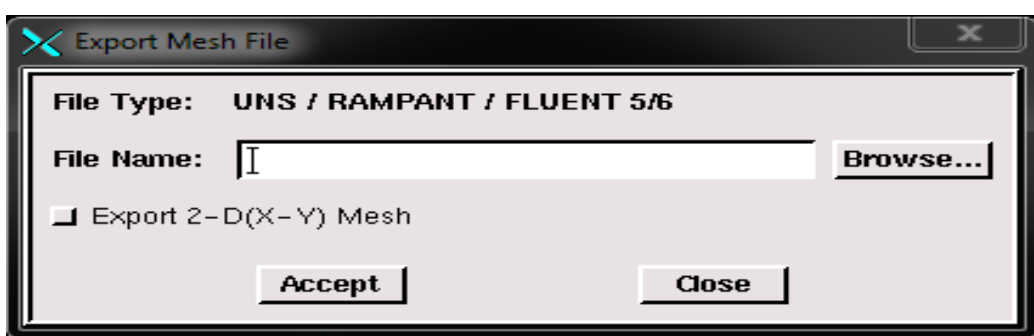

Figure II-6 6: Interface pour l'exportation de la géométrie

#### **II-2-3 La résolution sous Fluent 3**

Puisque la géométrie est en 3D alors, en lançant fluent on choisit Fluent version 3D (voir figure III.**)** 

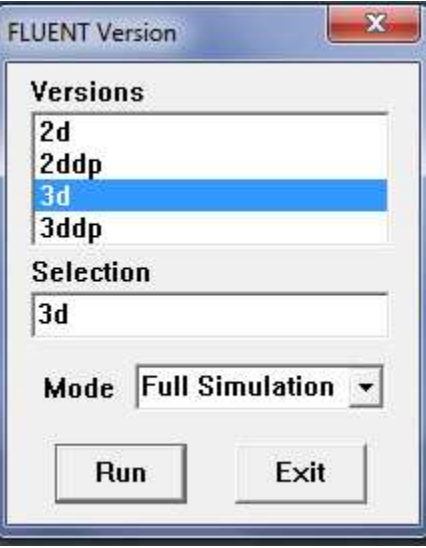

Figure.III.7 : Types de résolution sur Fluent Fluent.

## • **Procédures et étapes de simulation sous Fluent Fluent :**

Juste après avoir fini les étapes illustrées sur Gambit (création de la géométrie, le maillage et le transfert), on effectue la résolution sous Fluent.

 $\boxed{\blacksquare}$  $\overline{\mathbb{Z}}$ <sup>2</sup> FLUENT [3d, pbns, lam] File Grid Define Solve Adapt Surface Display Plot Report Parallel Help Welcome to Fluent 6.3.26 Copyright 2006 Fluent Inc. All Rights Reserved Loading "C:\Fluent.Inc\fluent6.3.26\lib\fl\_s1119.dmp" Done. Loading "C:\Users\Micro\_News/.cxlayout" Done.  $\rightarrow$ 

Figure II-8 : Interface Fluent.

# • **Lecture des fichiers fichiers :**

Cette étape nous permet de lire les fichiers déjà sauvegardé, pour cela il suffit de suivre les étapes suivantes :

$$
File \rightarrow read \rightarrow case
$$

# • Vérification du fichier lu :

Ceci permet de vérifier si le maillage importé ne contient pas d'erreurs ou de volumes négatifs.

```
Grid \longrightarrow Check
```
# • **Changement d'unité :**

Il faut toujours vérifier que les dimensions affichées correspondent aux dimensions physiques du problème.

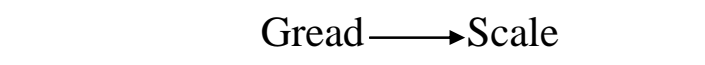

Pour s'assurer de la qualité du maillage, il est pratique de lisser le maillage, cliquez sur le bouton Smooth puis sur le bouton Swap. Répétez jusqu'à ce que **FLUENT** affiche que zéro faces sont swapped.

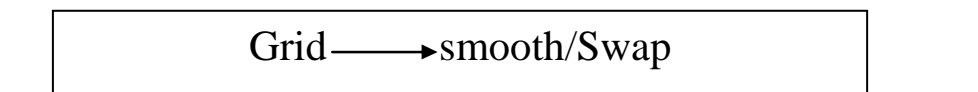

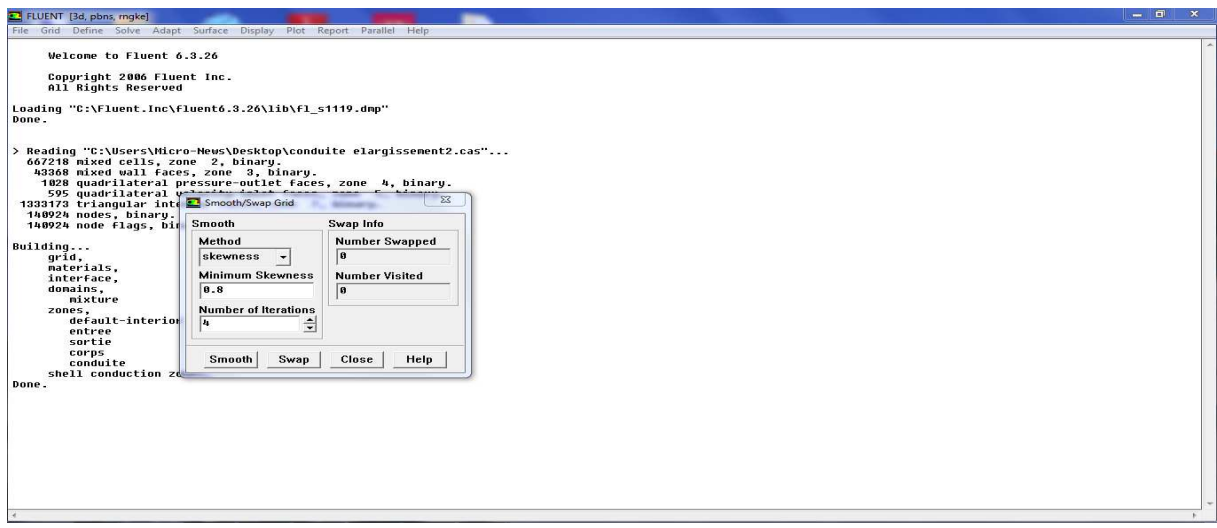

Figure II-9 : Interface pour lisser le maillage.

# • **Définition des différents aspects du problème** :

C'est là aussi qu'on choisit le régime d'écoulement ; permanent ou stationnaire et aussi les différents aspects du problème (dans quel dimension l'écoulement évolue,2D/3D)

 $Define \longrightarrow Models \longrightarrow Solver$ 

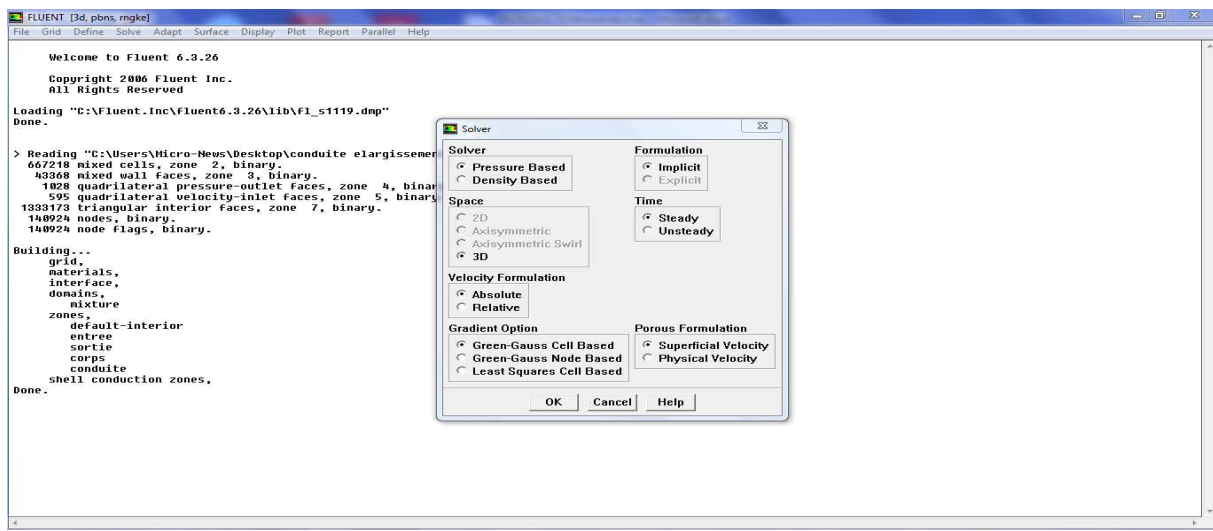

Figure II-10: Interface définition des différents aspects du problème. :

## **•** Définition du régime d'écoulement :

Fluent propose différentes modélisations de l'écoulement turbulent. Parmi lesquels les écoulements non visqueux, laminaires, turbulents ... etc.et pour résoudre le problème il suffit d'activées les commandes suivante :

Define —→ Models —→ Viscous —→ K-epsilon

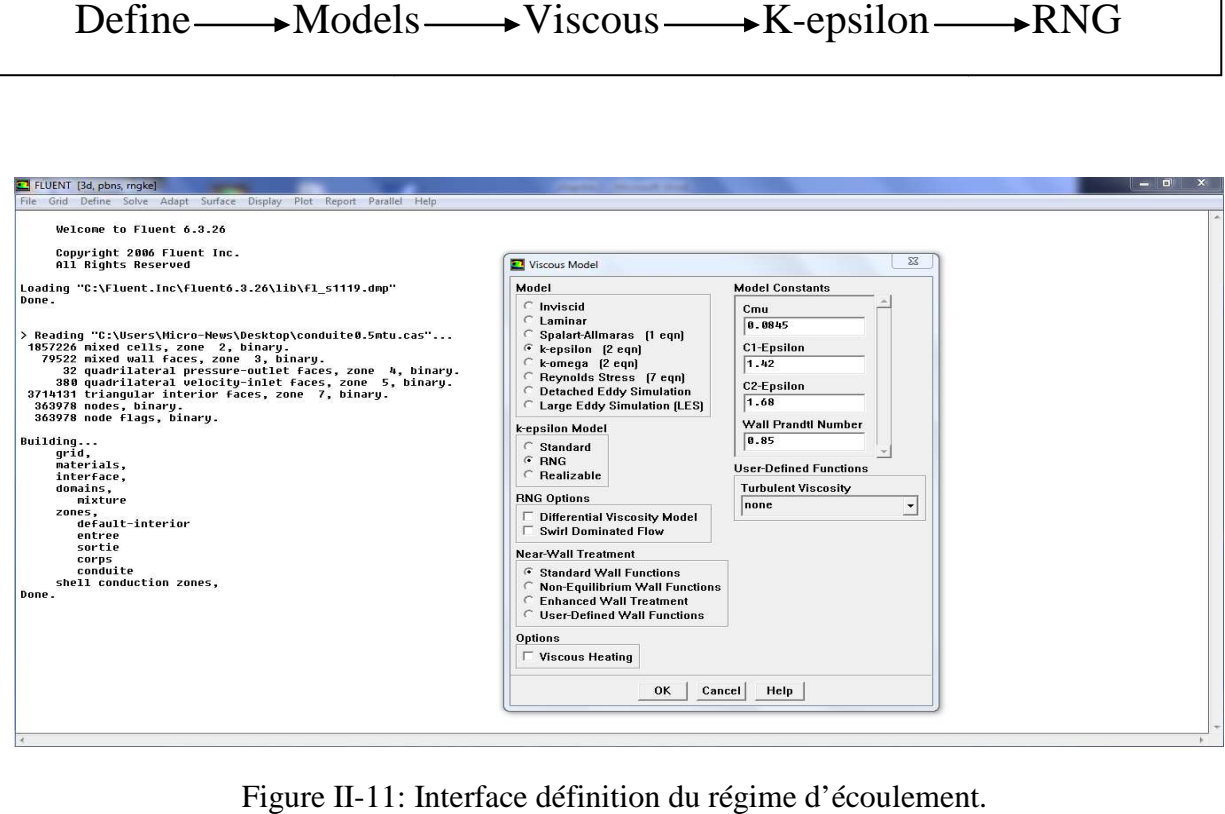

Figure II-11: Interface définition du régime d'écoulement.

## **•** Propriétés des matériaux utilisés :

Les caractéristiques du fluide sont chargées à partir de la bibliothèque de données de Fluent.

Define <del>M</del>aterials

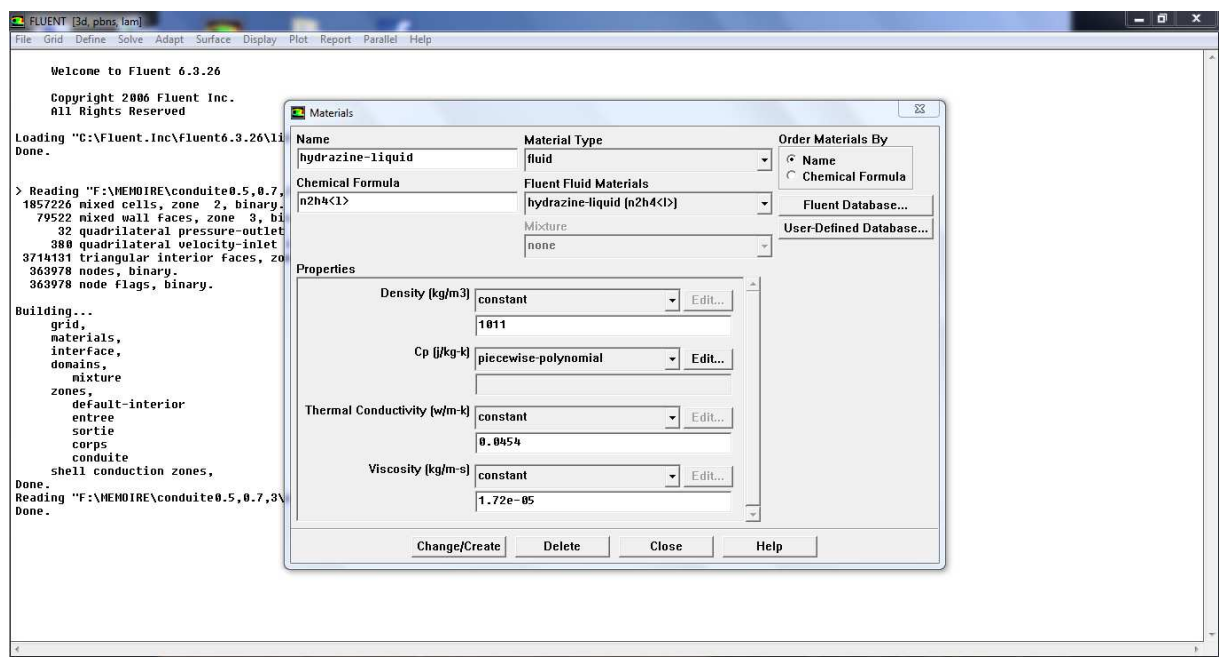

Figure Figure II-12: Interface propriété des matériaux

# **•** Définition des conditions opératoires :

Introduction des conditions de fonctionnement se fait en suivants ces étapes :

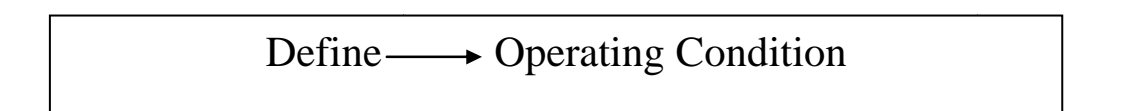
Chapitre II : Présentation du logiciel et de la procédure du calcul

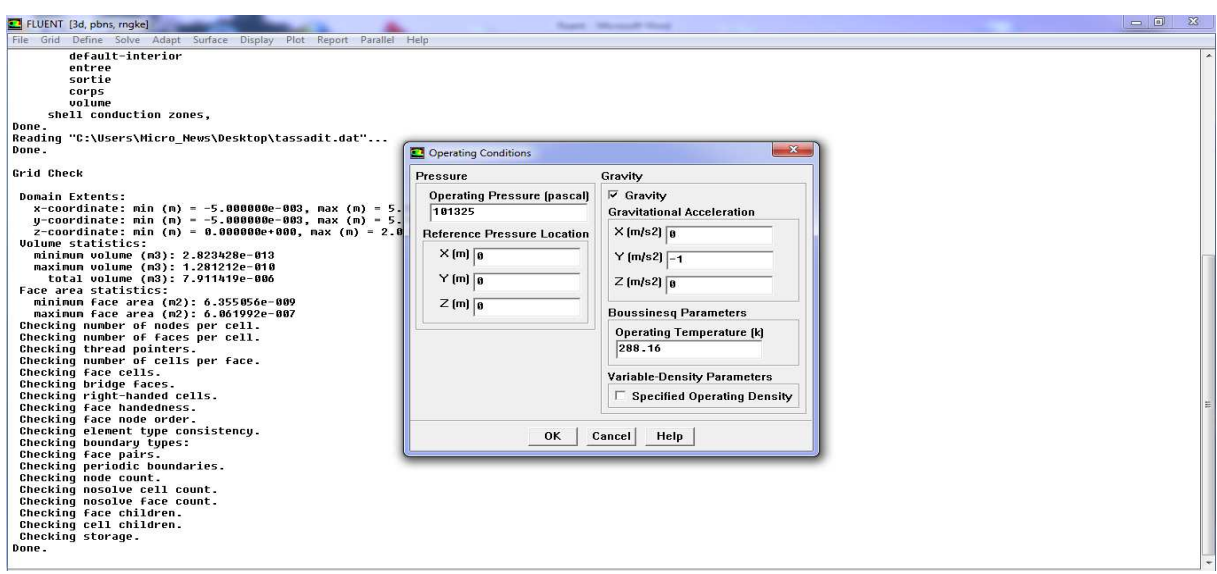

Figure II-13: Interface définition des conditions opératoires :

## • **Les conditions aux limites limites :**

 Le sous menu apparait pour nous permettre de fixer les limites du problème (la vitesse, la pression,…)

# Difine 
Soundary Conditions

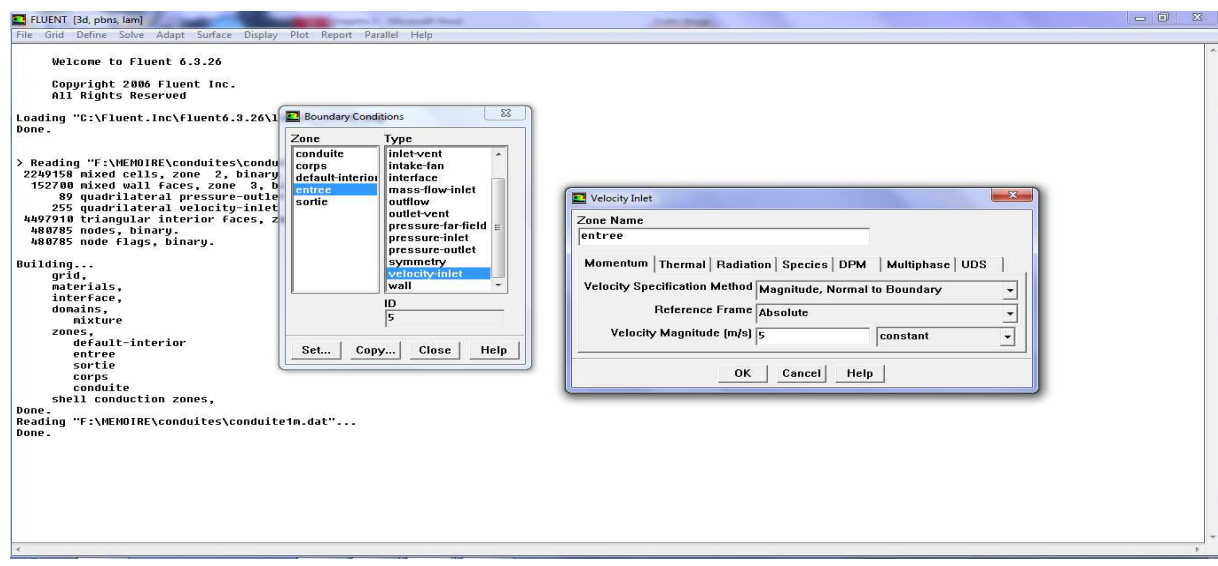

Figure II-14: Interface condition d'entrée du fluide

### • **Initialisation des calculs calculs :**

Avant tout calcul itératif on doit d'abord initialisé la vitesse ou la pression comme suit :

```
Solver—
Initialize—
Solver
```
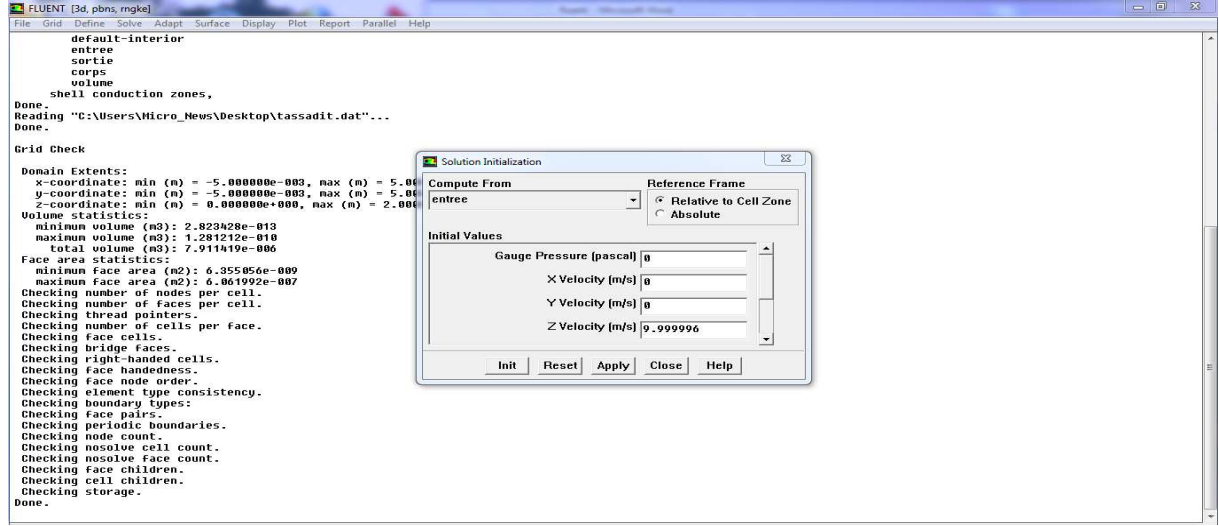

Figure II-15: Interface initialisation des calculs.

# • Lancement des calculs itératifs :

Apres l'initialisation, le calcul itératif est ensuite actionné par la commande solveiterate

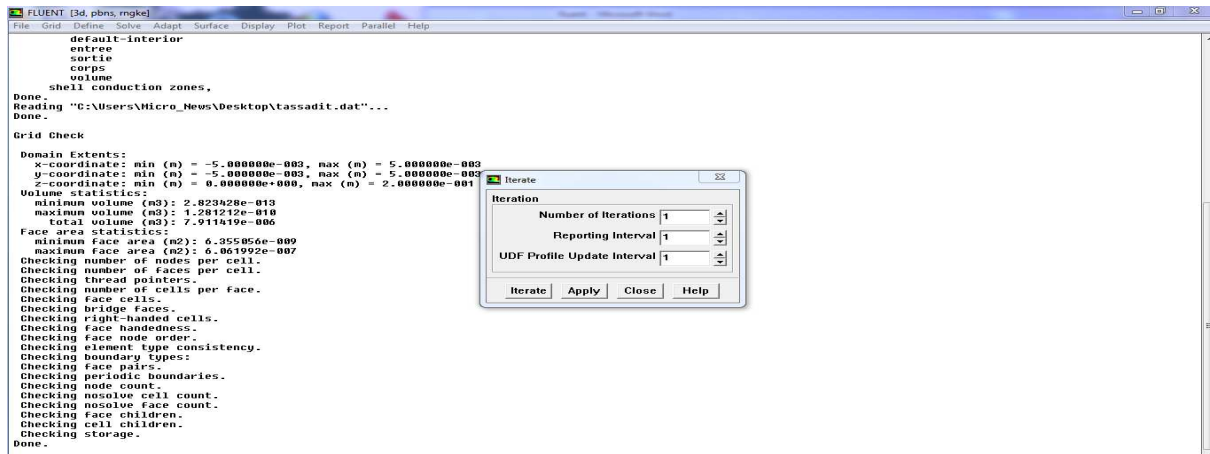

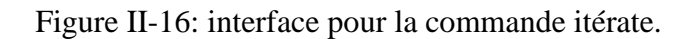

# Chapitre II : Présentation du logiciel et de la procédure du calcul

# **II-4 Visualisation des différents résultats de simulation :**

 Dans notre étude qui concerne l'écoulement de l'hydrazine liquide dans un capillaire rétréci on a trois visualisations possibles pour la simulation :

La première concerne l'évolution des vecteurs vitesses dans un cylindre (des figures qui mettent en évidence le comportement des vitesses).

Le deuxième concerne l'évolution des lignes de courants et le champ de pression.

Le troisième concerne les courbes d'évolution de vitesse et de pression suivant une conduite avec différentes diamètres.

Pour aboutir au résultat il est nécessaire de poursuivre ainsi

$$
Display \longrightarrow Vectors
$$

Pour l'évolution des vecteurs vitesses dans un cylindre

$$
Display \longrightarrow Contours
$$

Pour l'évolution des lignes de courant et le champ de pression

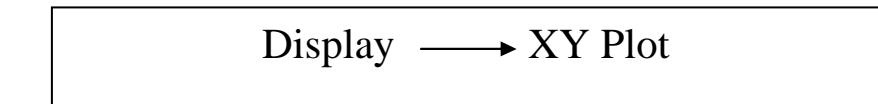

Pour les courbes d'évolution de vitesses et de pression

#### **II-5 Conclusion :**

Dans ce chapitre, nous avons présenté le logiciel Gambit qui permet de créer des géométries 2D et 3D, de générer le maillage nécessaire et de définir le type de conditions aux limites. Nous avons ensuite décrit les différentes étapes qu'il faut suivre sous le code Fluent afin de résoudre numériquement un problème physique qui est régi par des équations aux dérivées partielles.

Chapitre II : Présentation du logiciel et de la procédure du calcul

#### **III-1 Introduction :**

Les résultats de simulation comportent les évaluations et orientations des vitesses et de la pression pour les longueurs de tube de 1m, 1.5m et 3.5m 3.5m. Ainsi pour chaque longueur donnée, on a pris différentes vitesses à l'entrée à savoir : 5 m/s, 10 m/s, 20 m/s, 34 m/s, 50m/s. D'autres résultats concernant les lignes de courant, la distribution de vitesse et de m/s. pression sont également présentés.

## **III-2 Cas ou la conduite à une longueur de 1m :**

Dans cette partie, nous faisons une simulation de l'écoulement d'hydrazine liquide «  $n_2H_4$  » dans une conduite avec  $L_1 = 0.5$ m et  $D_1 = 1$ cm, pour le capillaire  $L_2 = 0.5$ m et  $D_2 = 3$ mm pour une vitesse de 5m/s, 10m/s, 20m/s, 34m/s, 50m/s à l'entrée de notre conduite.

#### **III-2-1** Vitesse à l'entrée de 5m/s :

#### **III-2-1-1** Evolution de la vitesse :

Le graphe dans la figure III-01 donne l'évolution de la vitesse dans le capillaire pour les conditions fixe on constate que la vitesse est constante à 5 m/s jusqu'à la fin du premier cylindre L=0.5m puis une augmentation de cette dernière ou elle devient maximal à V=7.32e+1m/s, à partir de cette valeur en a des petites turbulences jusqu'à L=0.8m ce qui mène a la fin à une vitesse constante avec la valeur de  $7 e+1$ . 01 donne l'évolution de la vite<br>la vitesse est constante à 5 m/s<br>ation de cette dernière ou elle

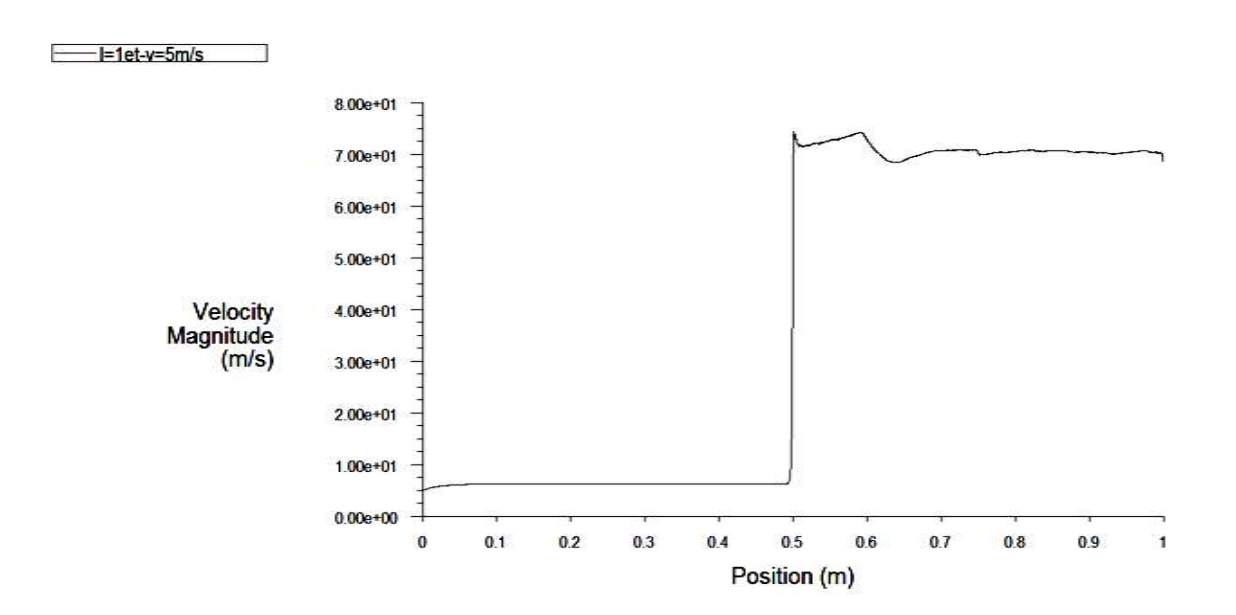

Figure III - 1: Evaluation de la vitesse en fonction de z pour  $V = 5$  m/s

#### **III-2-1-2** Evolution de la pression :

La courbe donne la variation de la pression, on constate que la pression dans le premier cylindre est constante mais des que le capillaire rétrécie on obtient une chute de pression.

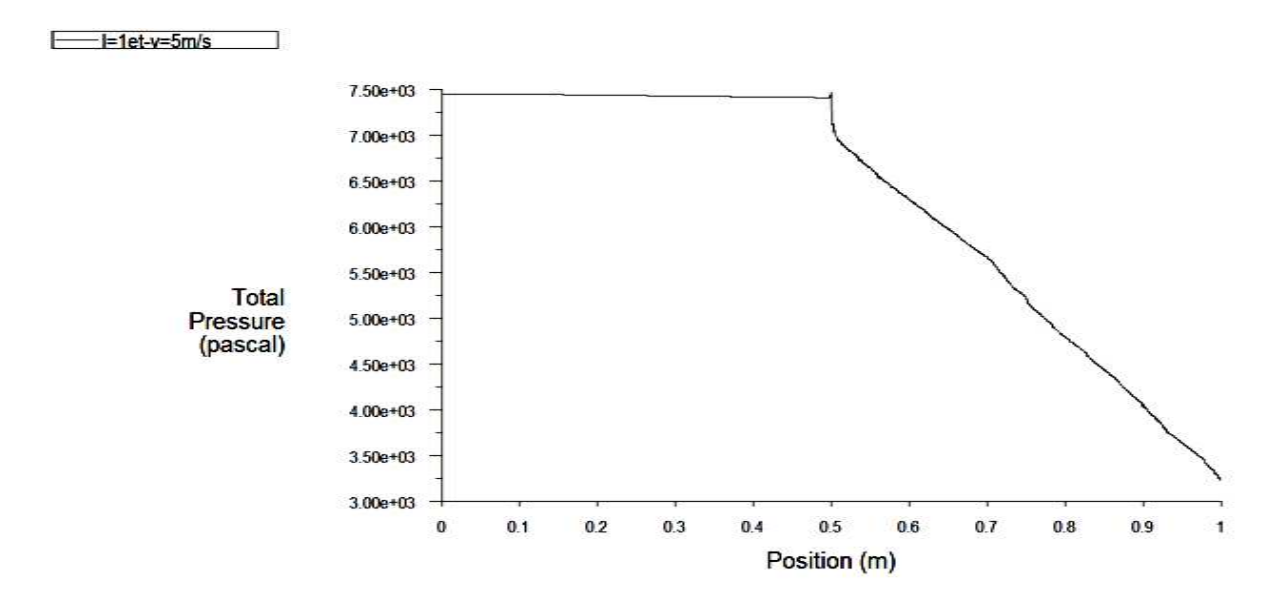

Figure III-2: Evaluation de la pression en fonction de z pour  $V = 5$  m/s

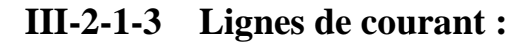

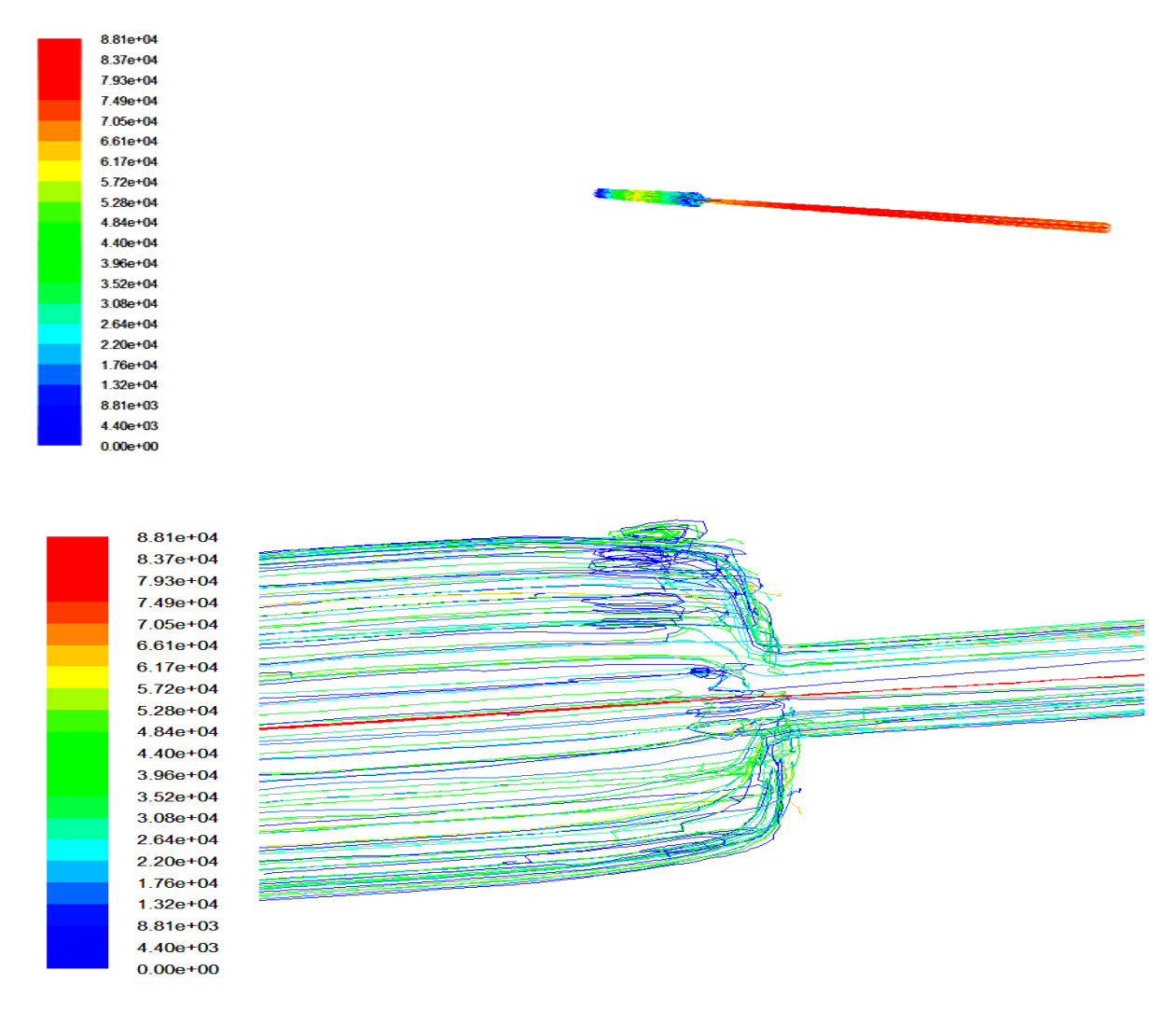

Figure III- 3: lignes de courant dans le capillaire.

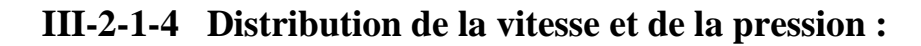

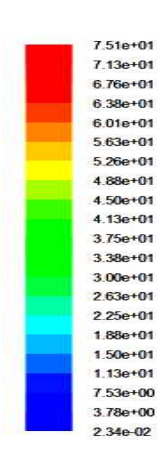

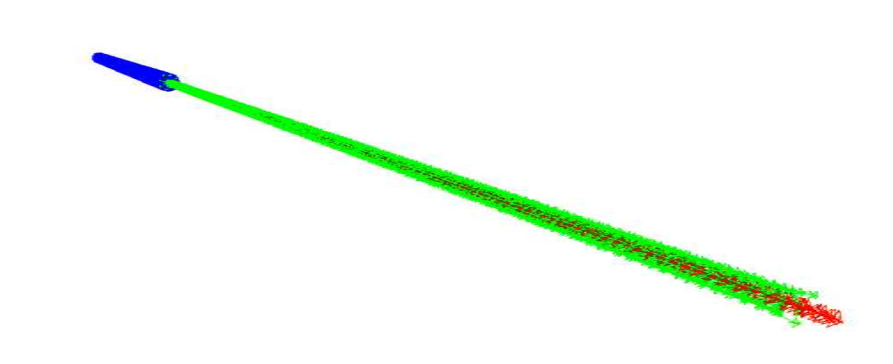

Figure Figure III-4: Orientation des vecteurs vitesses.

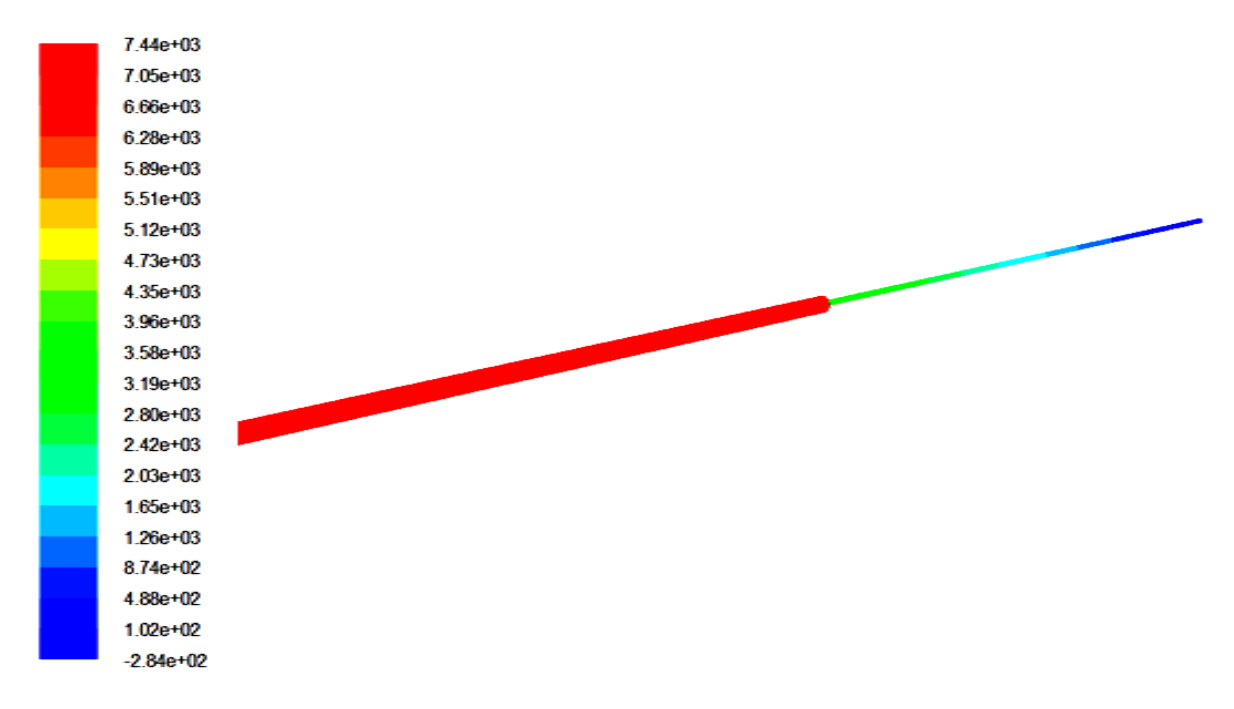

Figure III -5 : Distribution de l a pression dans la conduite.

## **III-2-1-5 convergences des résidus résidus :**

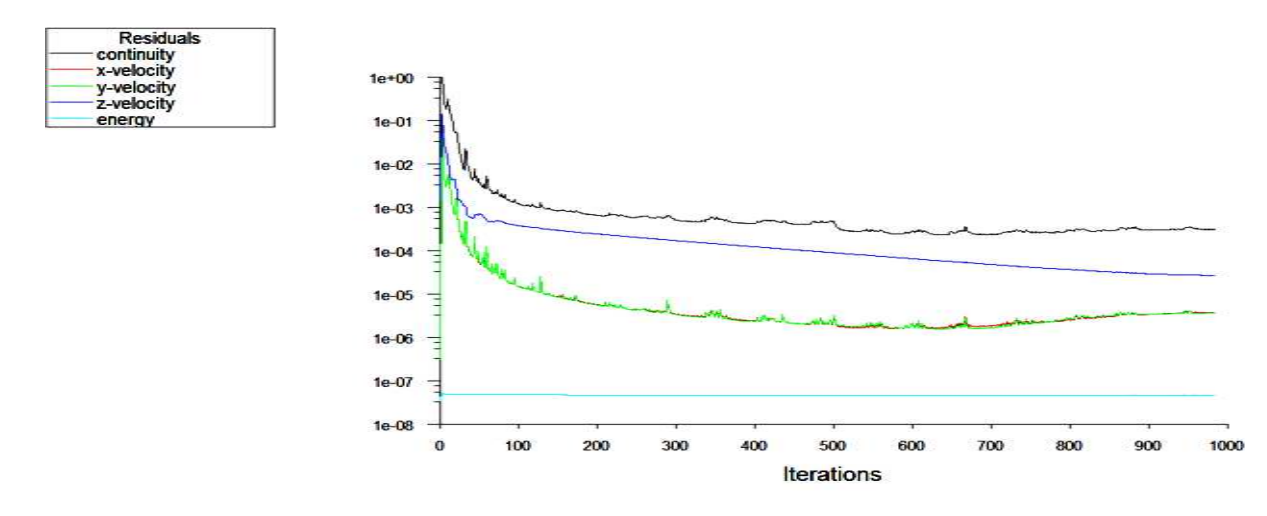

Figure Figure III-6: courbe de convergence des résidus. .

## **III-2-2 Vitesse à l'entrée de 10m/s :**

## **III-2-2-1 Evolution de la vitesse :**

Le graphe dans la figure III-7 donne l'évolution de la vitesse est constante à 10 m/s jusqu'à la fin du premier cylindre L=0.5m puis une augmentation de vitesse ou elle devient maximal dont V=1.46e+2m/s. En fin à la longueur L=0.6m cette dernière diminue et prend une valeur constante à  $1.30$  e+2 m/s le long de la conduite.

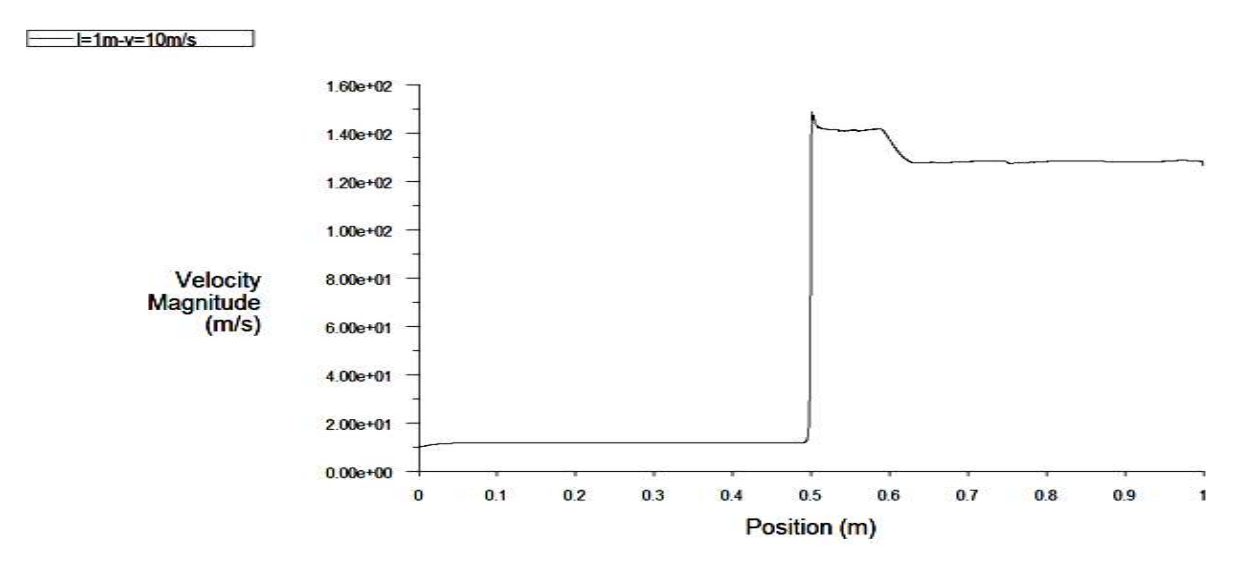

Figure III -7: Evaluation de la vitesse en fonction de z pour  $V = 10$  m/s

#### **III-2-2-2** Evolution de la pression :

La courbe donne la variation de la pression, on constate que la pression dans le premier cylindre est constante mais des que le capillaire rétrécie on obtient une chute de pression.

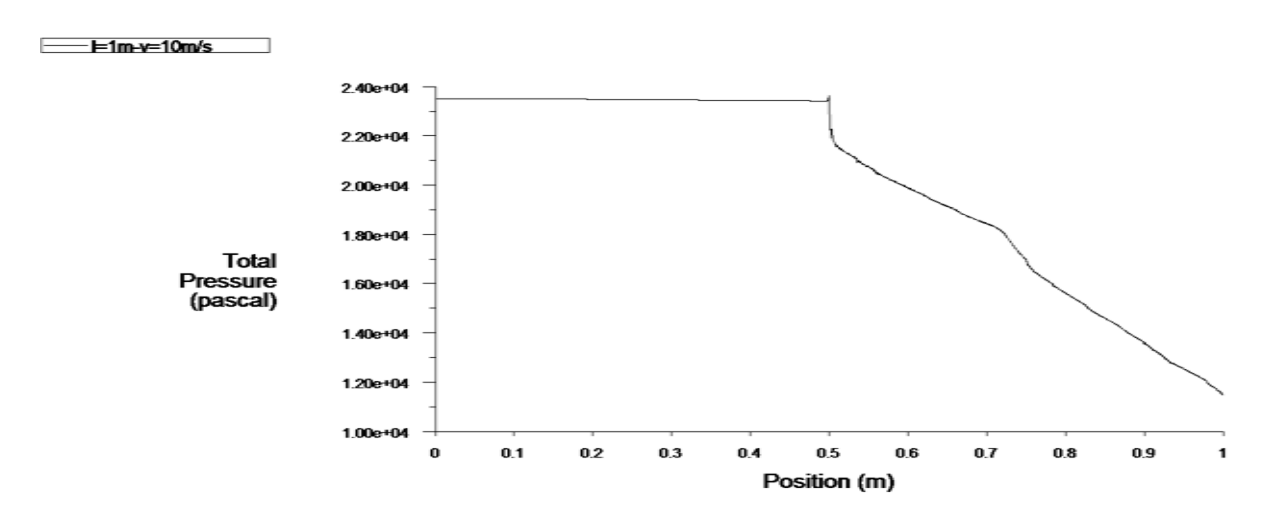

Figure III-8: Evaluation de la pression en fonction de z pour  $V = 10m/s$ 

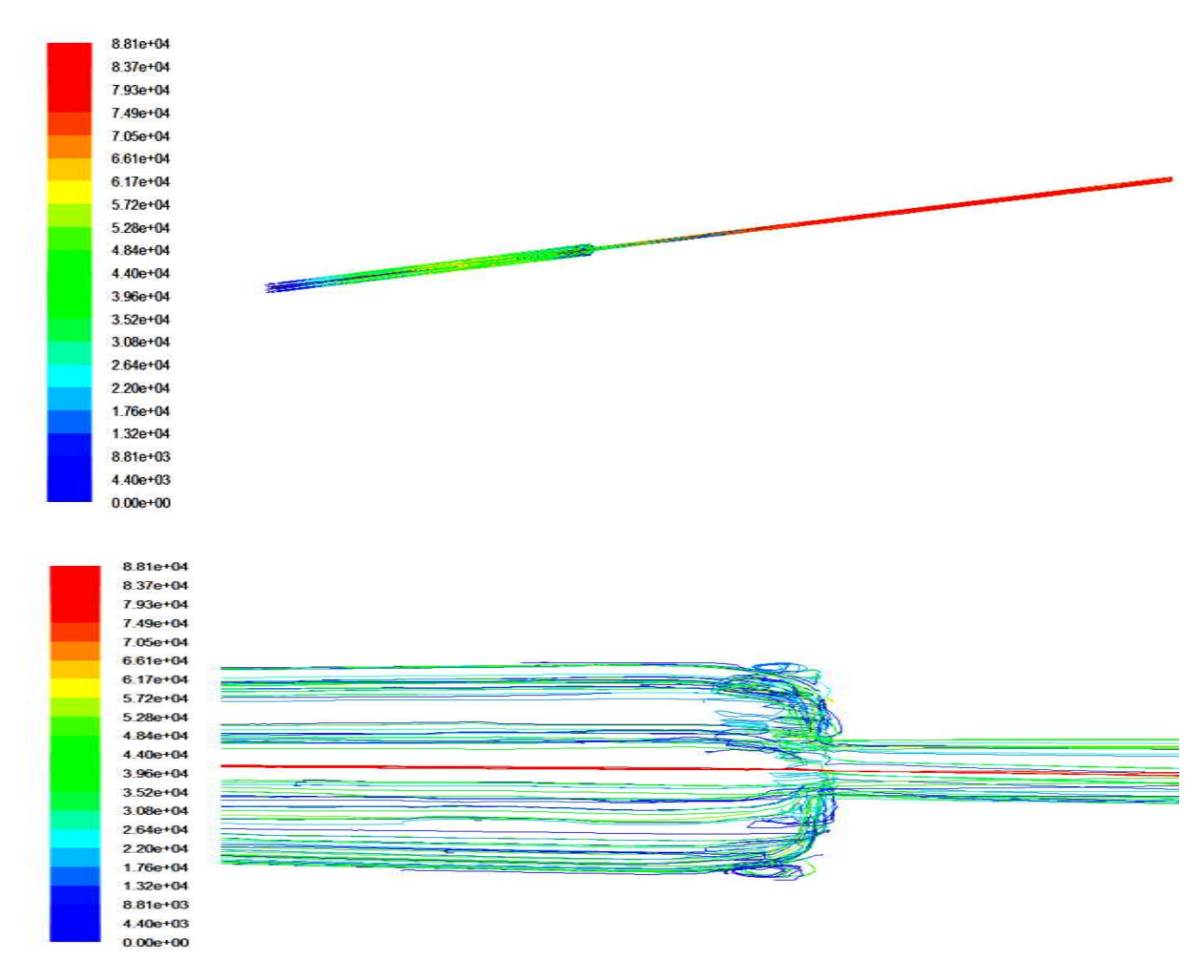

# **III-2-2-3** Lignes de courant :

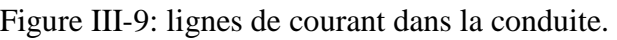

# **III-2-2-4** Distribution de la vitesse et de la pression :

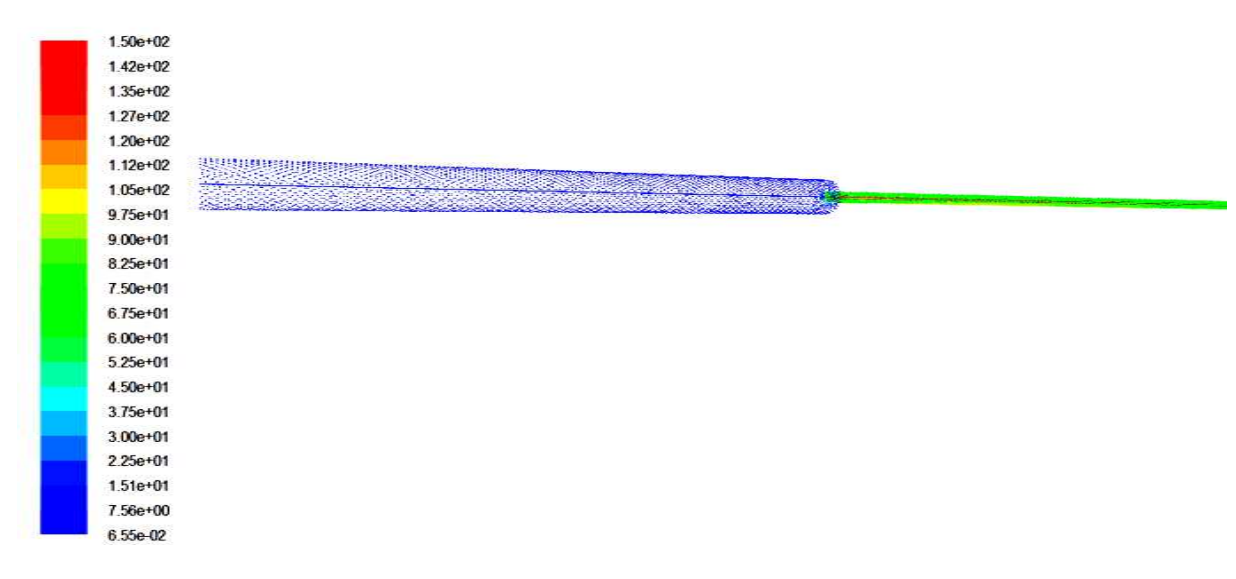

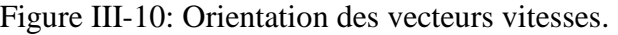

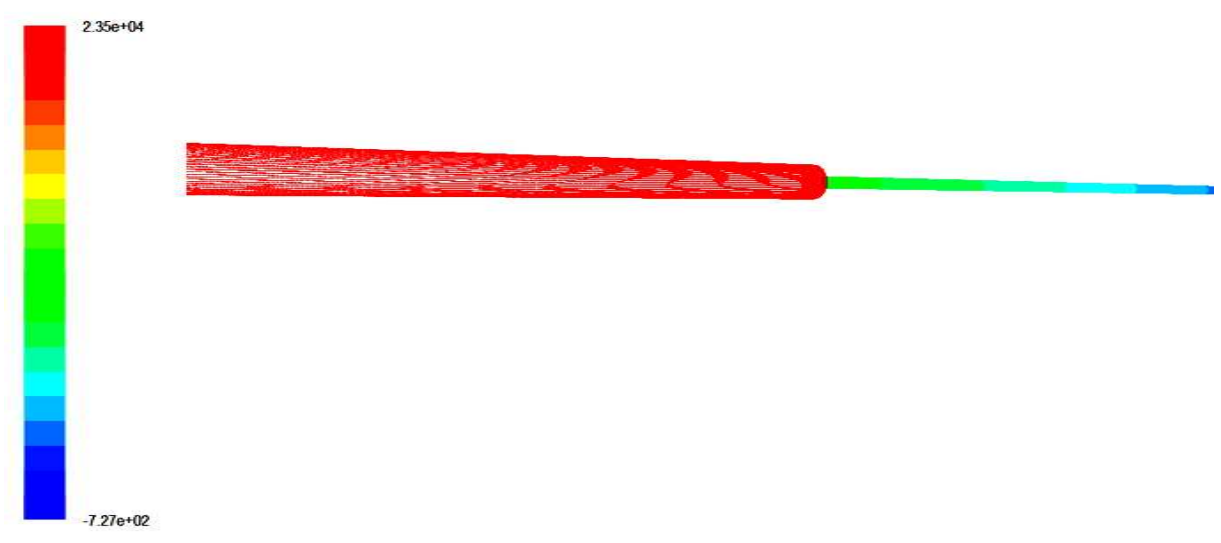

Figure III -11 : Distribution de la pression dans la conduite.

# **III-2-2-5 convergences des résidus 5 résidus :**

Pour ce calcul la convergence est atteinte au bout de 100 itérations. Voici les résidus obtenus :

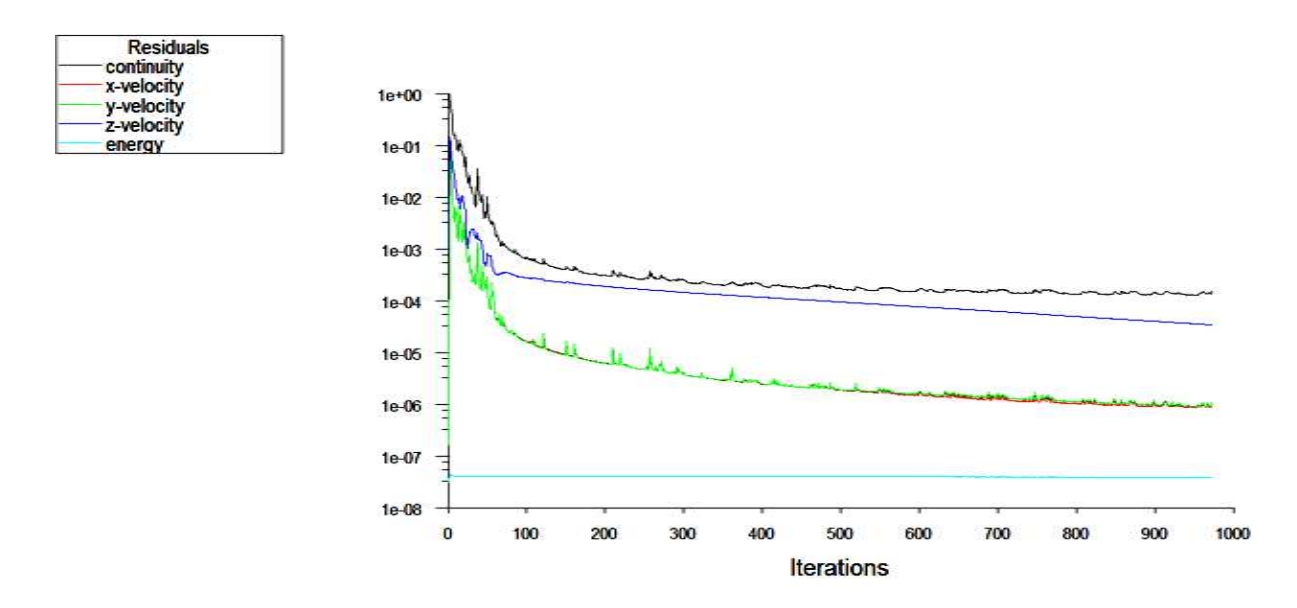

Figure III-12: courbe de convergence des résidus

## **III-2-3 Vitesse à l'entrée de 2 20m/s :**

## **III-2-3-1 Evolution de la vitesse :**

Le graphe dans la figure III- donne l'évolution de la vitesse est constante à 20 m/s jusqu'à la fin du premier cylindre L=0.5m puis une augmentation de vitesse ou elle devient maximal dont V=2.925e+2m/s. En fin à la longueur L=0.6m cette dernière diminue et prend une valeur constante 2.50 e+2 m/s le long de la conduite.

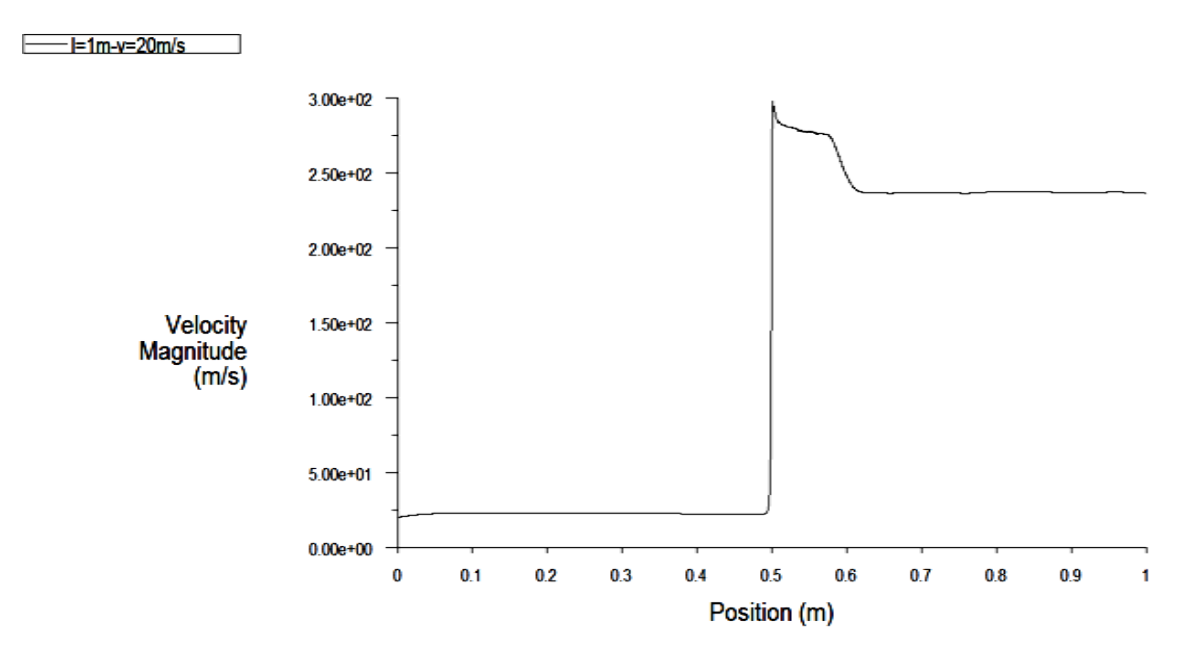

Figure III -13: Evaluation de la vitesse en fonction de z pour  $V = 20$  m/s

#### **III-2-3-2** Evolution de la pression :

La courbe donne la variation de la pression, on a dans le premier cylindre une pression constante mais des que les sections change on obtient une chute de pression.

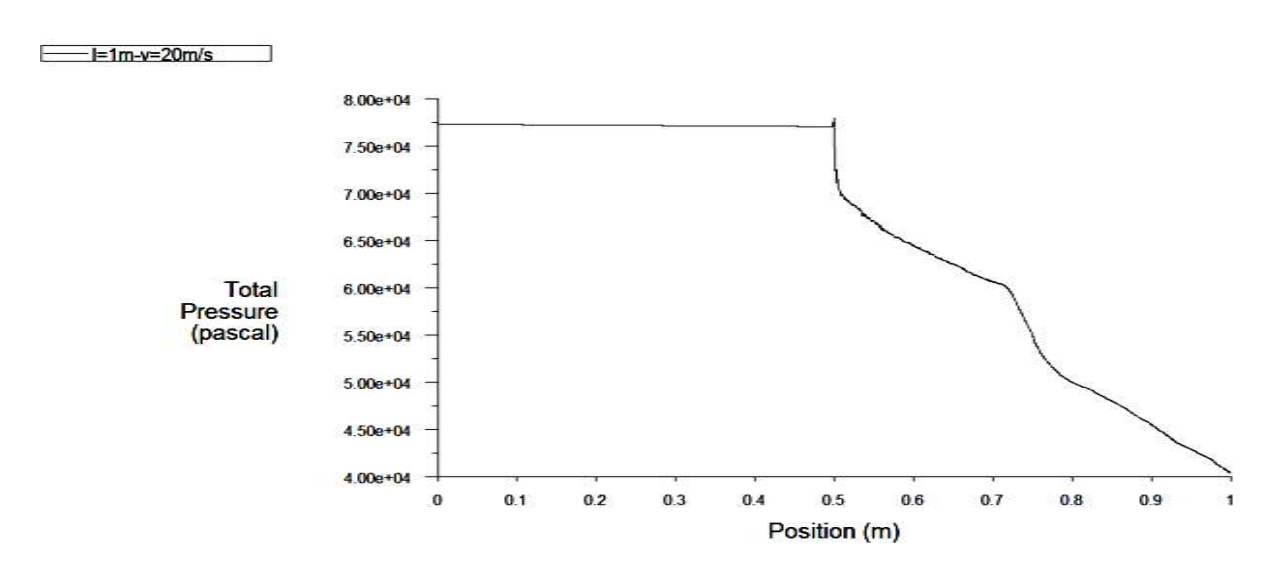

Figure III- 14: Evaluation de la pression en fonction de z pour  $V = 20$  m/s

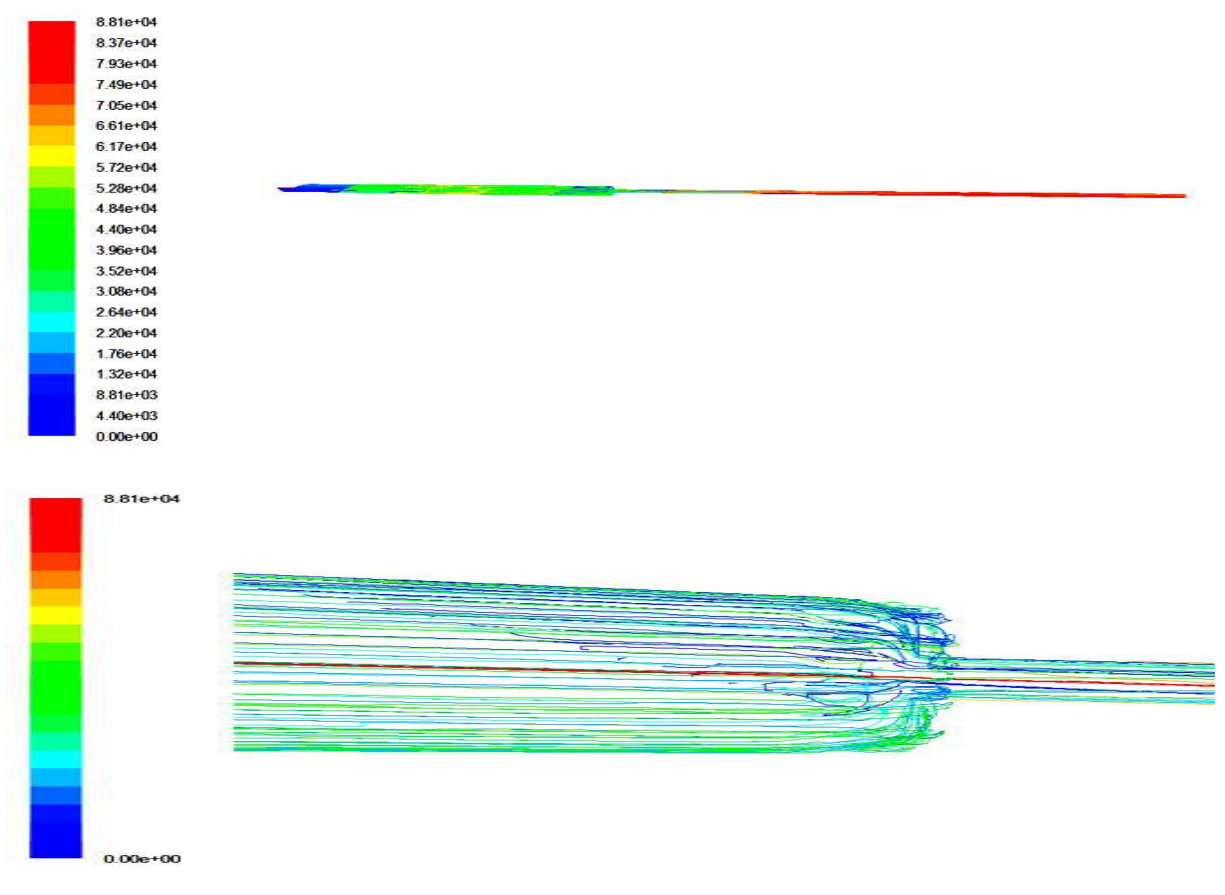

#### III-2-3-3 Lignes de courant :

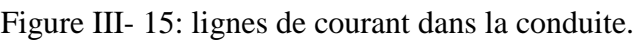

# **III-2-3-4** Distribution de la vitesse et de la pression :

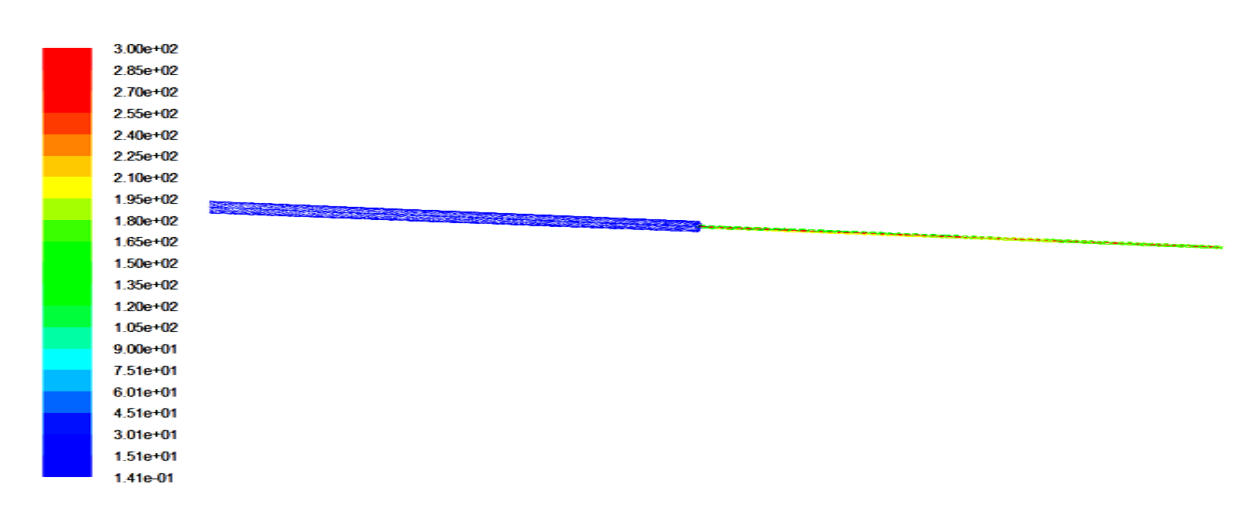

Figure III-16: Orientation des vecteurs vitesses..

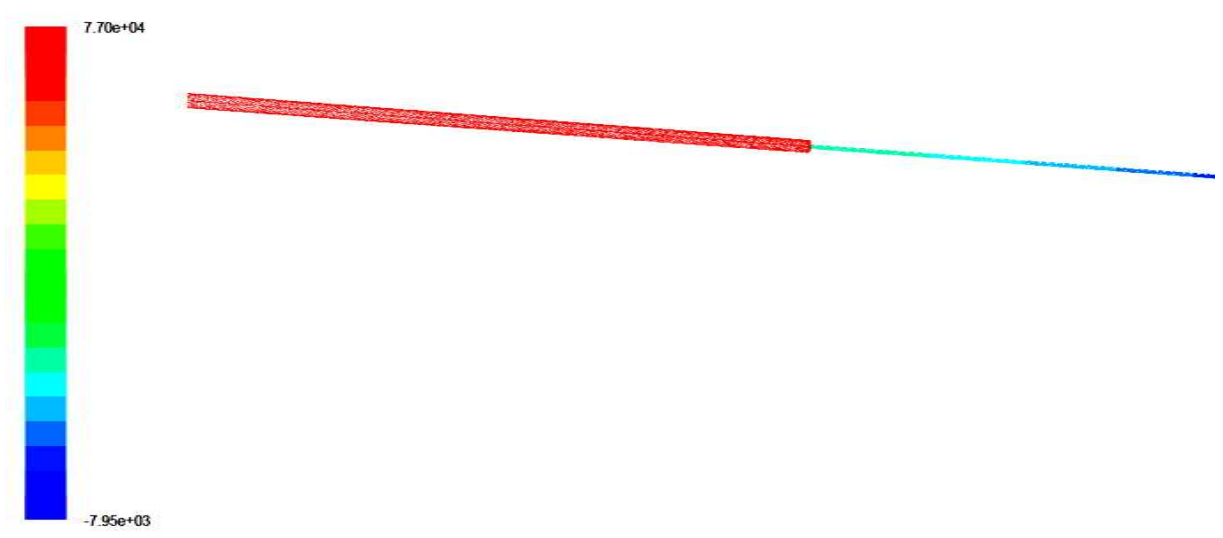

Figure III -17: Distribution de la pression dans la conduite.

## III-2-3-5 convergences des résidus :

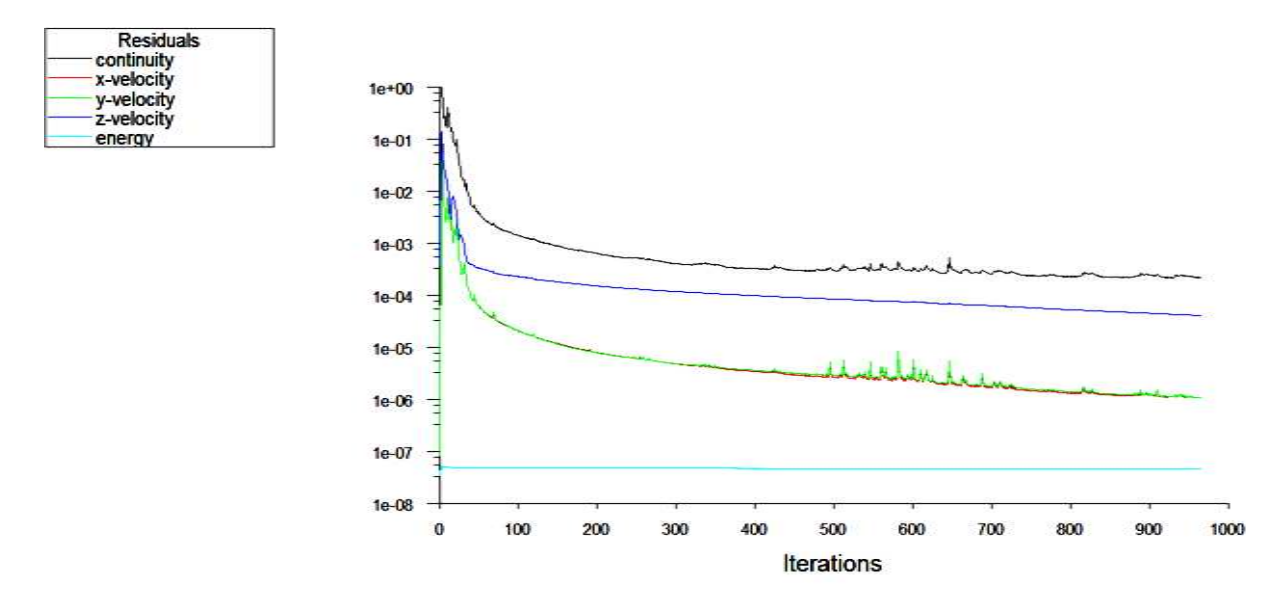

Figure III-18: courbe de convergence des résidus.

# **III-2-4 Vitesse à l'entrée de 34 4 34m/s :**

# **III-2-4-1 Evolution de la vitesse :**

Le graphe dans la figure III- donne l'évolution de la vitesse on remarque que celle-ci est constante à 34 m/s jusqu'à la fin du premier cylindre L=0.5m puis une augmentation de vitesse ou elle devient maximal dans  $V=5.25e+2m/s$ . En fin à la longueur L=0.6m cette dernière diminue et prend une valeur constante 4 e+2 m/s le long de la conduite.

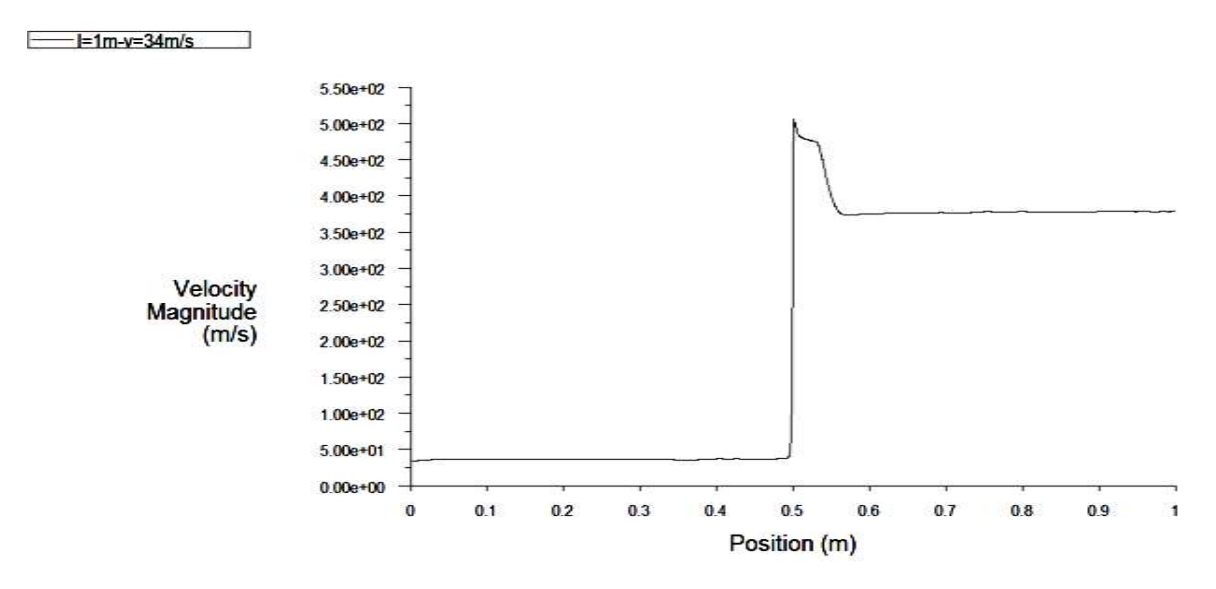

Figure III -19: Evaluation de la vitesse en fonction de z pour  $V = 34$  m/s

## **III-2-4-2** Evolution de la pression :

La courbe donne la variation de la pression, on a dans le premier cylindre une pression constante mais des que les sections change on obtient une chute de pression.

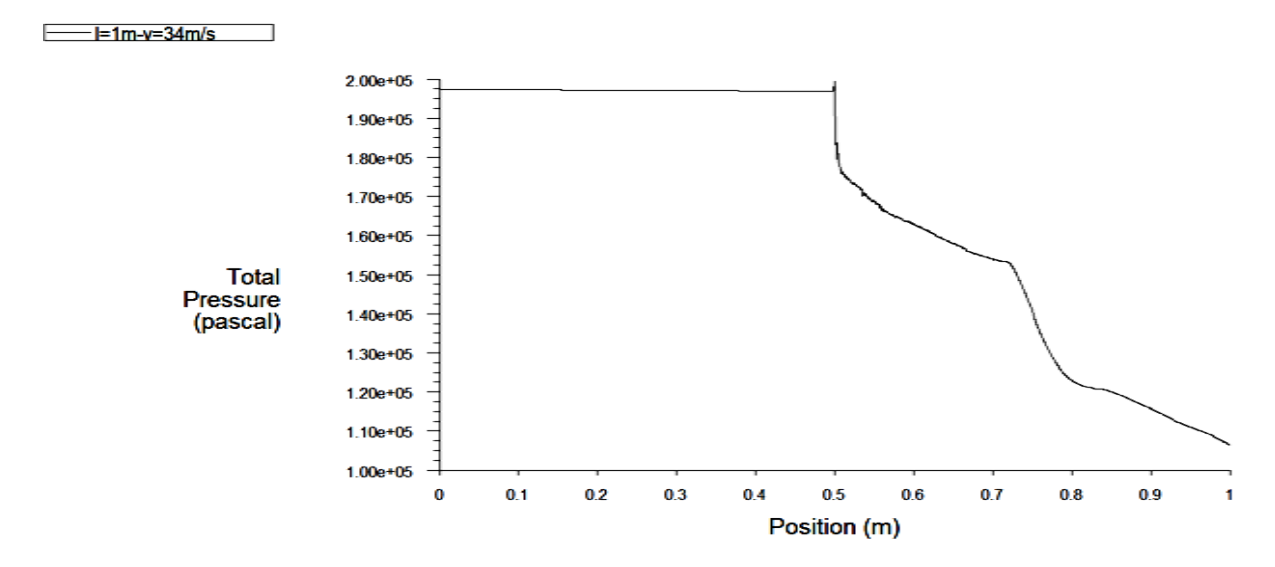

Figure III-20 : Evaluation de la pression en fonction de z pour  $V = 34$  m/s

# III-2-4-3 Lignes de courant :

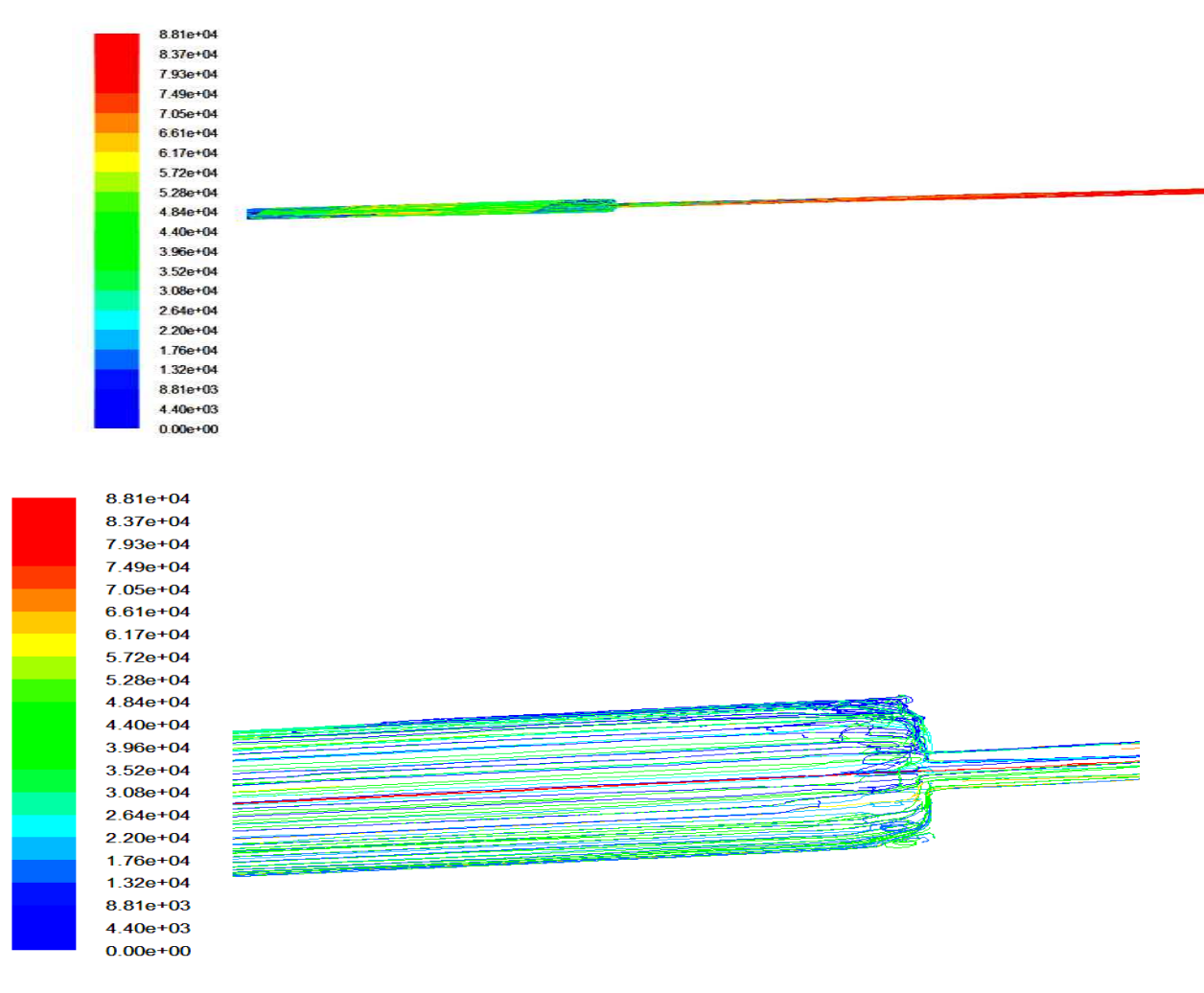

Figure III- 21: lignes de courant dans la conduite.

**III-2-4-4** Distribution de la vitesse et de la pression :

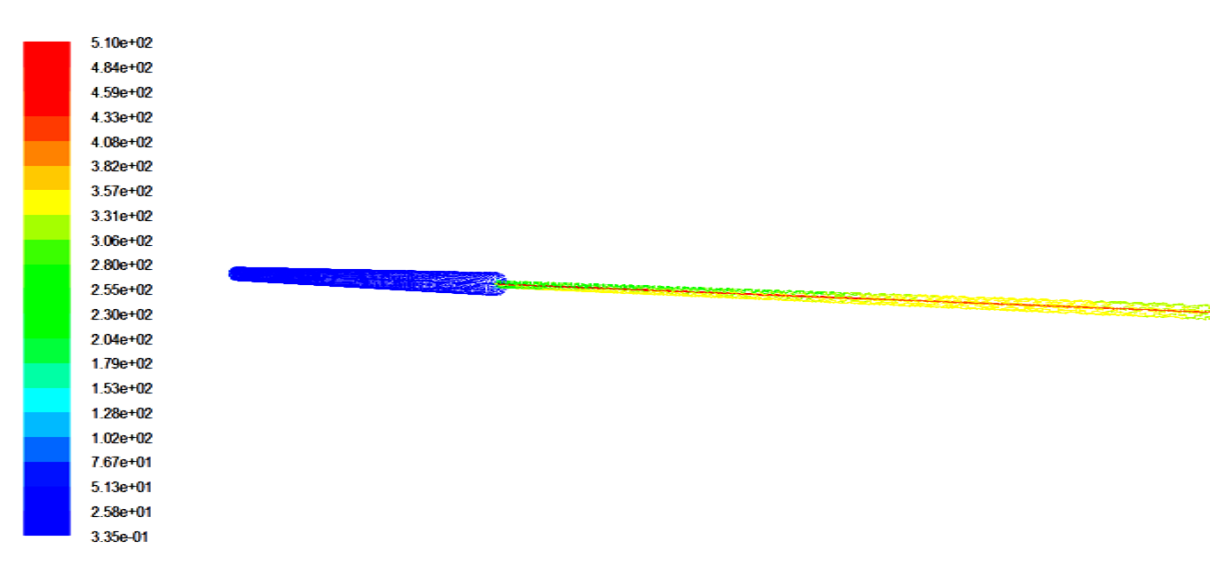

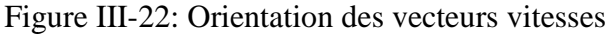

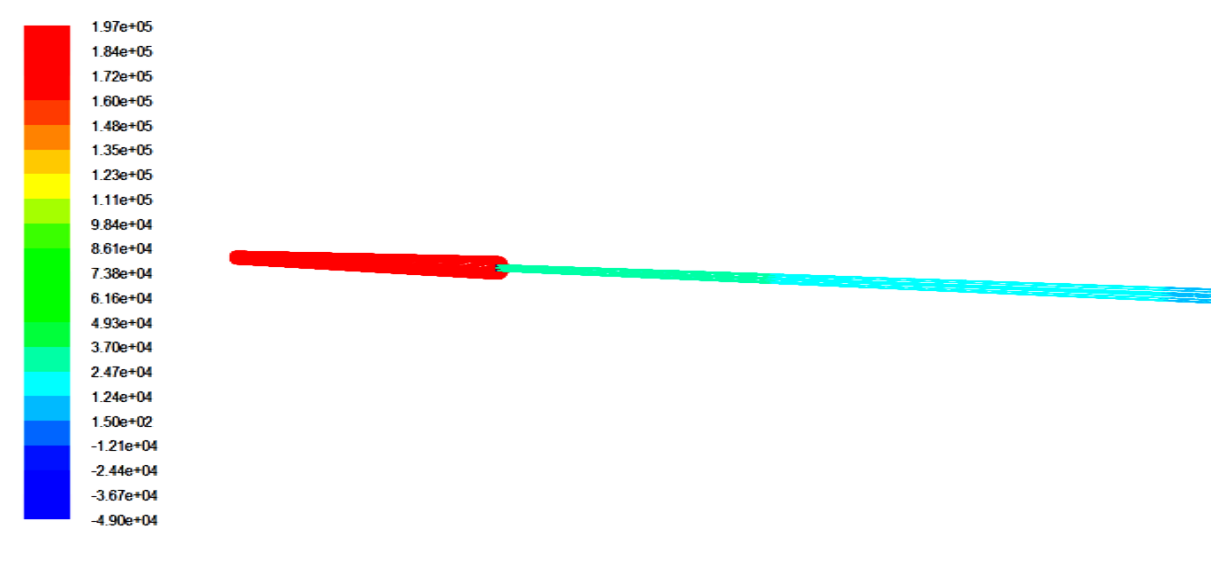

Figure III - 23: Distribution de la pression dans la conduite.

### **III-2-4-5 convergences des résidus 5 résidus :**

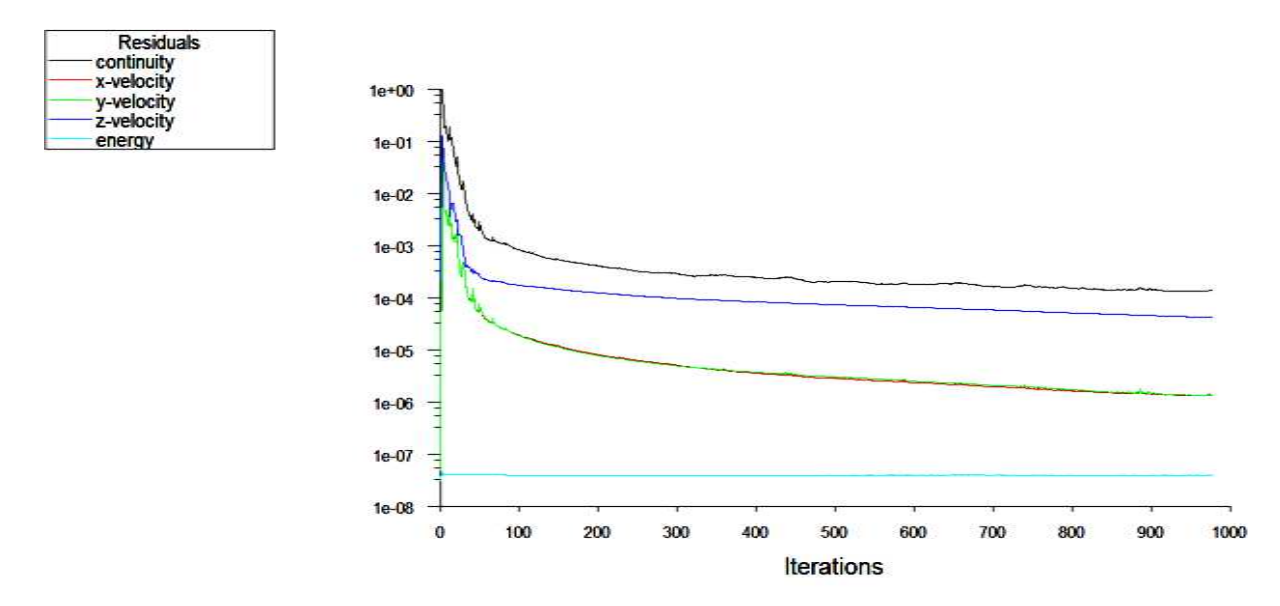

Figure Figure III-24: courbe de convergence des résidus :

## **III-2-5 Vitesse à l'entrée de 50 50m/s :**

## **III-2-5-1 Evolution de la vitesse :**

Le graphe dans la figure III- donne l'évolution de la vitesse est constante à 50 m/s tout le long du premier cylindre puis une augmentation de vitesse ou elle devient maximal dont V=7.31e+2m/s. En fin à la longueur L=0.6m cette dernière diminue légèrement et prend une valeur constante 5.50 e+2 m/s le long de la conduite.

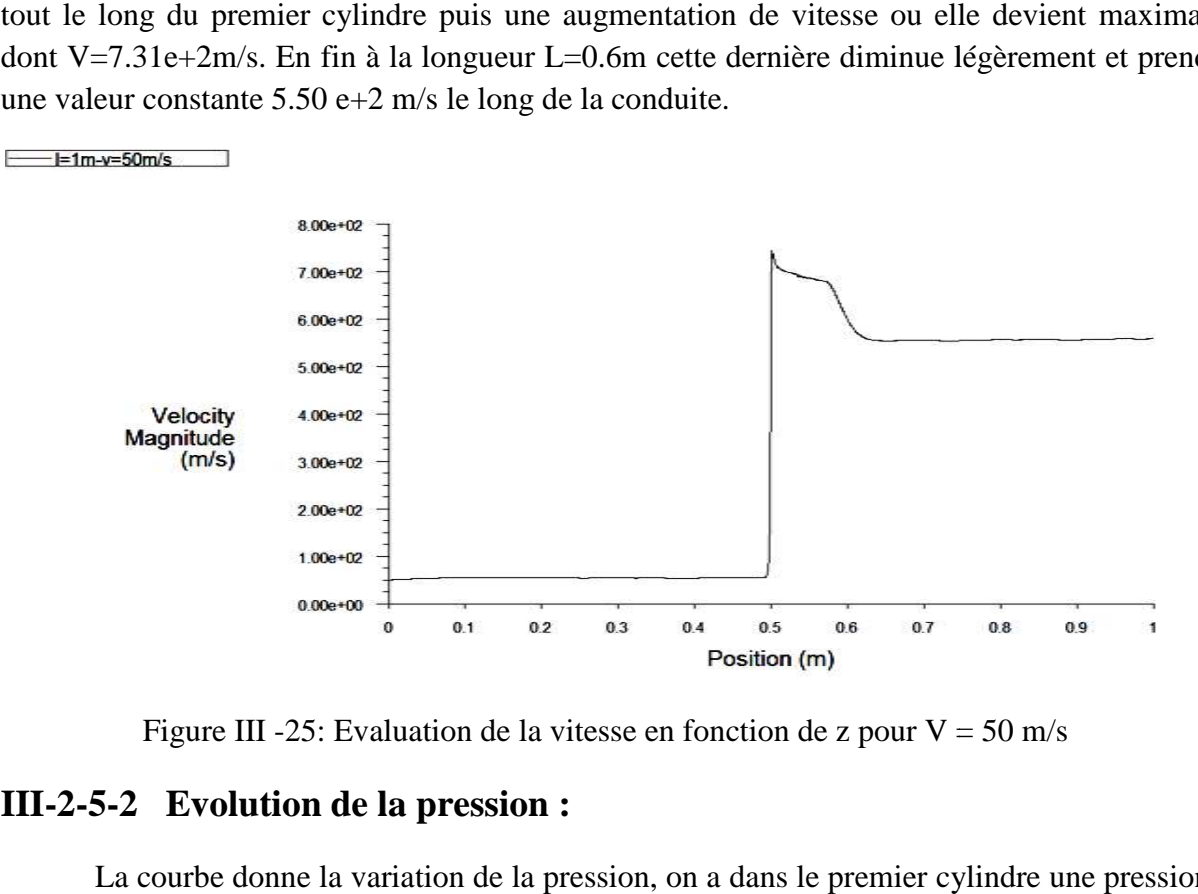

Figure III -25: Evaluation de la vitesse en fonction de z pour  $V = 50$  m/s

#### **III-2-5-2** Evolution de la pression :

La courbe donne la variation de la pression, on a dans le premier cylindre une pression constante mais des que les sections change on obtient une chute de pression.

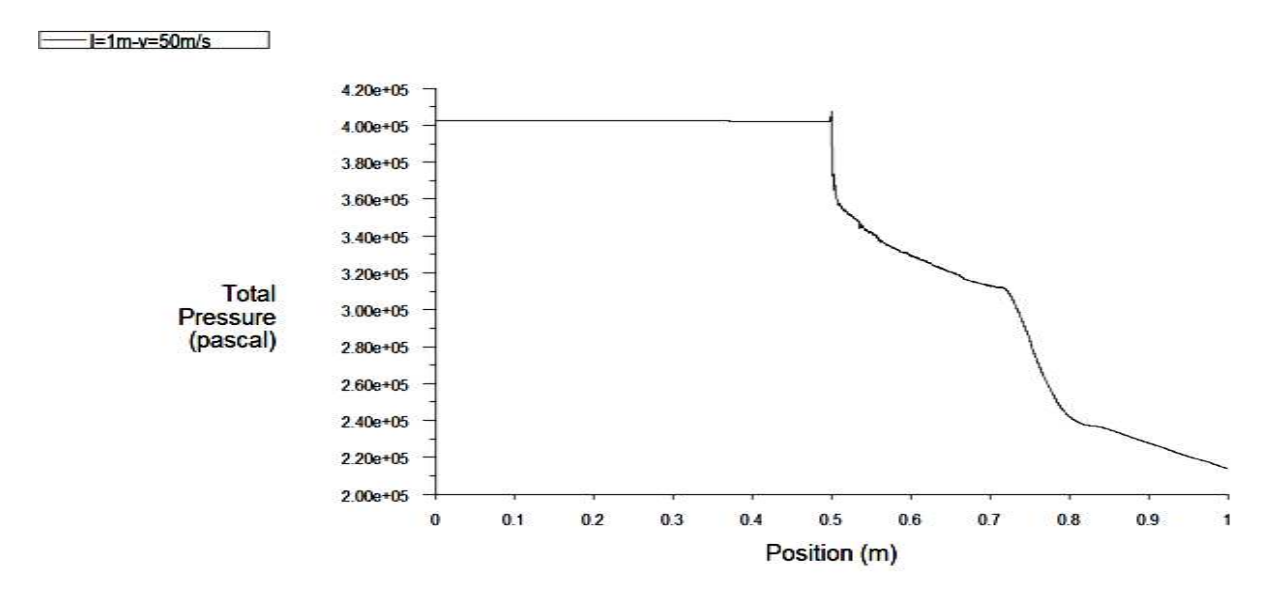

Figure III- 26: Evaluation de la pression en fonction de z pour  $V = 50$  m/s

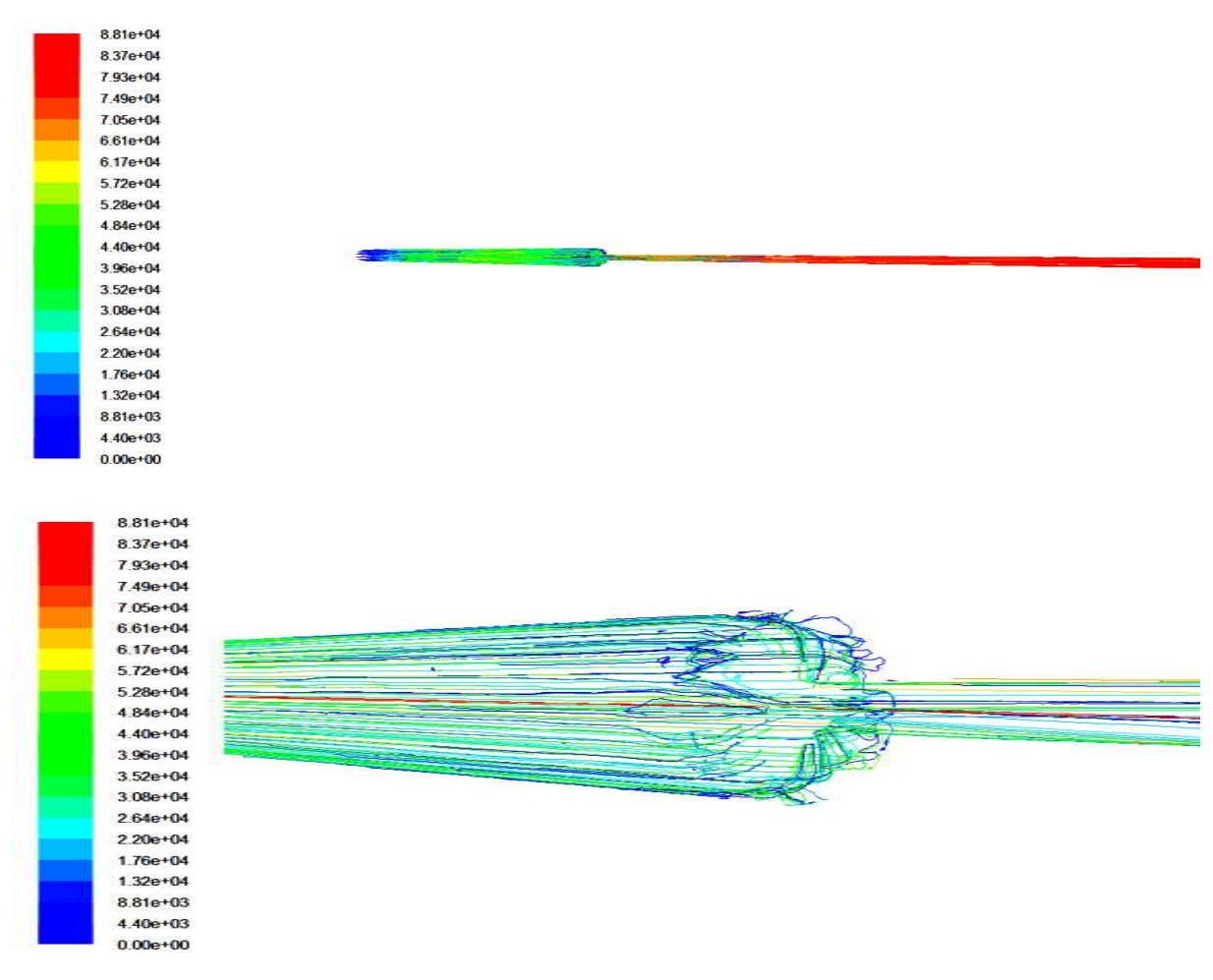

## III-2-5-3 Lignes de courant :

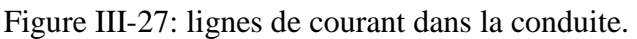

# **III-2-5-4** Distribution de la vitesse et de la pression :

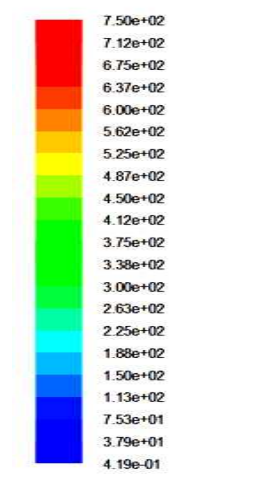

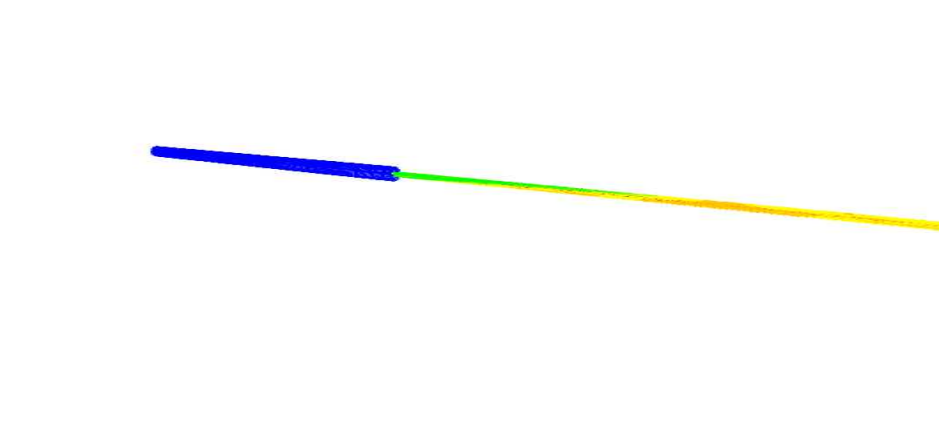

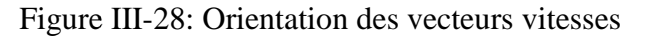

| $4.01e + 05$  |  |  |  |
|---------------|--|--|--|
| $3.75e+0.5$   |  |  |  |
| $3.48e + 05$  |  |  |  |
| $3.22e+05$    |  |  |  |
| $2.95e+0.5$   |  |  |  |
| $2.68e + 05$  |  |  |  |
| $2.42e+05$    |  |  |  |
| $2.15e+0.5$   |  |  |  |
| 1.89e+05      |  |  |  |
| $1.62e + 05$  |  |  |  |
| $1.36e+0.5$   |  |  |  |
| $1.09e + 05$  |  |  |  |
| 8.25e+04      |  |  |  |
| $5.59e + 04$  |  |  |  |
| 2.93e+04      |  |  |  |
| 2.77e+03      |  |  |  |
| $-2.38e + 04$ |  |  |  |
| $-5.04e + 04$ |  |  |  |
| $-7.69e + 04$ |  |  |  |
| $-1.03e + 05$ |  |  |  |
| $-1.30e + 05$ |  |  |  |
|               |  |  |  |

Figure III -29: Distribution de la pression dans la conduite.

#### **III-2-5-5 convergences des résidus 5 résidus :**

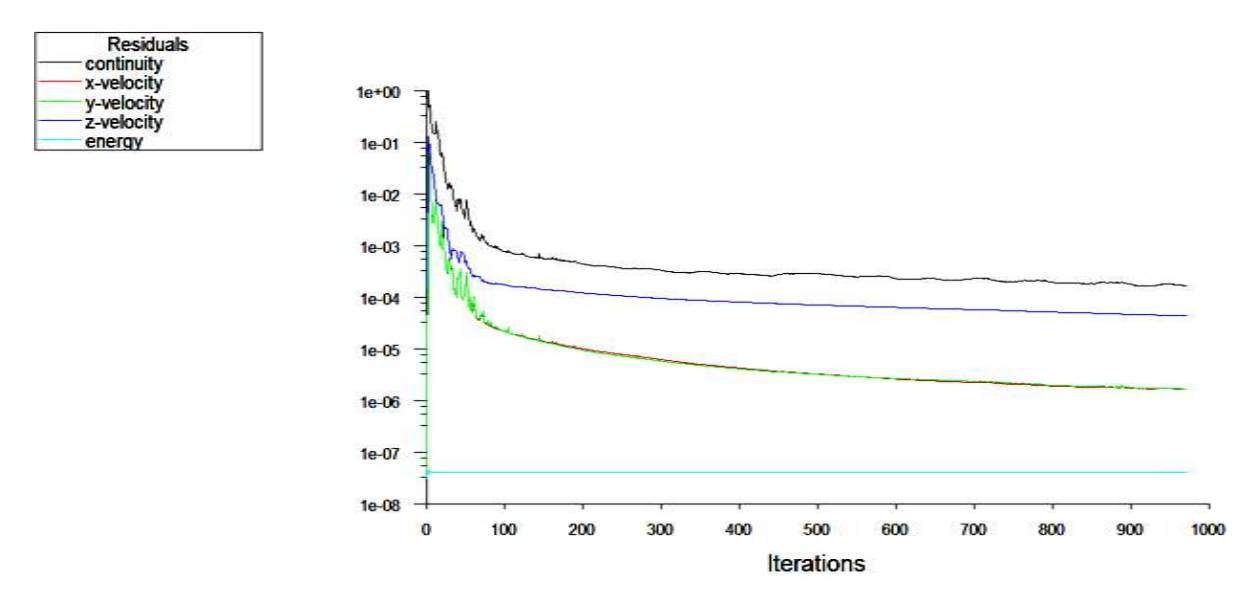

Figure Figure III-30: courbe de convergence des résidus :

### **III-2** Cas ou la conduite à une longueur de 1.5m :

Dans cette partie, nous faisons une simulation de l'écoulement d'hydrazine liquide «  $n_2H_4$  » dans une conduite avec  $L_1 = 0.5$ m et  $D_1 = 1$ cm, pour le capillaire  $L_2 = 1$ m et  $D_2 = 3$ mm pour une vitesse de 5m/s, 10m/s, 20m/s, 34m/s, 50m/s à l'entrée de notre conduite.

## **III-3-2 Vitesse à l'entrée de 2 5m/s :**

## **III-3-2-1 Evolution de la vitesse :**

Le graphe dans la figure III- donne l'évolution dela vitesse est constante à 5 m/s jusqu'à la fin du premier cylindre L=0.5m puis une augmentation de vitesse ou elle devient maximal dont V=7.35e+2m/s. En fin à la longueur L=0.6m cette dernière diminue et pre une valeur constante 6.50 e+2 m/s le long de la conduite. la vitesse est constante à 5 m/s<br>tation de vitesse ou elle devient<br>cette dernière diminue et prend

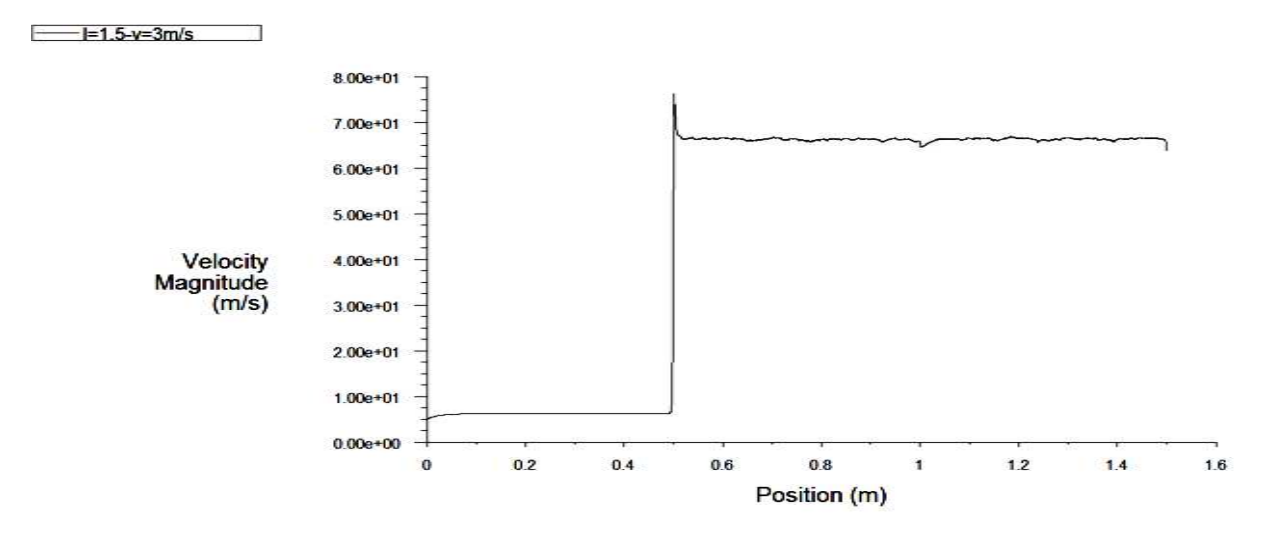

Figure III -31: Evaluation de la vitesse en fonction de z pour  $V = 5$  m/s

## **III-3-2-2** Evolution de la pression :

La courbe donne la variation de la pression, on a dans le premier cylindre une pression constante mais des que les sections change on obtient une chute de pression.

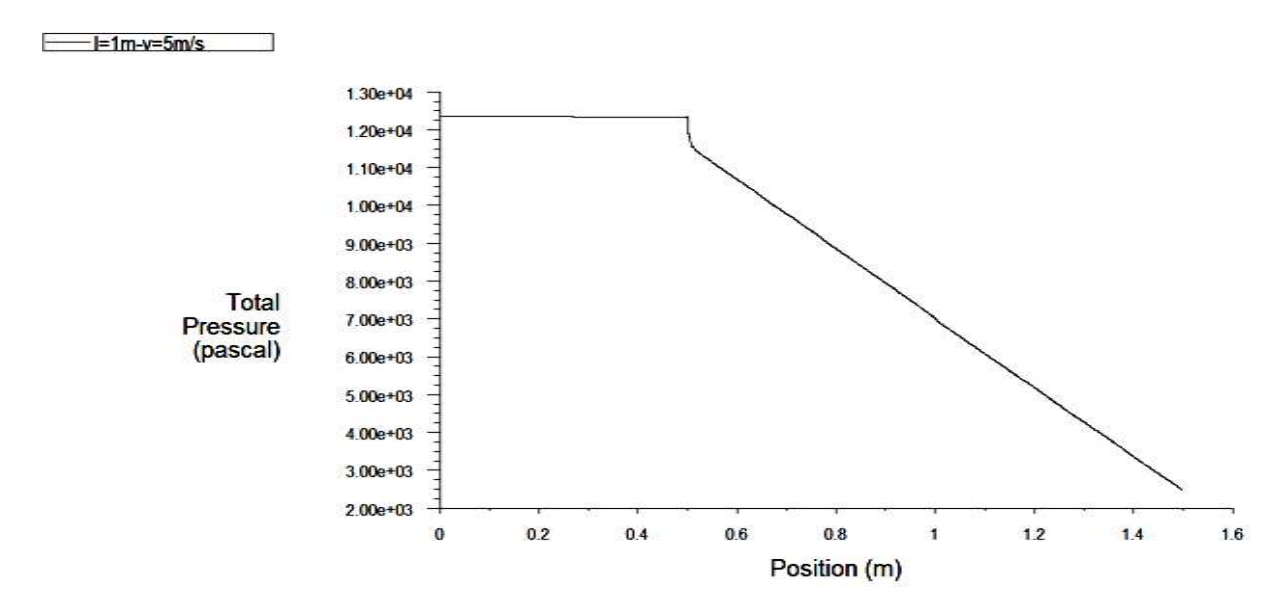

Figure III-32: Evaluation de la pression en fonction de z pour  $V = 5$  m/s.

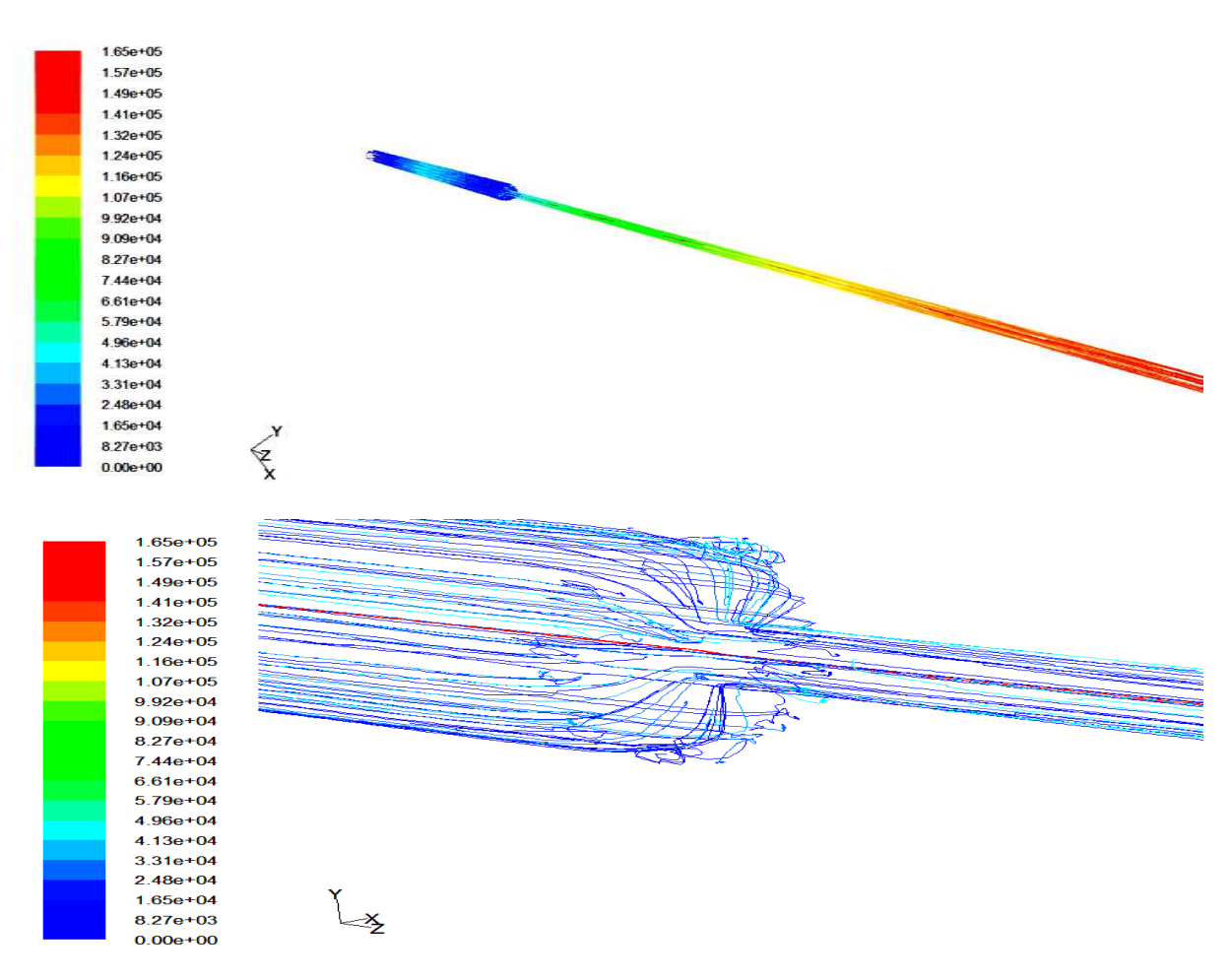

## **III-3-2-3** Lignes de courant :

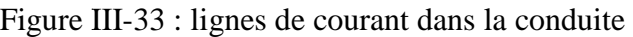

**III-3-2-4** Distribution de la vitesse et de la pression :

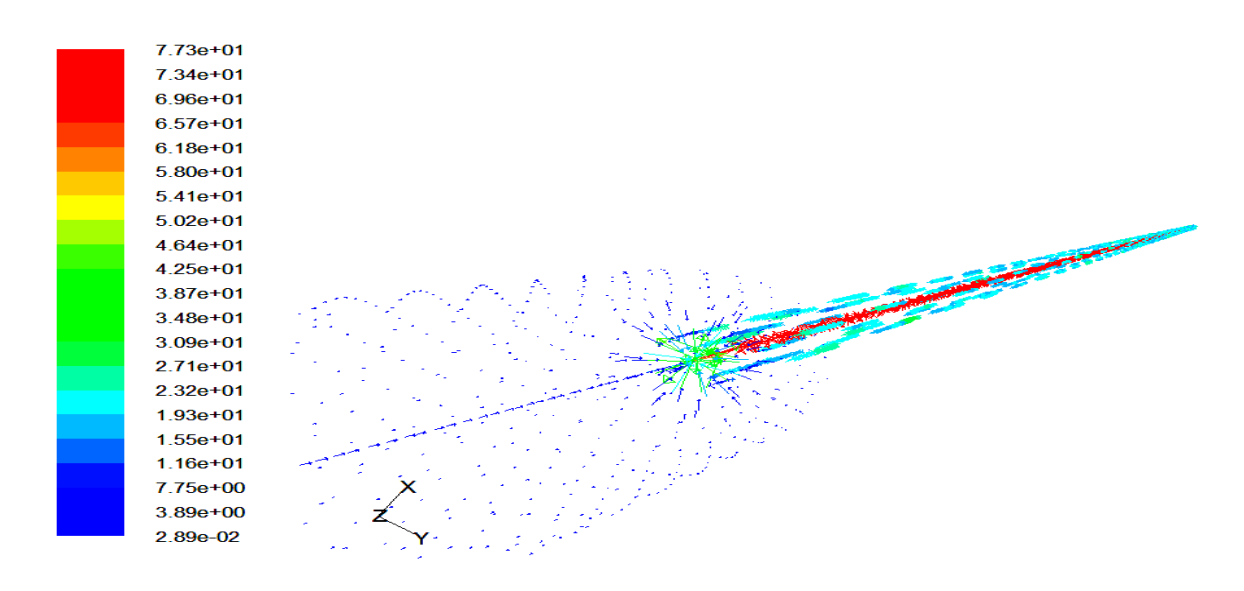

Figure Figure III-34: Orientation des vecteurs vitesses

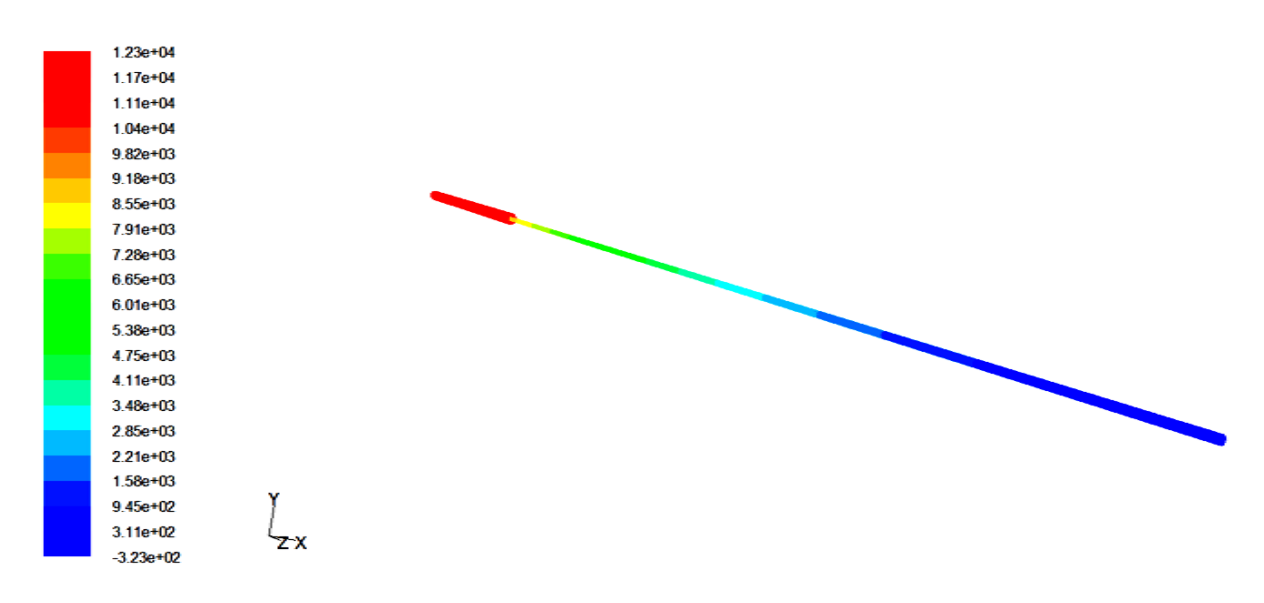

Figure III - 35: Distribution de la pression dans la conduite

#### **III-3-2-5 convergences des résidus 5 résidus :**

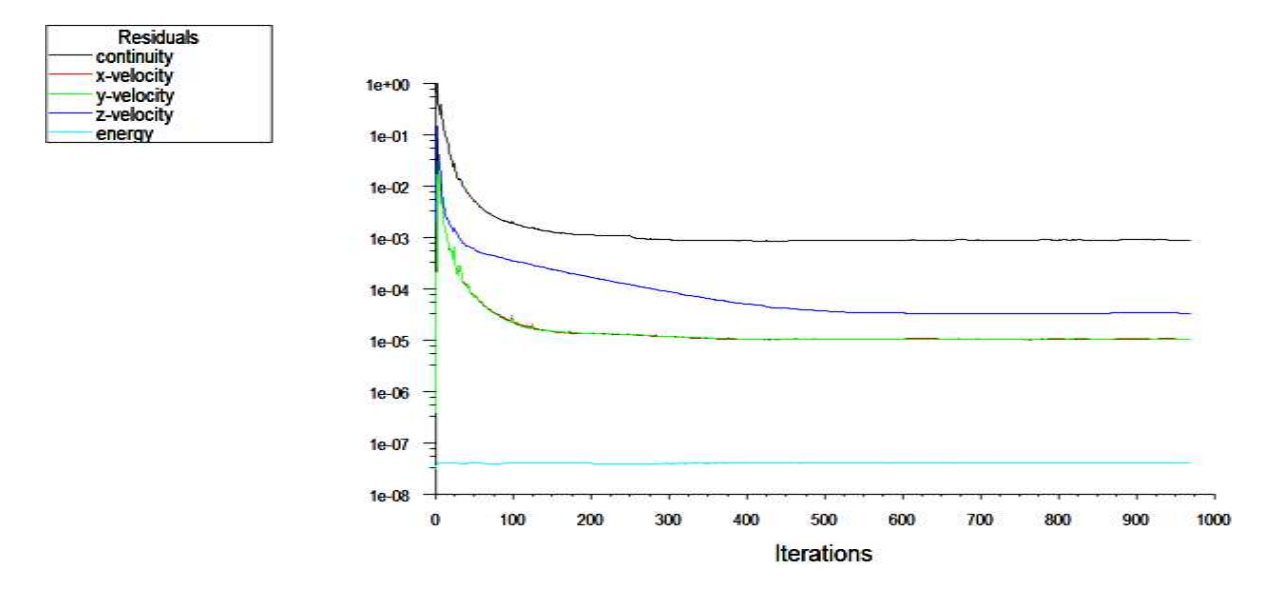

Figure III-36 : Courbe de convergence des résidus.

## **III-3-2 Vitesse à l'entrée de 10m/s :**

## **III-3-2-1 Evolution de la vitesse :**

Le graphe dans la figure III- donne l'évolution de la vitesse est constante à 10 m/s jusqu'à la fin du premier cylindre L=0.5m puis une augmentation de cette de dernière ou elle devient maximal dont V=1.60e+2m/s. En fin à la longueur L=0.6m cette dernière diminue et prend une valeur constante 1.30 e+2 m/s le long de la conduite.

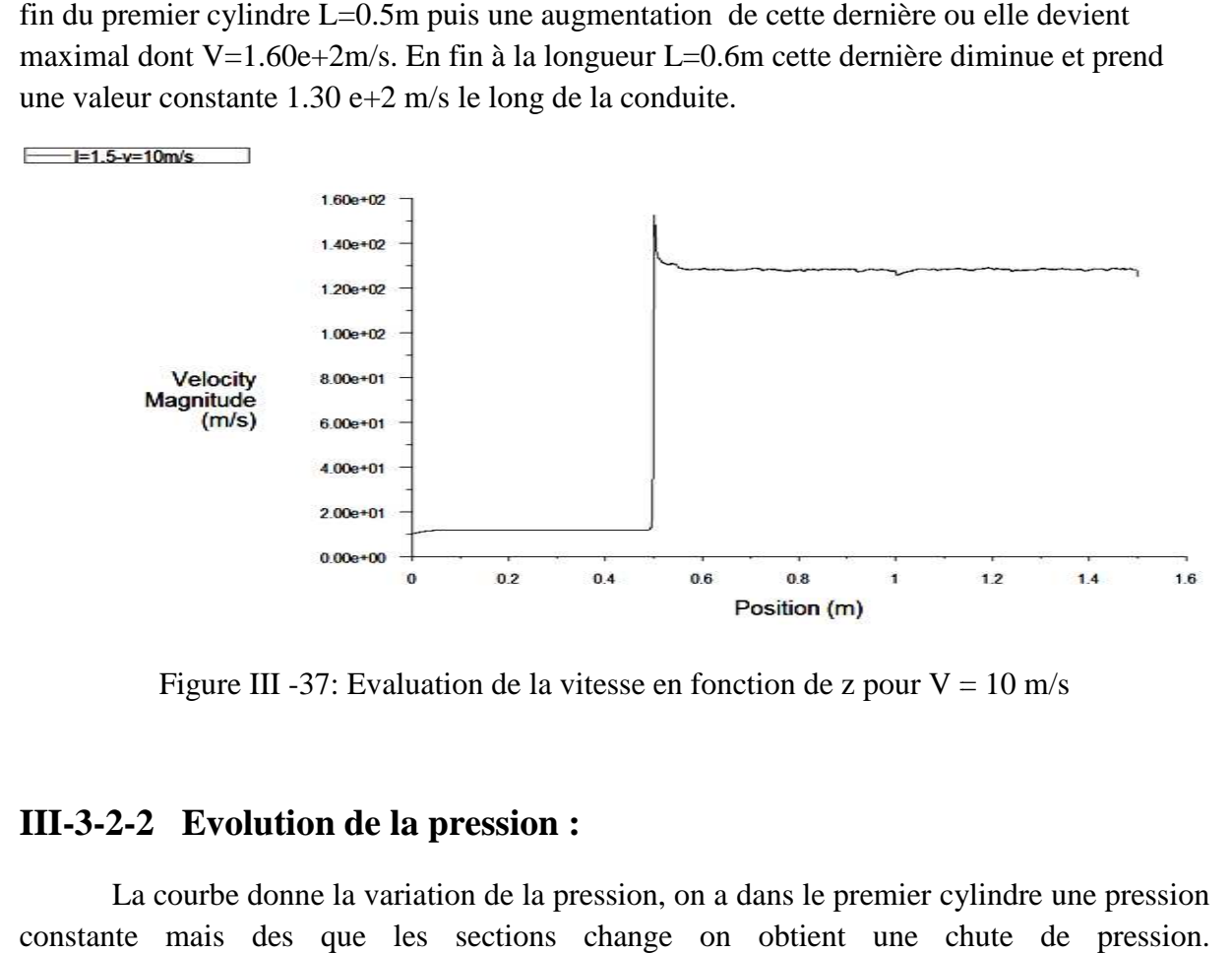

Figure III -37: Evaluation de la vitesse en fonction de z pour  $V = 10$  m/s

## **III-3-2-2** Evolution de la pression :

La courbe donne la variation de la pression, on a dans le premier cylindre une pression que les sections change on obtient une chute de pression. constante mais des  $= 1.5 - v = 10$  m/s  $\overline{\phantom{a}}$ 

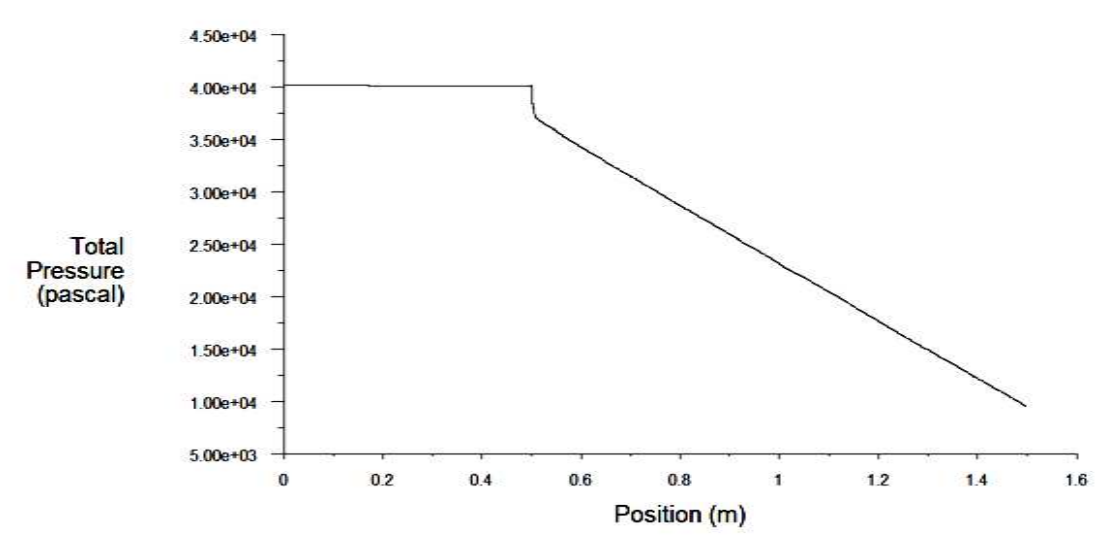

Figure III- 38: Evaluation de la pression en fonction de z pour  $V = 10$  m/s

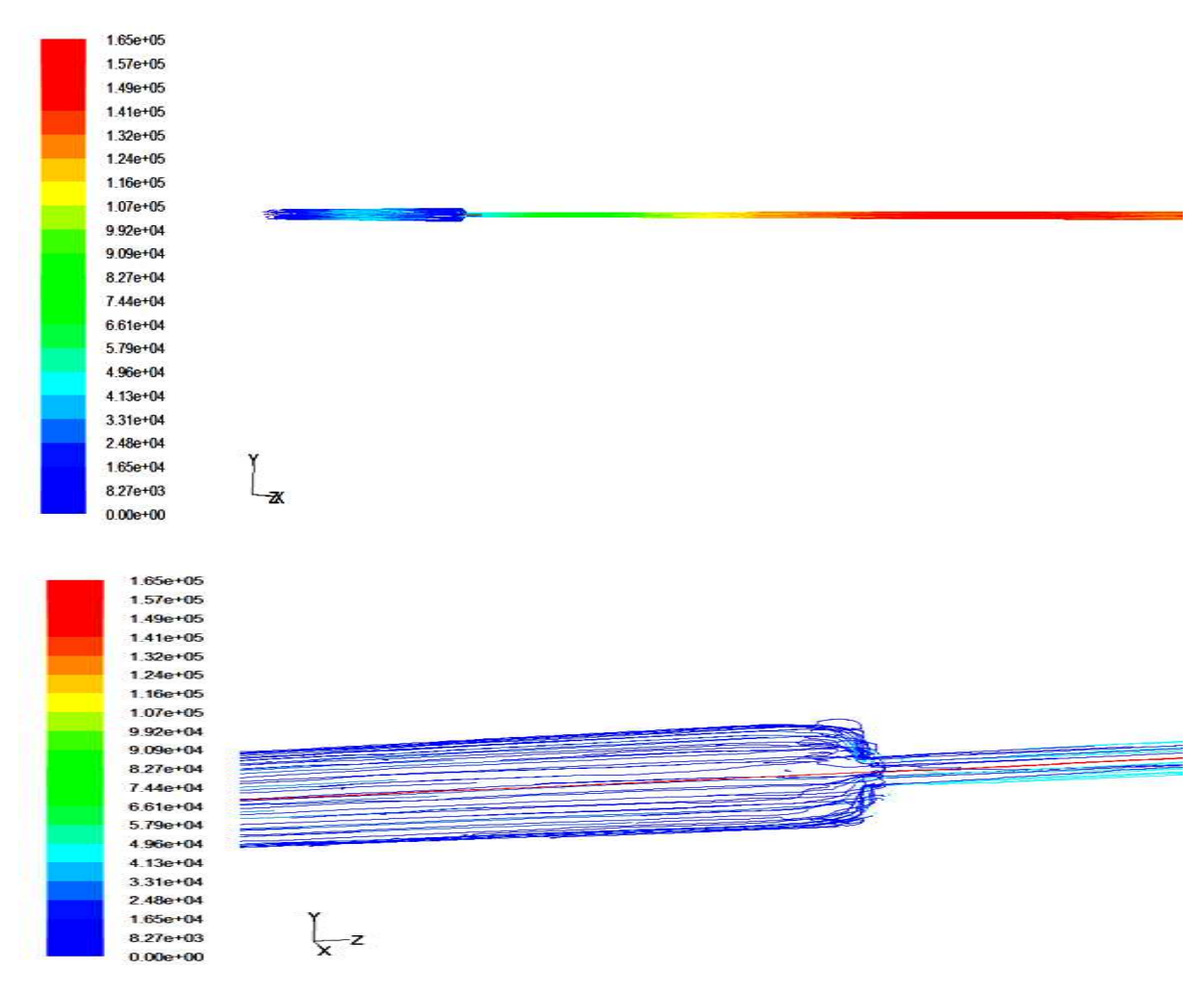

## **III-3-2-3** Lignes de courant :

Figure III-39: lignes de courant dans la conduite.

**III-3-2-4** Distribution de la vitesse et de la pression :

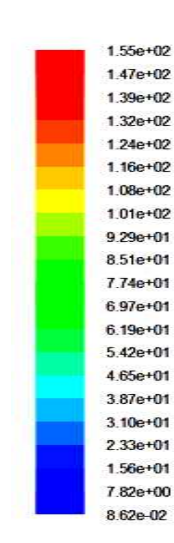

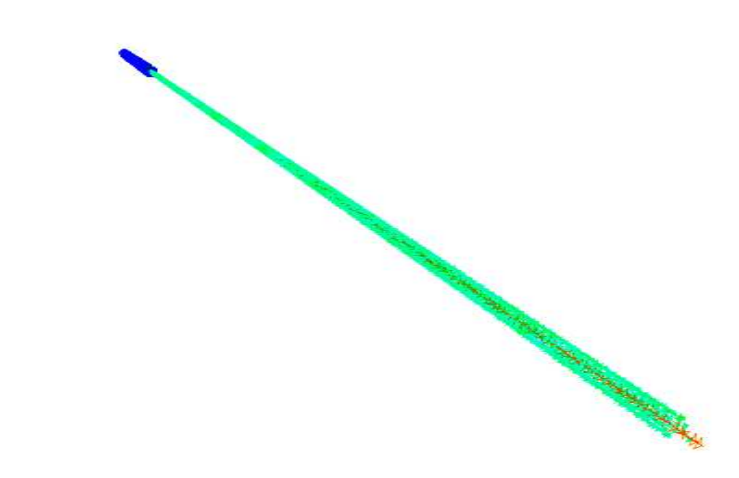

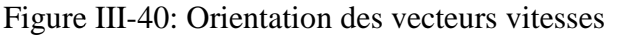

|  | $4.01e + 04$  |  |
|--|---------------|--|
|  | $3.80e + 04$  |  |
|  | $3.60e + 04$  |  |
|  | $3.39e + 04$  |  |
|  | $3.19e + 04$  |  |
|  | $2.98e + 04$  |  |
|  | $2.78e + 04$  |  |
|  | $2.57e + 04$  |  |
|  | $2.37e+04$    |  |
|  | $2.17e+04$    |  |
|  | $1.96e + 04$  |  |
|  | $1.76e + 04$  |  |
|  | $1.55e+04$    |  |
|  | $1.35e+04$    |  |
|  | $1.14e + 04$  |  |
|  | $9.37e + 03$  |  |
|  | $7.32e+03$    |  |
|  | 5.27e+03      |  |
|  | $3.23e+03$    |  |
|  | 1.18e+03      |  |
|  | $-8.67e + 02$ |  |
|  |               |  |
|  |               |  |

Figure III -41: Distribution de la pression dans la conduite.

### **III-3-2-5 convergences des résidus 5 résidus :**

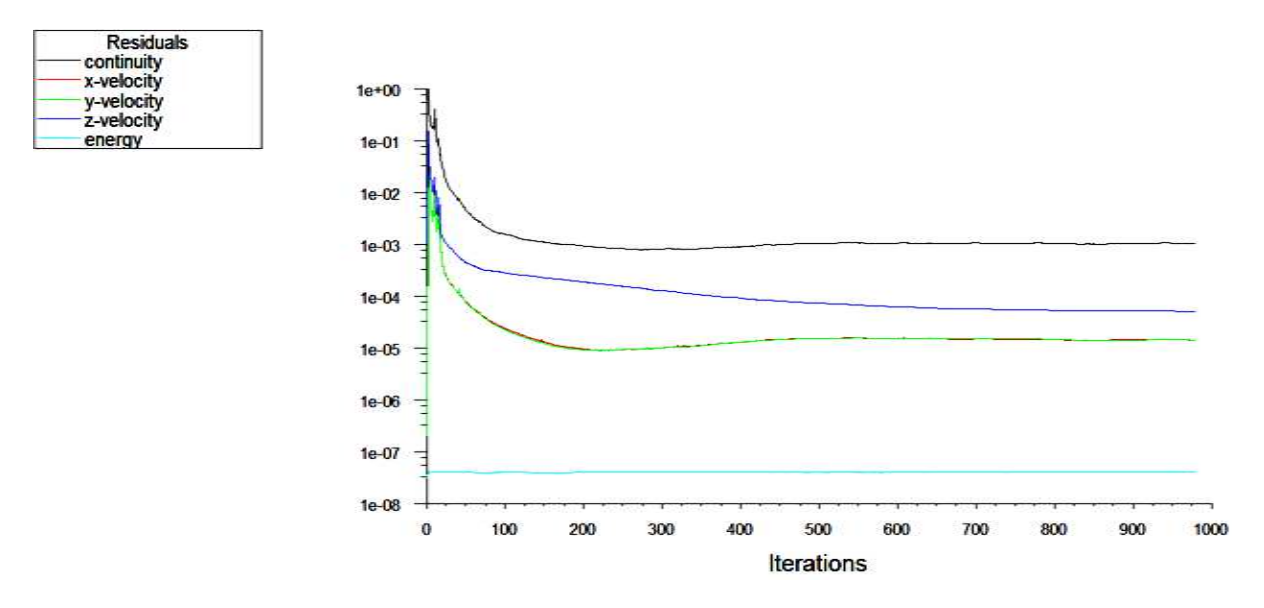

Figure Figure III-42: courbe de convergence des résidus :

## **III-3-3 Vitesse à l'entrée de 20m/s 3 20m/s :**

## **III-3-3-1 Evolution de la vitesse :**

Le graphe dans la figure III- donne l'évolution de la vitesse est constante à 20 m/s jusqu'à la fin du premier cylindre L=0.5m puis une augmentation de cette de dernière ou elle devient maximal dont V=3.25e+2m/s. En fin à la longueur L=0.6m cette dernière diminue et prend une valeur constante 2.42 e+2 m/s le long de la conduite.

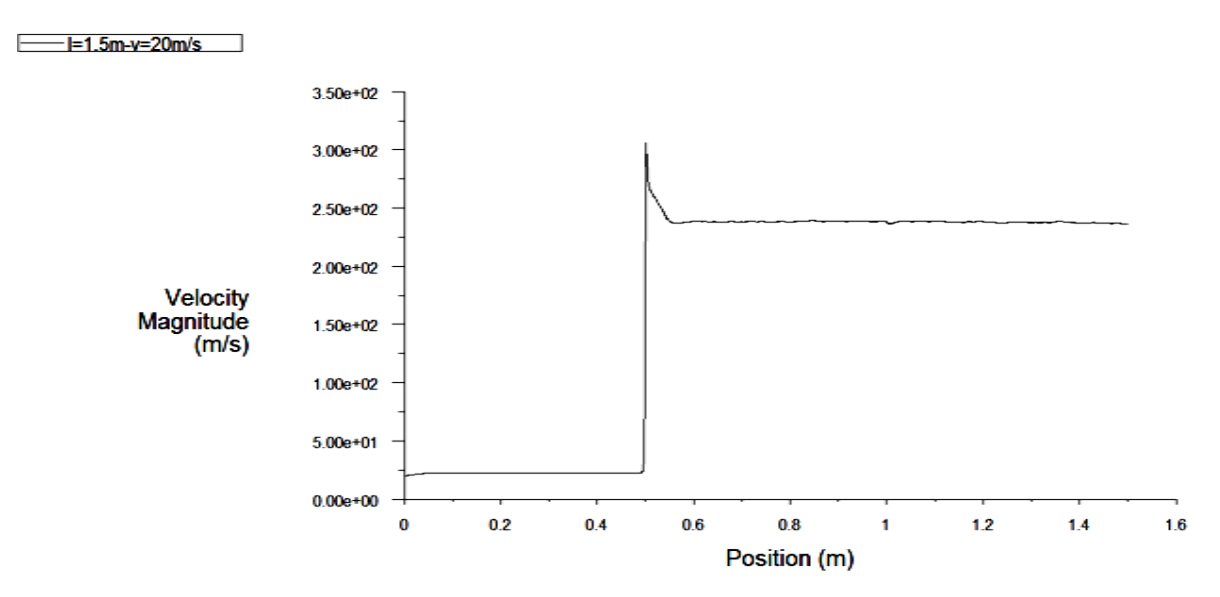

Figure III -43: Evaluation de la vitesse en fonction de z pour  $V = 20$  m/s

## **III-3-3-2** Evolution de la pression :

La courbe donne la variation de la pression, on a dans le premier cylindre une pression constante mais des que les sections change on obtient une chute de pression.

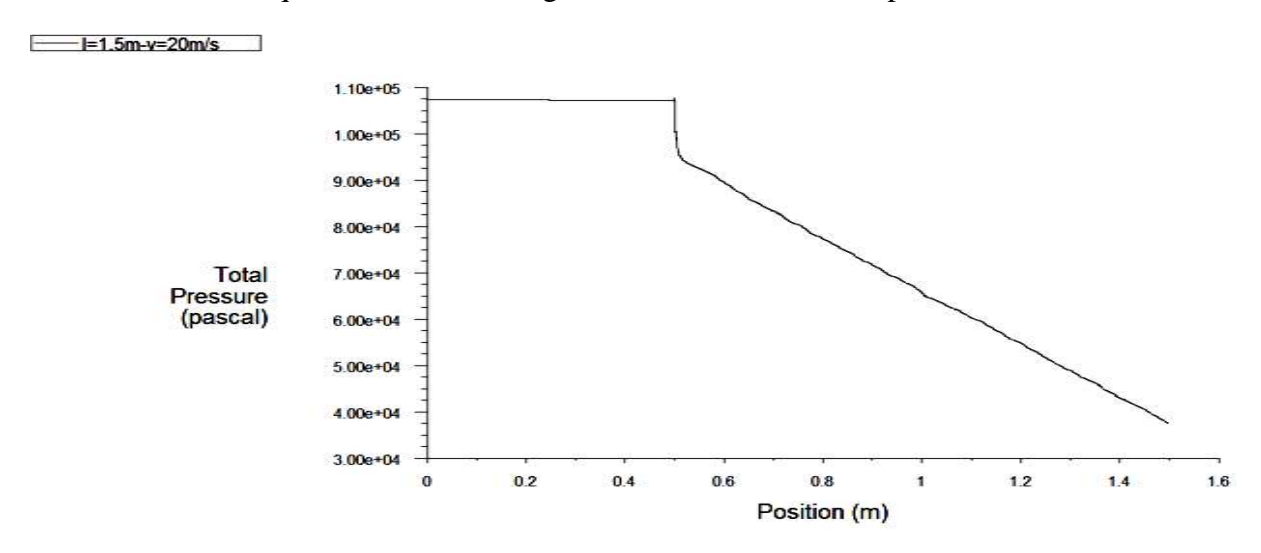

Figure III-44: Evaluation de la pression en fonction de z pour  $V = 20m/s$ 

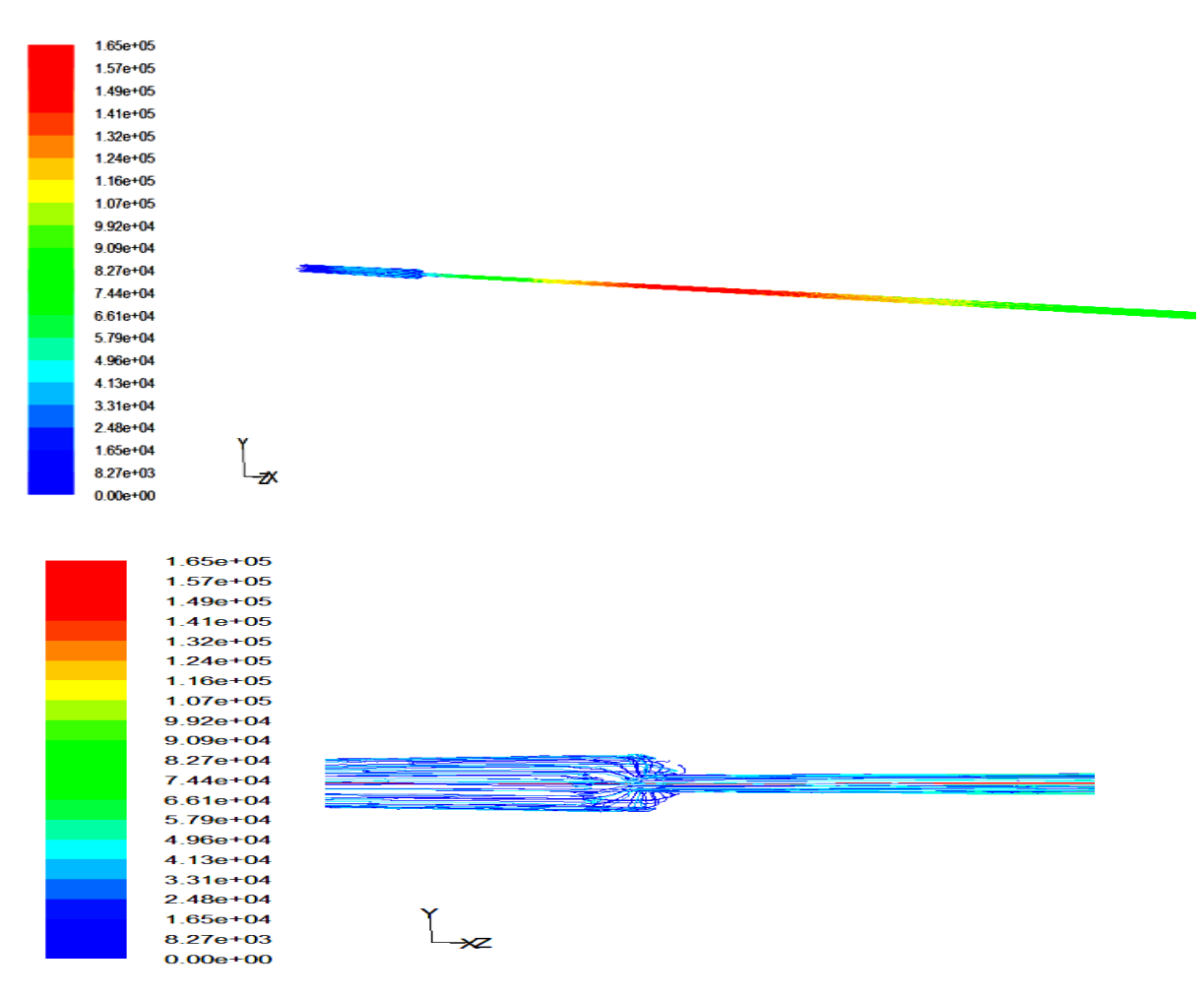

## **III-3-3-3** Lignes de courant :

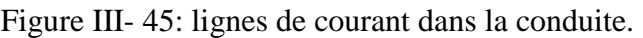

**III-3-3-4** Distribution de la vitesse et de la pression :

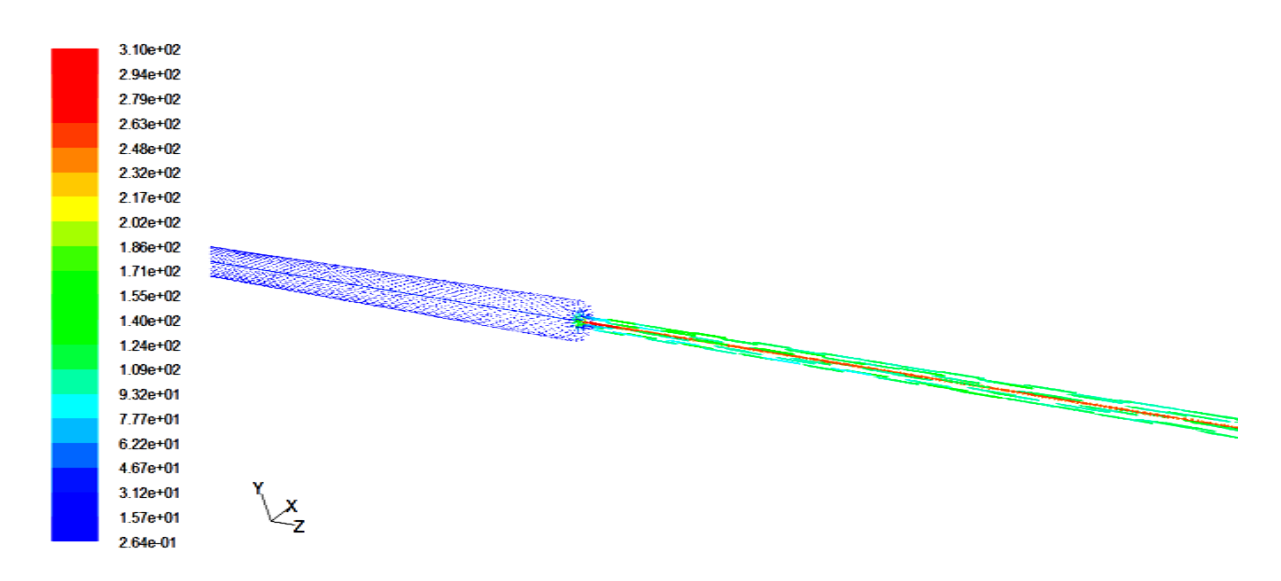

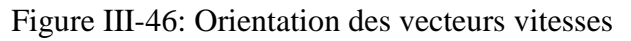

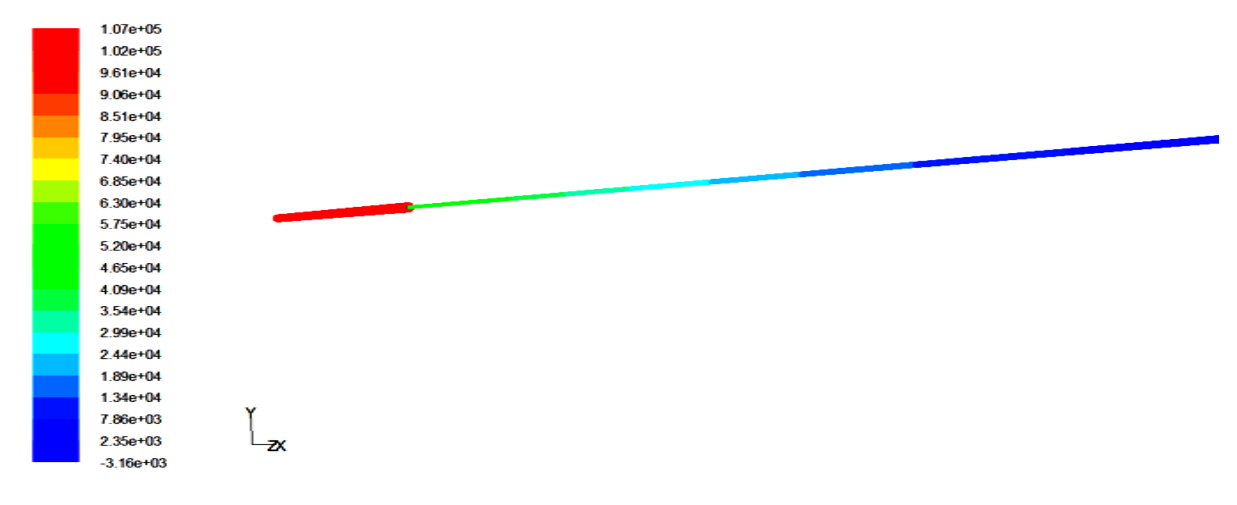

Figure III - 47 47: Distribution de la pression dans la conduite

## III-3-3-5 convergences des résidus :

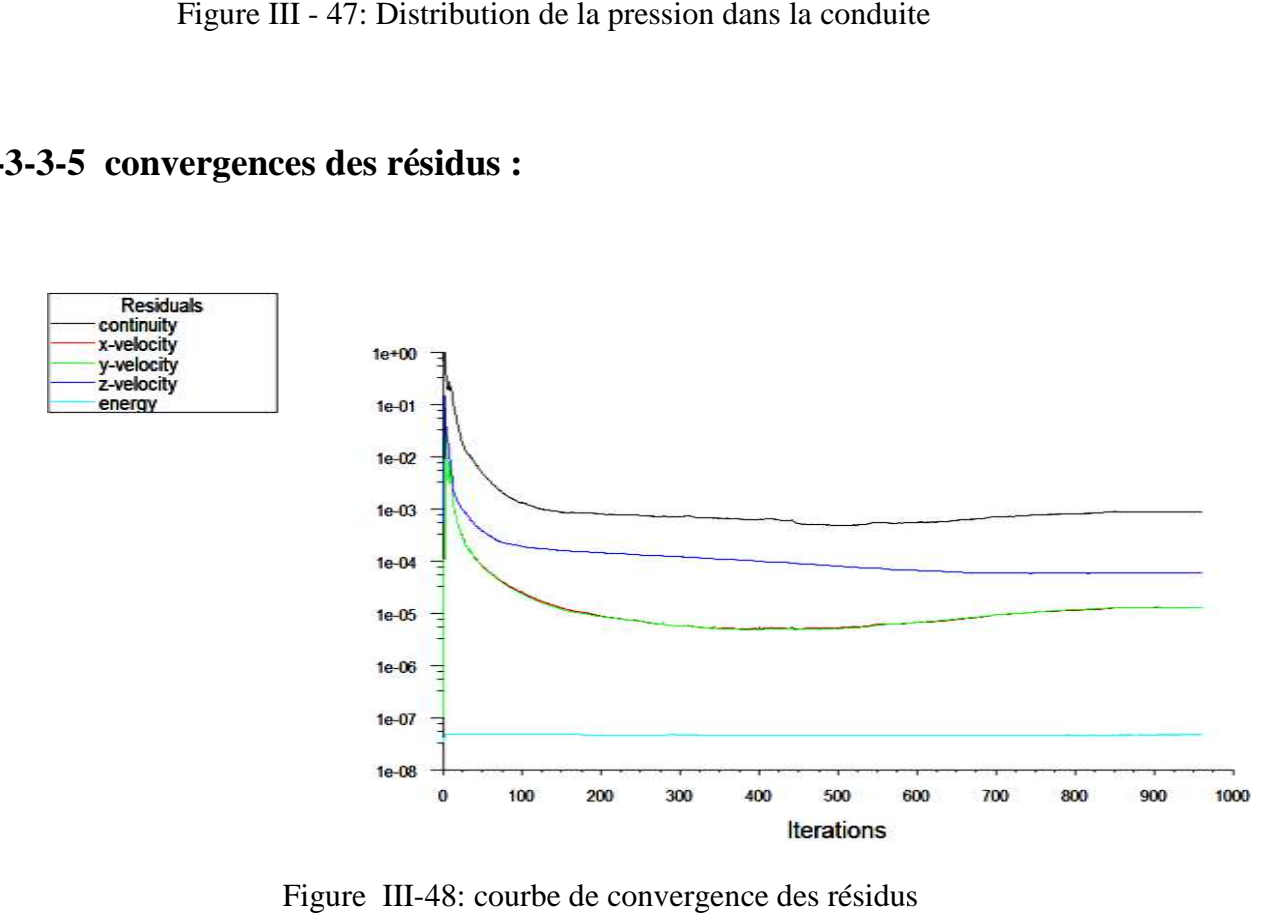

Figure Figure III-48: courbe de convergence des résidus

## **III-3-4 Vitesse à l'entrée de 34m/s 34m/s :**

## **III-3-4-1 Evolution de la vitesse :**

Le graphe dans la figure III- donne l'évolution de la vitesse est constante à 34 m/s jusqu'à la fin du premier cylindre L=0.5m puis une augmentation de cette de dernière ou elle devient maximal dont V=5.50e+2m/s. En fin à la longueur L=0.6m cette dernière diminue et prend une valeur constante 4 e+2 m/s le long de la conduite.

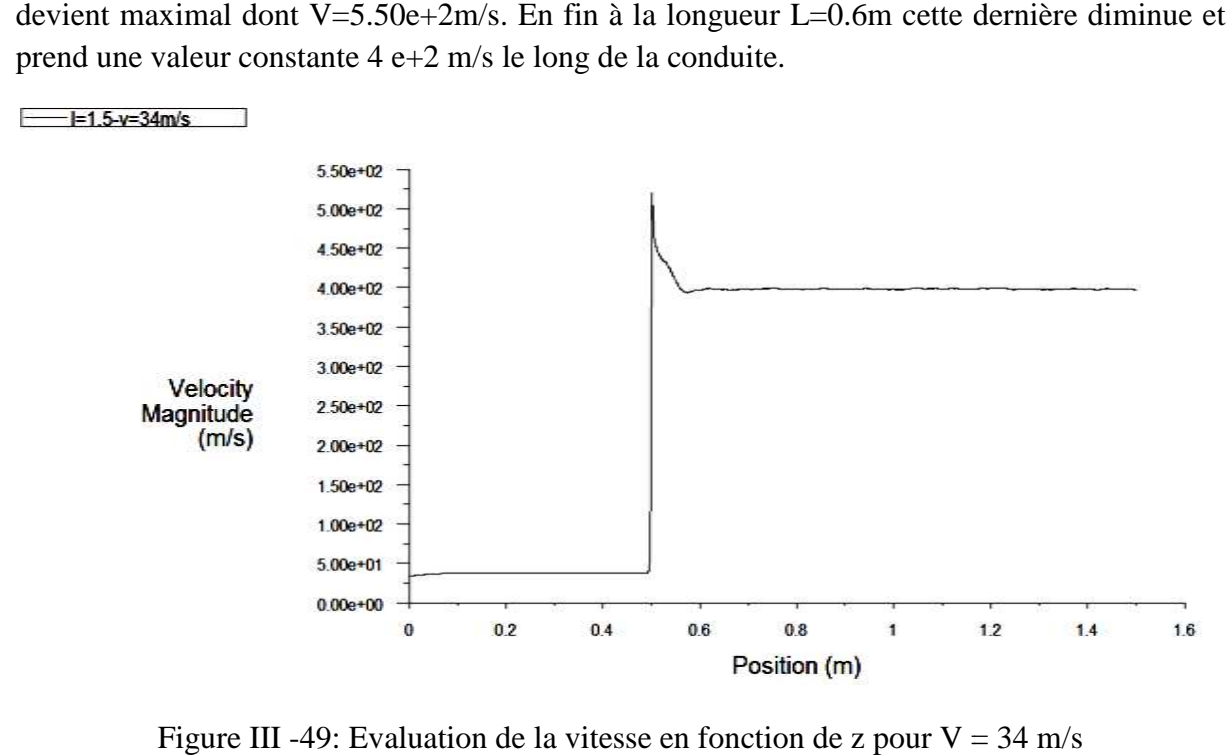

Figure III -49: Evaluation de la vitesse en fonction de z pour  $V = 34$  m/s

## **III-3-4-2** Evolution de la pression :

La courbe donne la variation de la pression, on a dans le premier cylindre une pression constante mais des que les sections change on obtient une chute de pression.

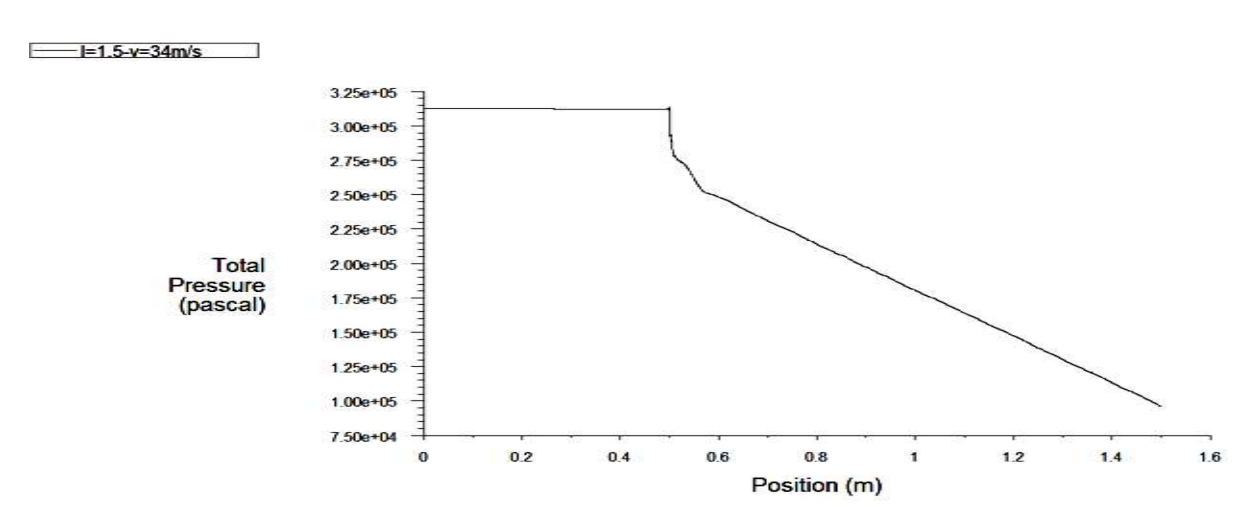

Figure III- 50: Evaluation de la pression en fonction de z pour  $V = 34$  m/s

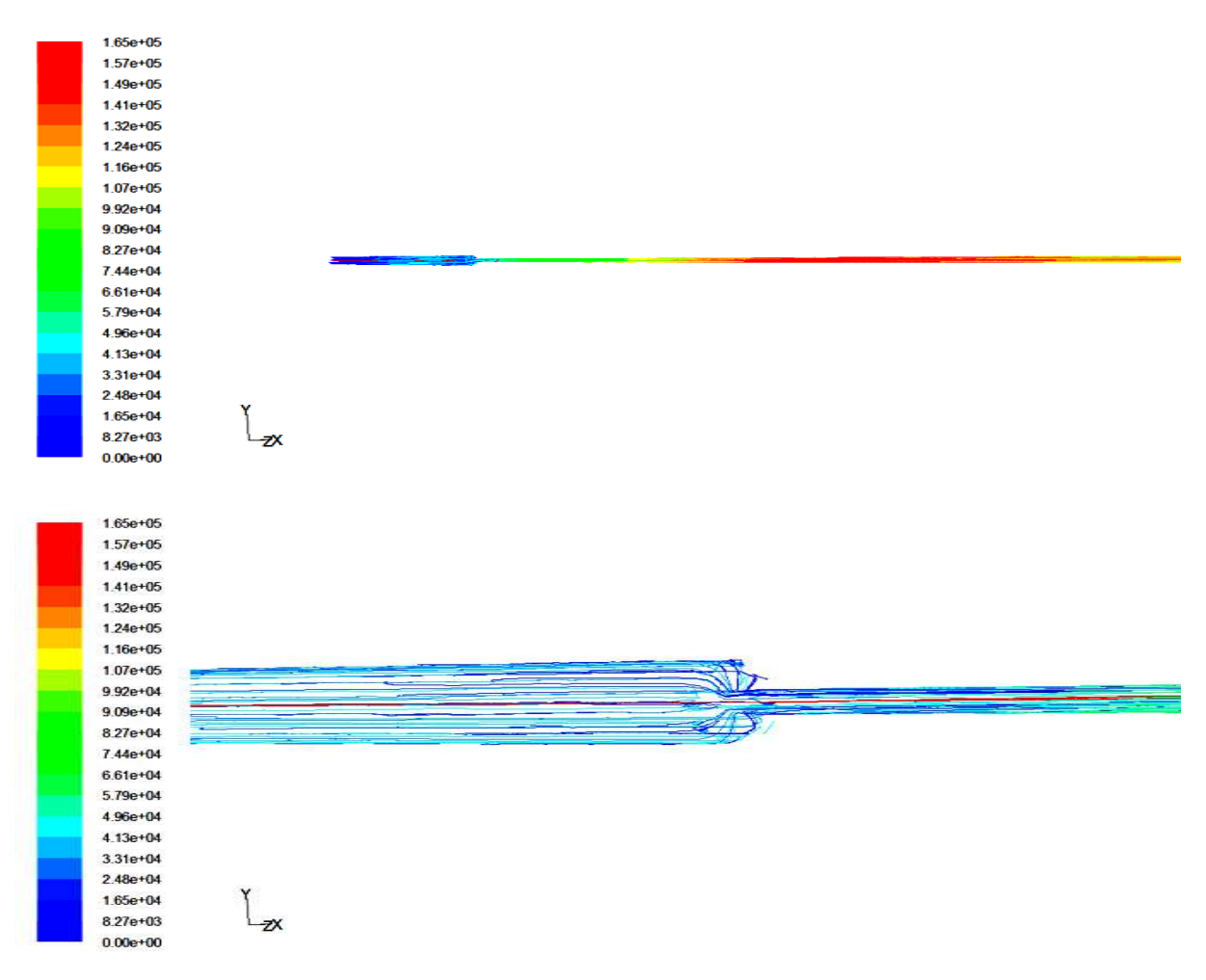

## **III-3-4-3** Lignes de courant :

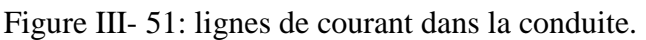

**III-3-4-4** Distribution de la vitesse et de la pression :

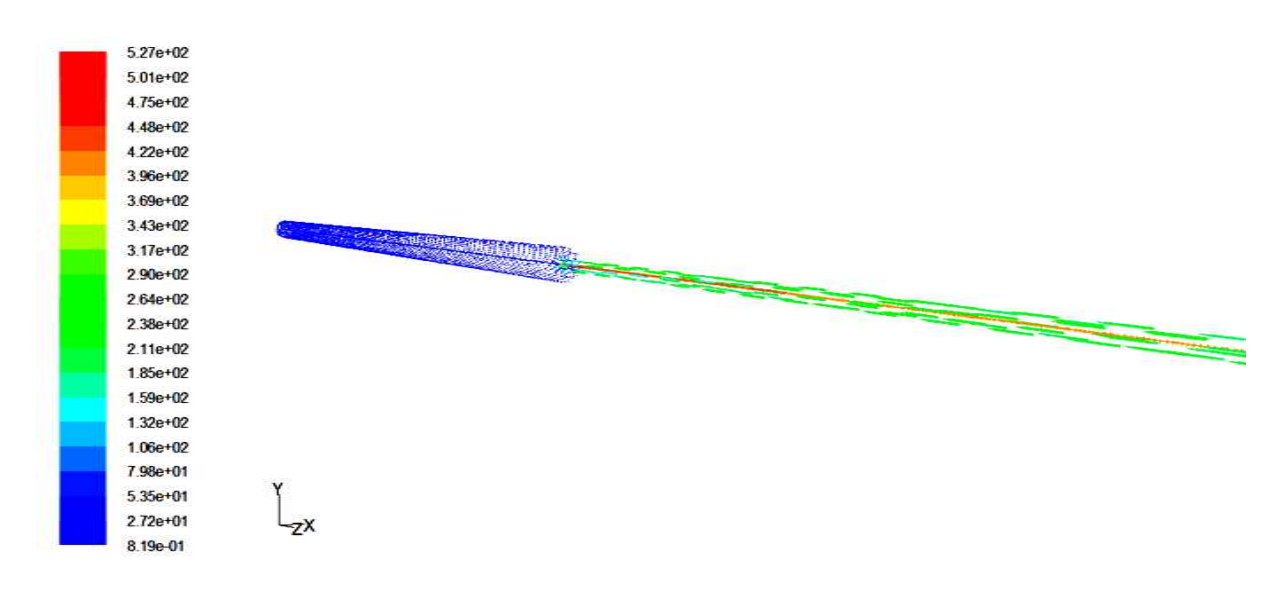

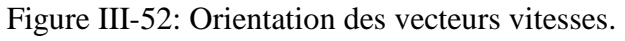

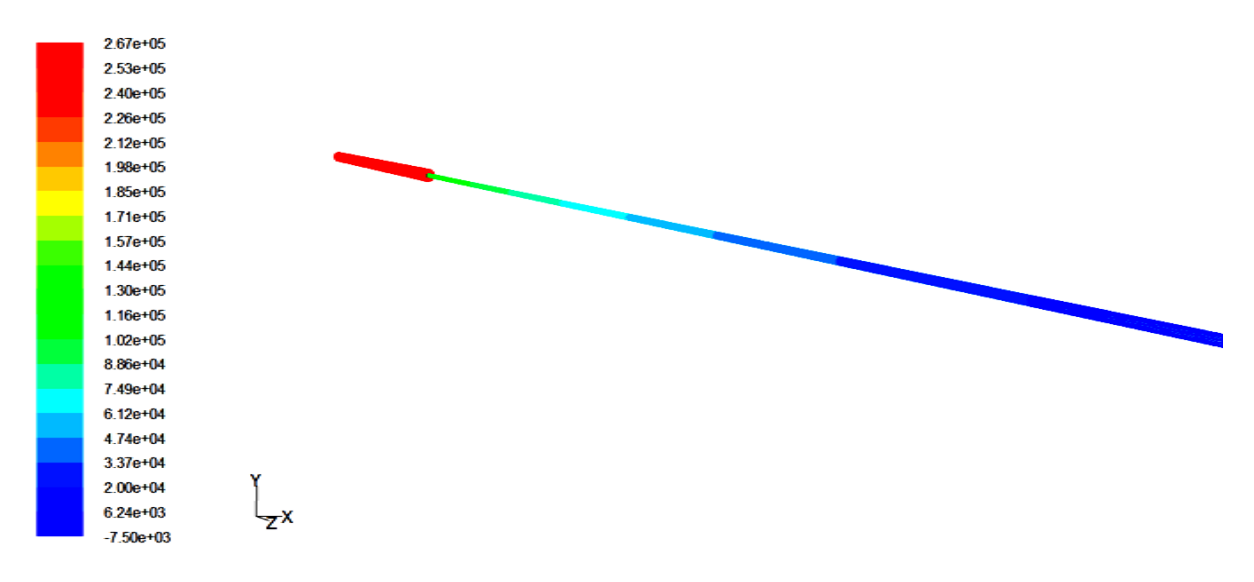

Figure III -53 53: Distribution de la pression dans la conduite

# **III-3-4-5 convergences des résidus résidus :**

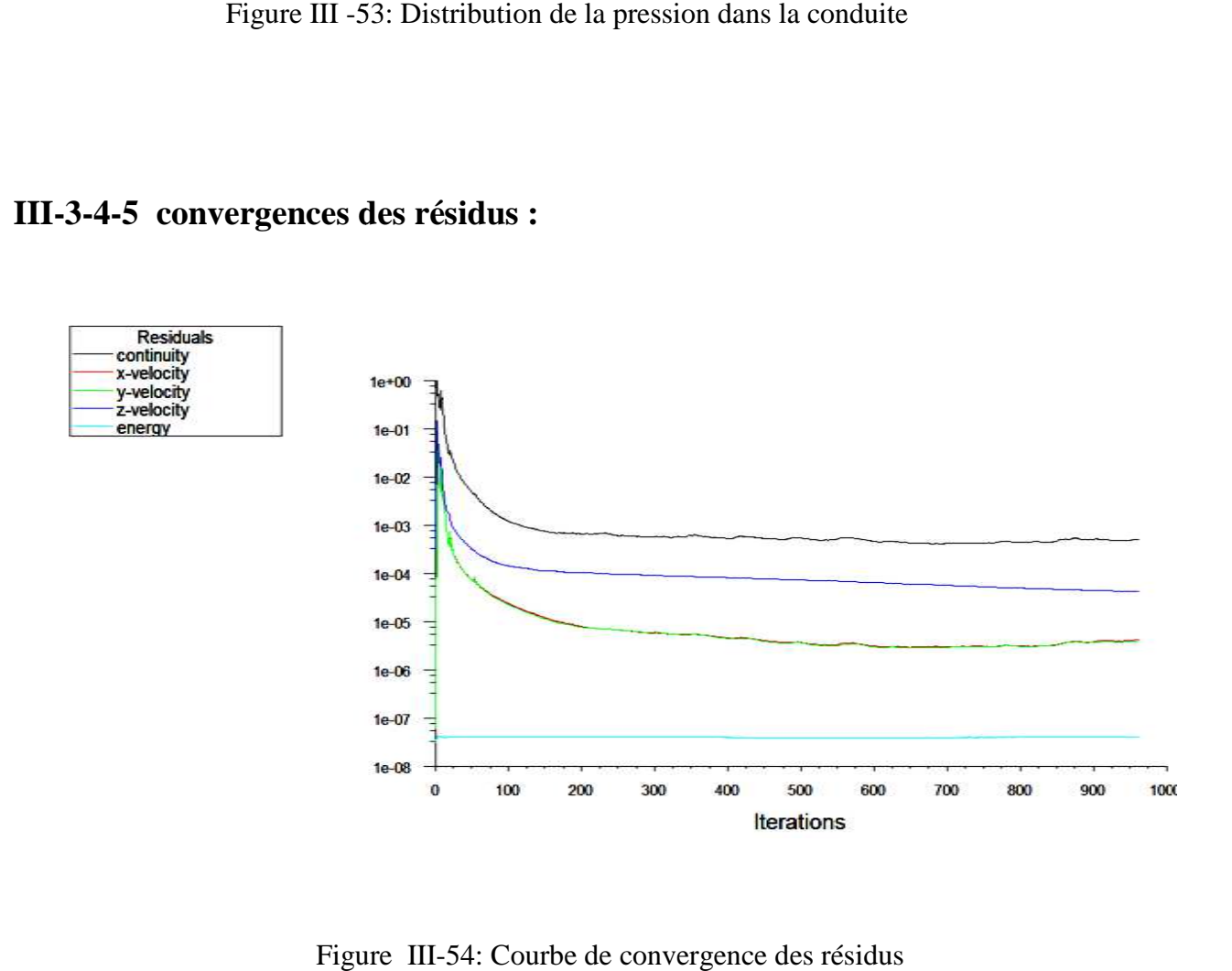

Figure Figure III-54: Courbe de convergence des résidus

## **III-3-5 Vitesse à l'entrée de 50m/s 5 50m/s :**

## **III-3-5-1 Evolution de la vitesse :**

Le graphe dans la figure III- donne l'évolution de la vitesse est constante à 10 m/s jusqu'à la fin du premier cylindre L=0.5m puis une augmentation de cette de dernière ou elle devient maximal dont V=7.60e+2m/s. En fin à la longueur L=0.6m cette dernière diminue et prend une valeur constante 5.90 e+2 m/s le long de la conduite.

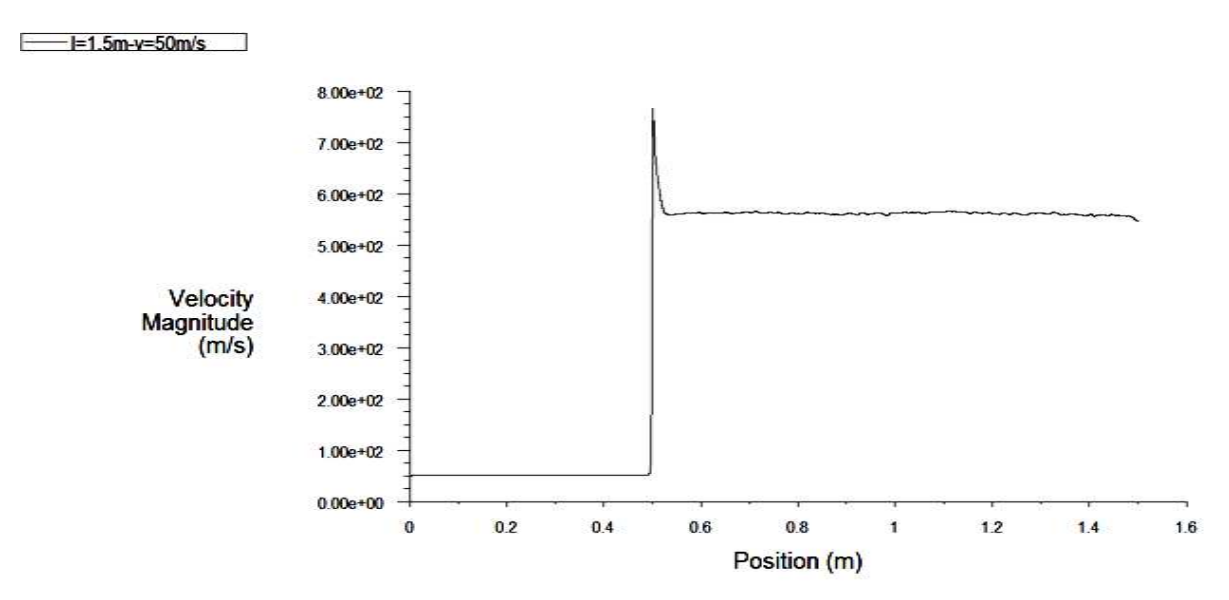

Figure III -55: Evaluation de la vitesse en fonction de z pour  $V = 50$  m/s

## **III-3-5-2** Evolution de la pression :

La courbe donne la variation de la pression, on a dans le premier cylindre une pression La courbe donne la variation de la pression, on a dans le premier cyl constante mais des que les sections change on obtient une chute de pression.

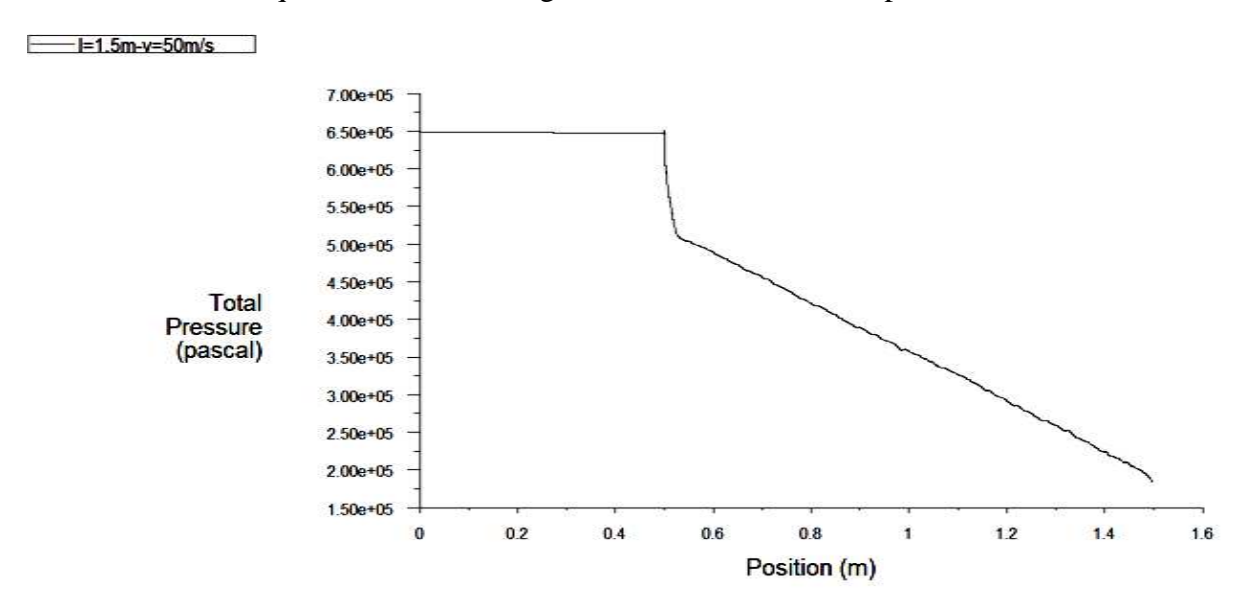

Figure III-56 : Evaluation de la pression en fonction de z pour  $V = 50$  m/s

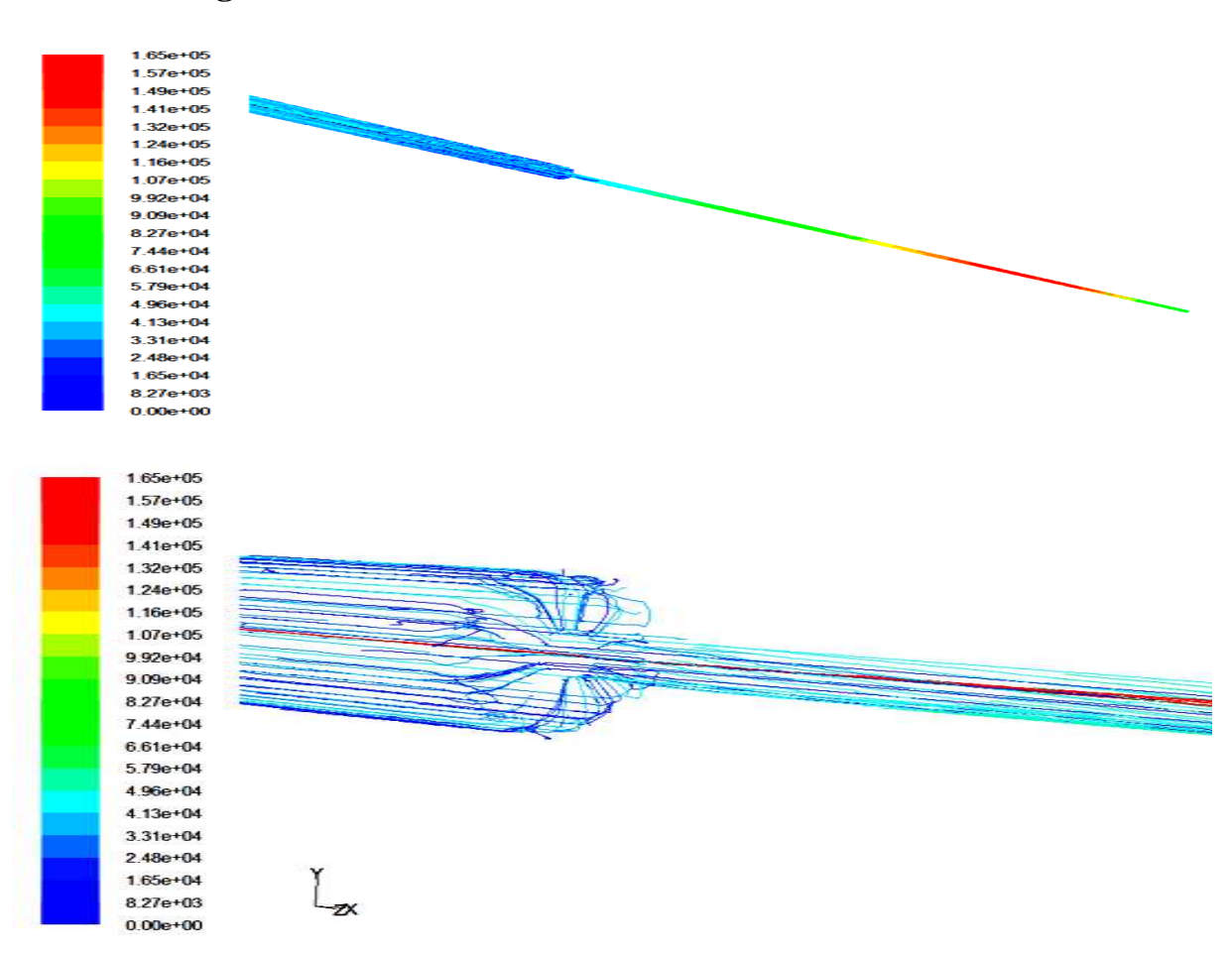

## **III-3-5-3** Lignes de courant :

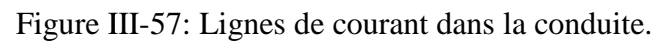

**III-3-5-4** Distribution de la vitesse et de la pression :

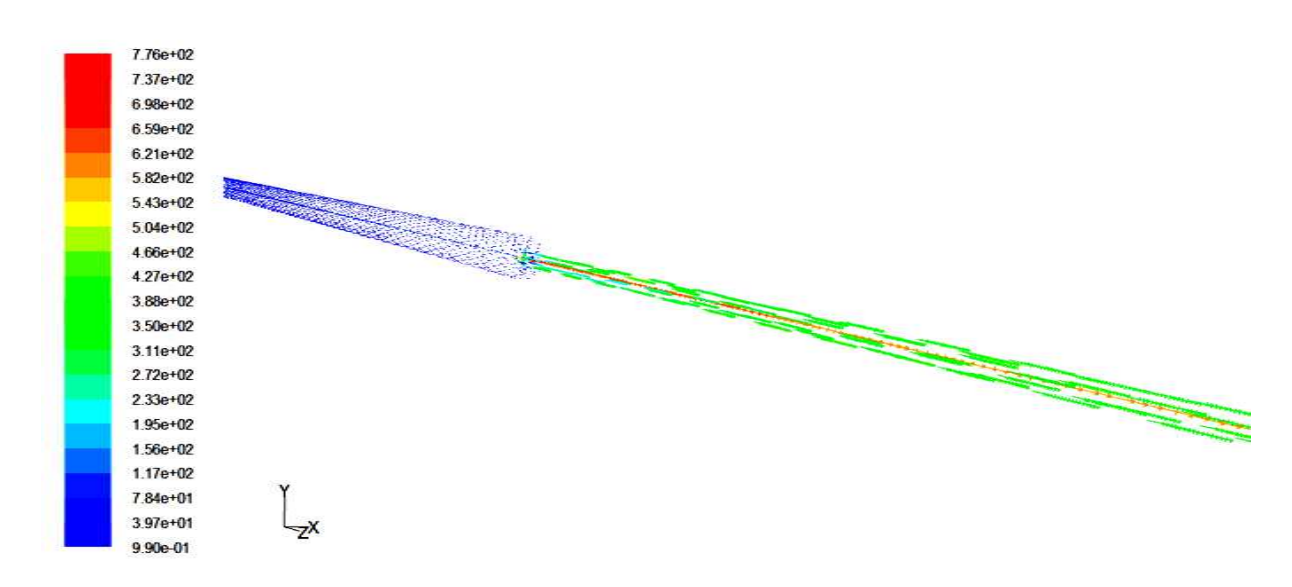

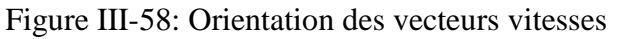

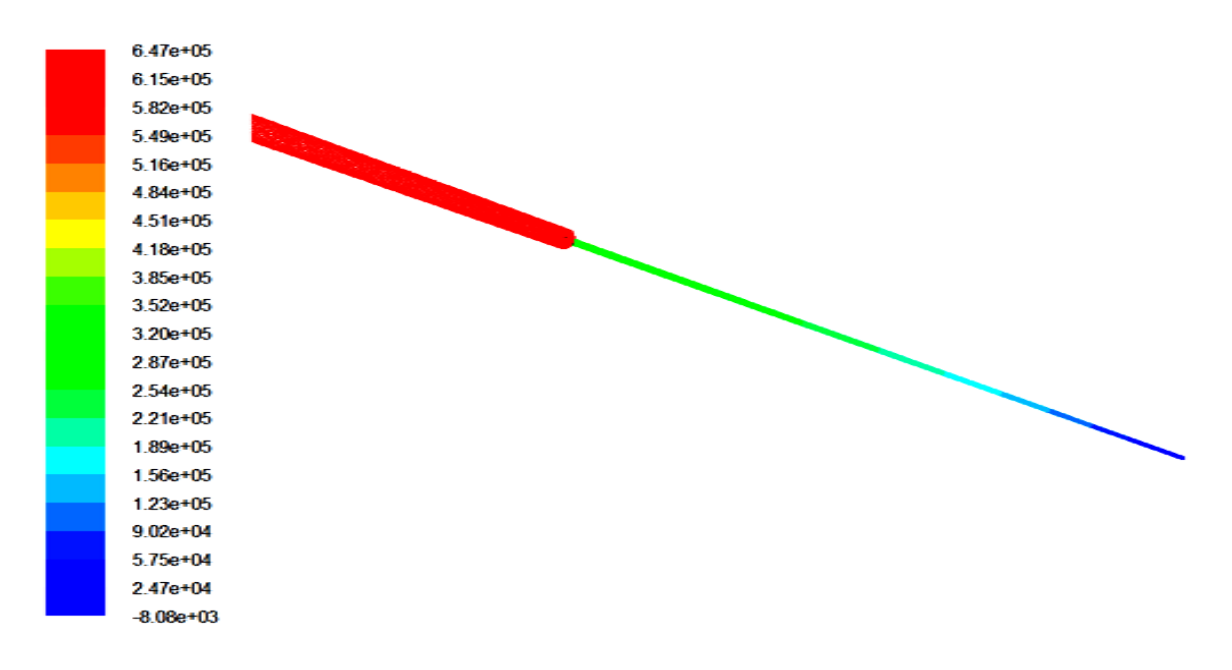

Figure III -59 59 : Distribution de la pression dans la conduite

#### **III-3-5-5 convergences des résidus 5 résidus :**

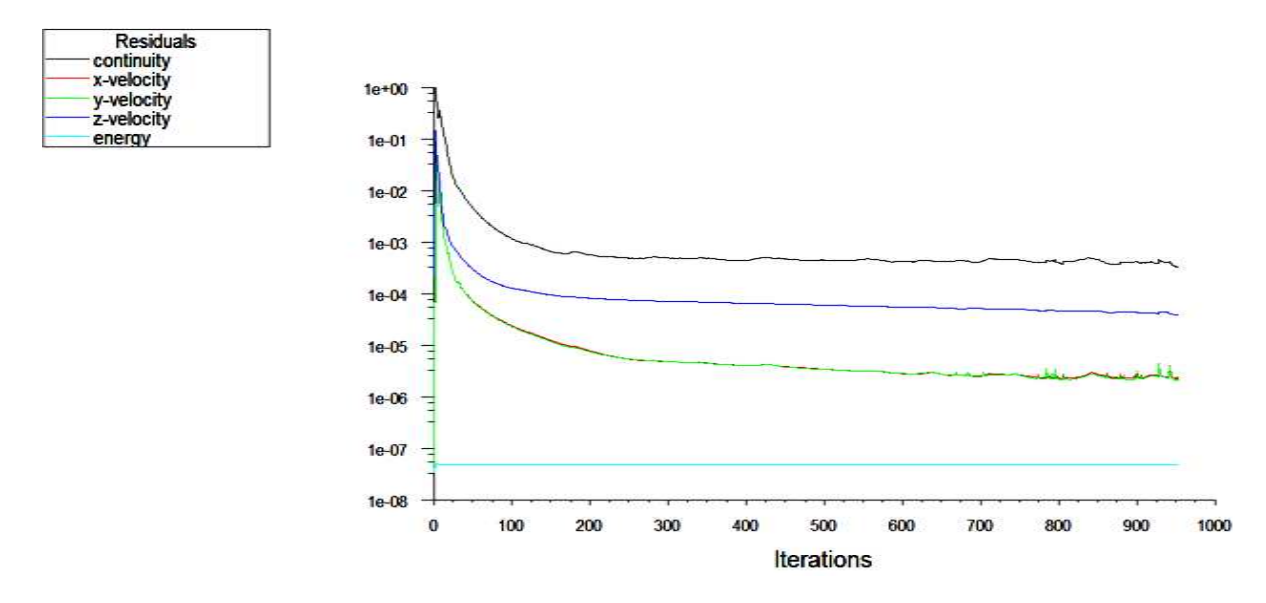

Figure III-60: courbe de convergence des résidus

#### **III-4 Cas ou la conduite à une longueur de 3.5m 4 3.5m :**

Dans cette partie, nous faisons une simulation de l'écoulement d'hydrazine liquide «  $n_2H_4$  » dans une conduite avec  $L_1 = 0.5$ m et  $D_1 = 1$ cm, pour le capillaire  $L_2 = 3$ m et  $D_2 = 3$ mm pour une vitesse de 5m/s, 10m/s, 20m/s, 34m/s, 50m/s à l'entrée de notre conduite.

## **III-4-1 Vitesse à l'entrée de 5m/s 5m/s :**

## **III-4-1-1 Evolution de la vitesse :**

Le graphe dans la figure III- donne l'évolution de la vitesse est constante à 5 m/s le long du premier cylindre L=0.5m puis une augmentation de cette dernière ou elle devient maximal dont V=7.335e+1m/s. En fin à la longueur L=0.5m cette dernière diminue et prend une valeur constante 6e+1 m/s le long de la conduite .

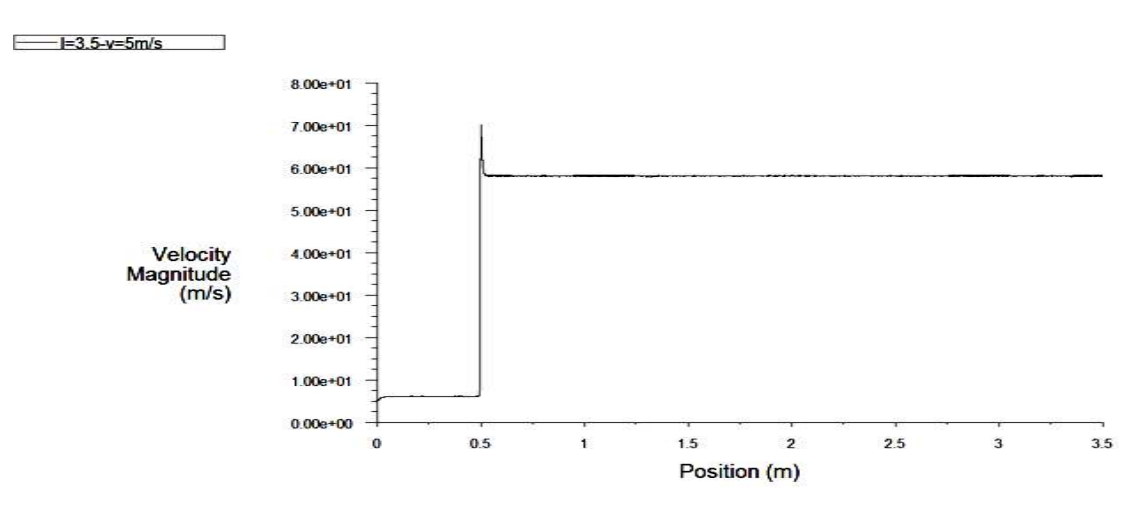

Figure II -61: Evaluation de la vitesse en fonction de z pour  $V = 5$  m/s

#### **III-4-1-2** Evolution de la pression :

La courbe donne la variation de la pression, on a dans le premier cylindre une pression constante mais des que les sections change on obtient une chute de pression

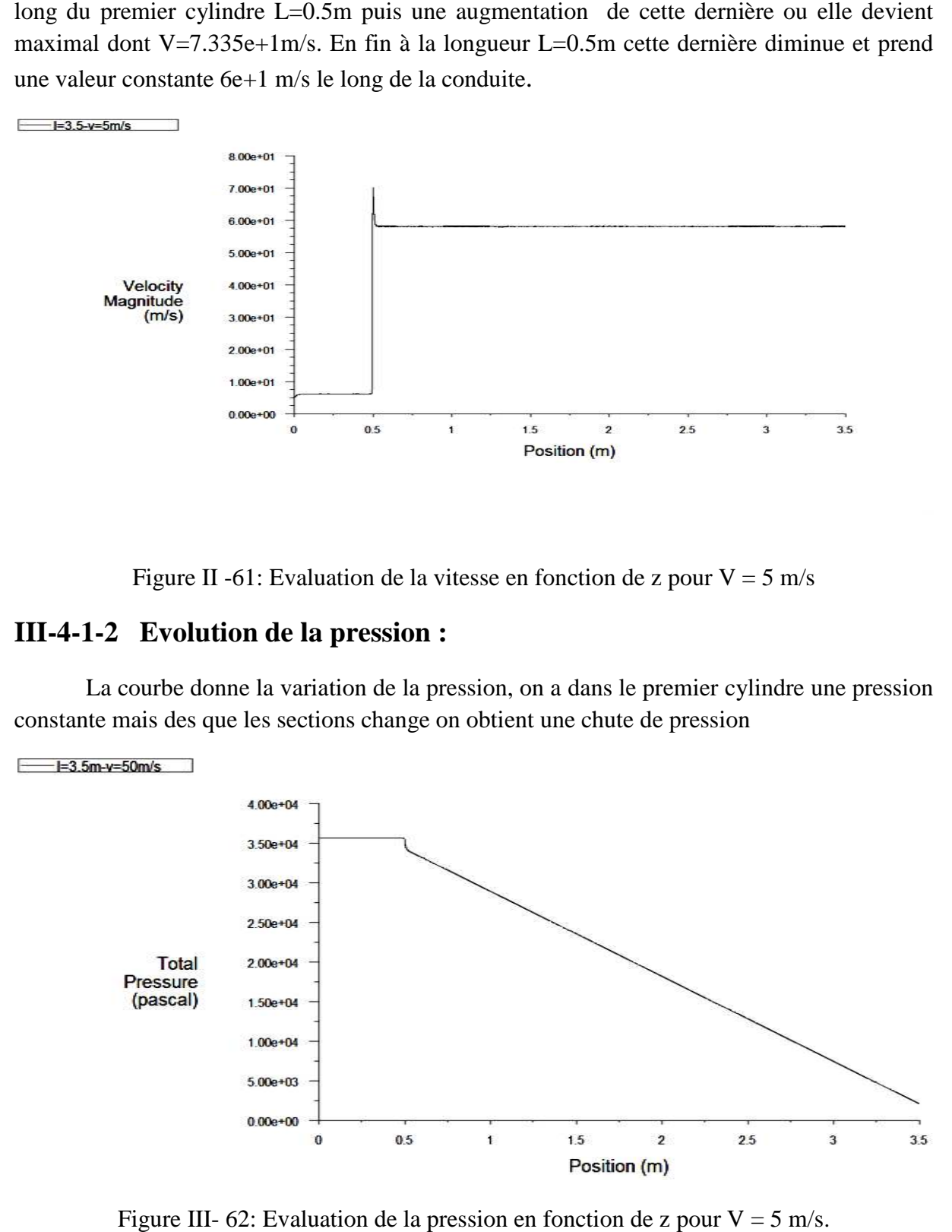

Figure III- 62: Evaluation de la pression en fonction de z pour  $V = 5$
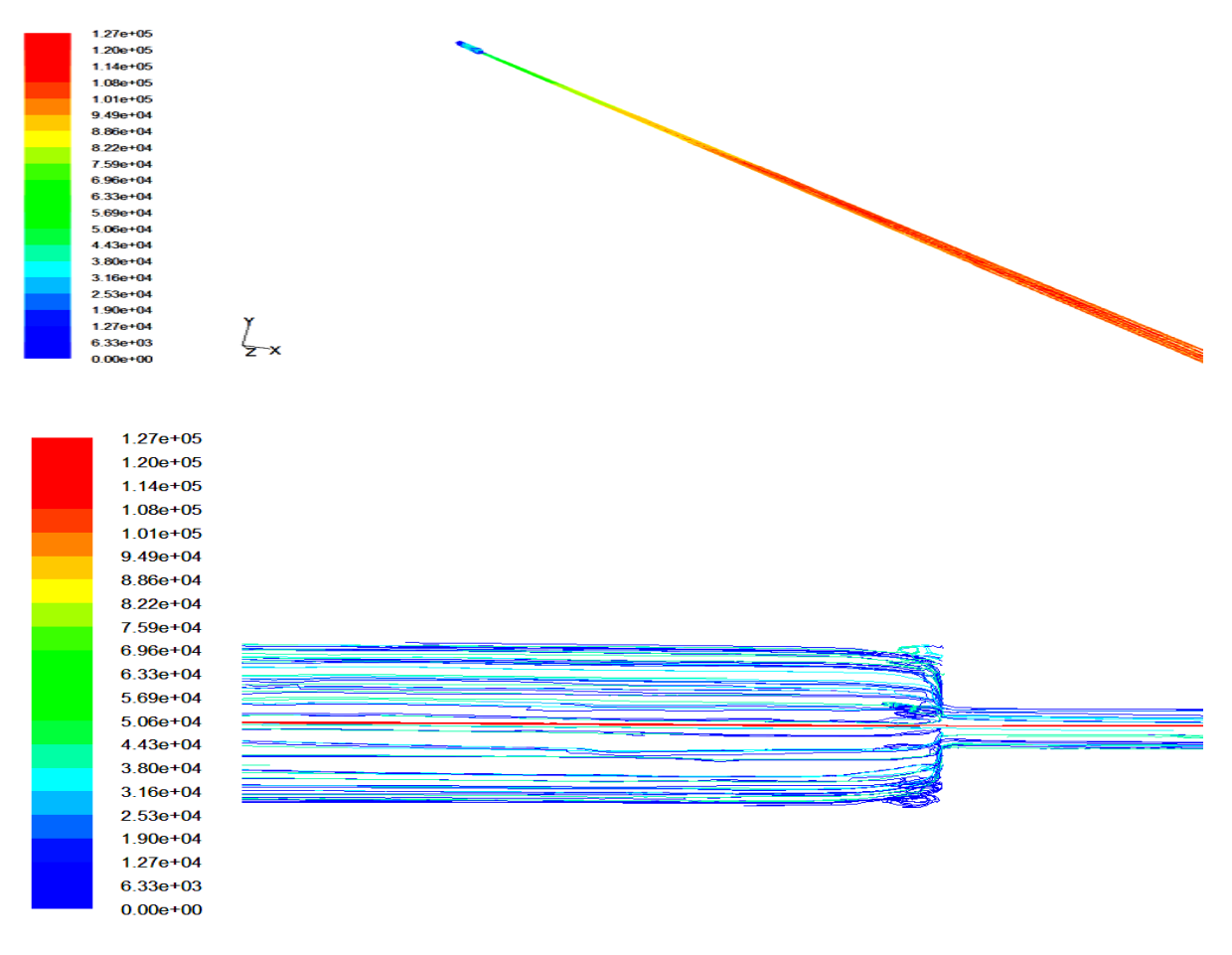

### III-4-1-3 Lignes de courant :

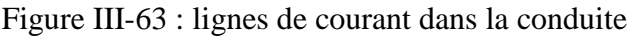

## **III-4-1-4** Distribution de la vitesse et de la pression

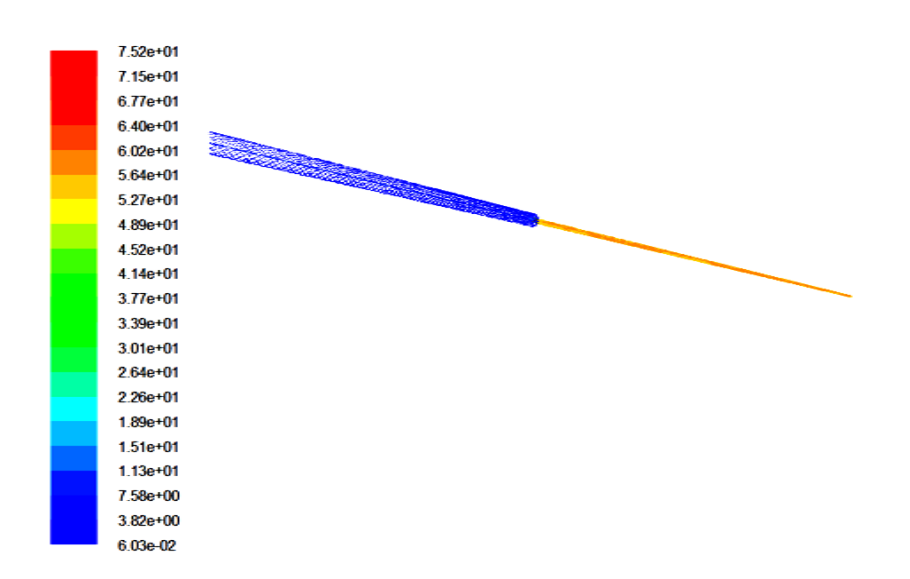

Figure III-64: Orientation des vecteurs vitesses.

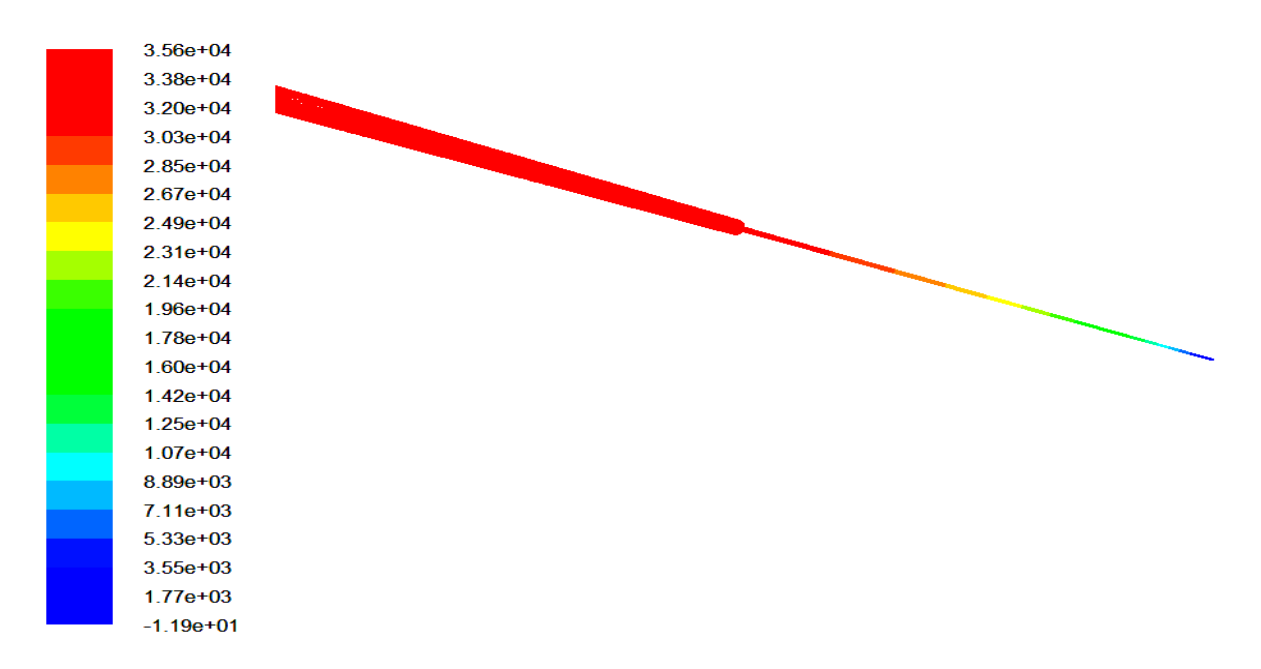

Figure III - 65: Distribution de la pression dans la conduite

### **III-4-1-5 convergences des résidus résidus :**

Pour ce calcul la convergence est atteinte au bout de 400 itérations. Voici les résidus obtenus :

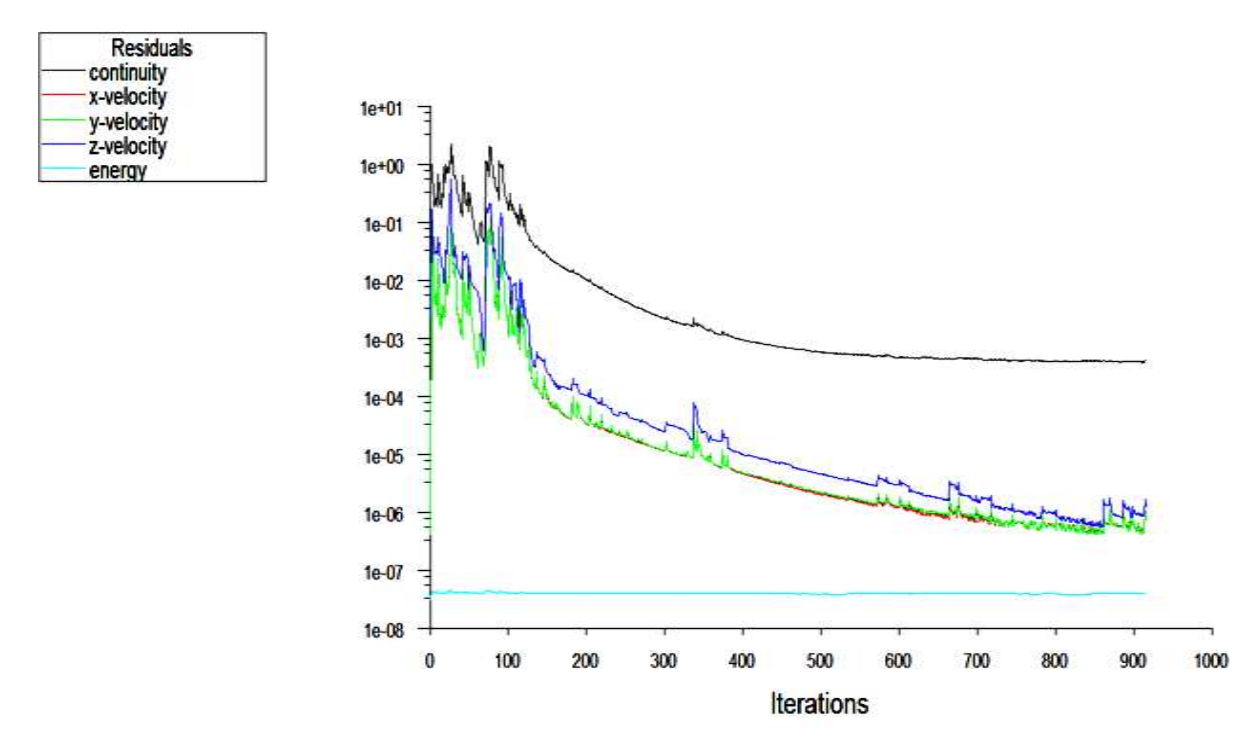

Figure III-66: Courbe de convergence des résidus.

#### **III-4-2 Vitesse à l'entrée de 10m/s 2 10m/s :**

#### **III-4-2-1 Evolution de la vitesse :**

Le graphe dans la figure III- donne l'évolution dela vitesse est constante à 10 m/s Le graphe dans la figure III- donne l'évolution dela vitesse est constante à 10 m/s<br>jusqu'à la fin du premier cylindre L=0.5m puis une augmentation de cette dernière ou elle devient maximal dont V=1.42e+2m/s. En fin à la longueur L=0.52m cette dernière diminue et prend une valeur constante 1.20 e+2 m/s le long de la conduite.

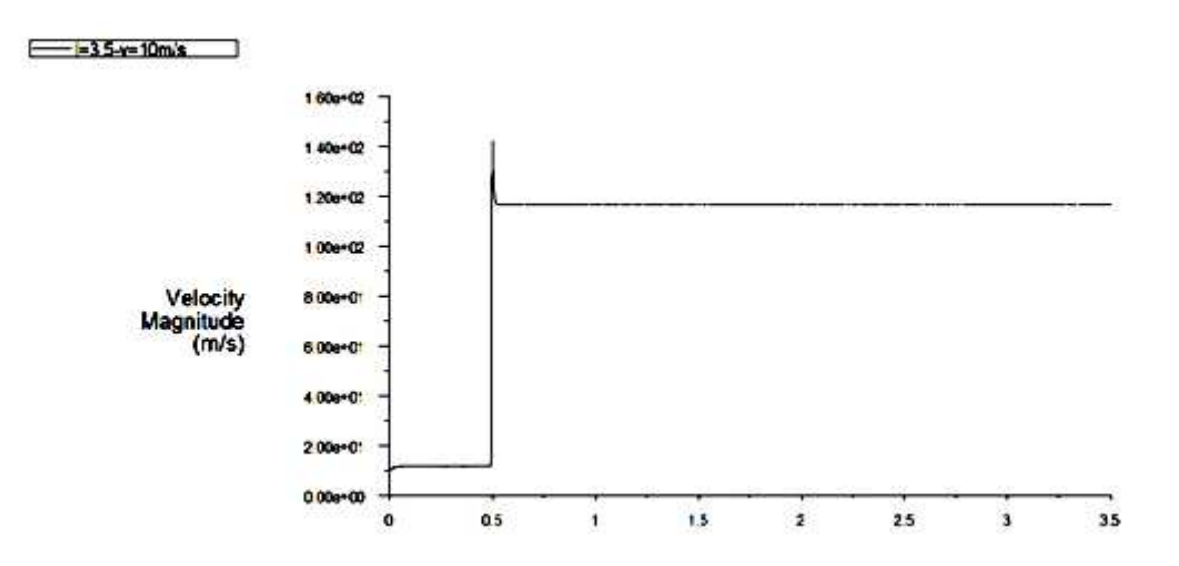

Figure III -67: Evaluation de la vitesse en fonction de z pour  $V = 10$  m/s.

#### **III-4-2-2** Evolution de la pression :

La courbe donne la variation de la pression on a dans le premier cylindre une pression constante mais des que les sections change on obtient une chute de pression.

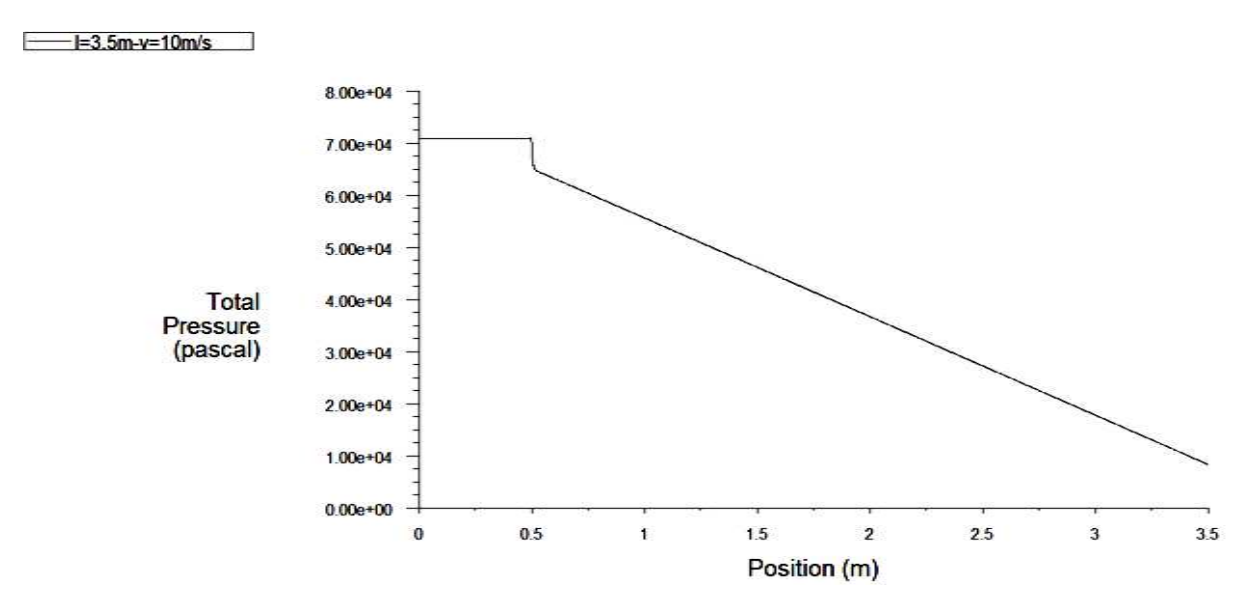

Figure III-68 : Evaluation de la pression en fonction de z pour  $V = 10m/s$ 

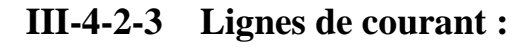

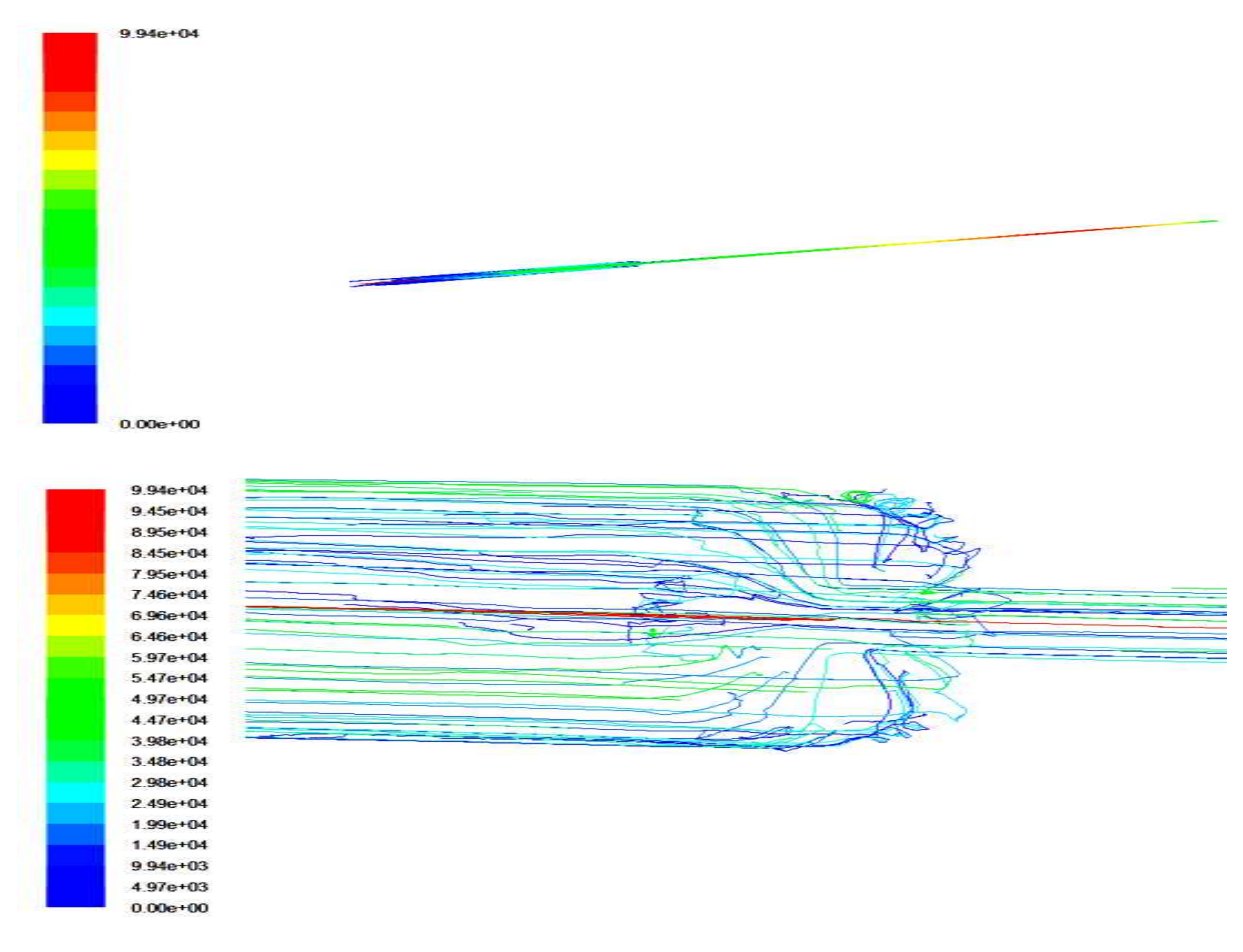

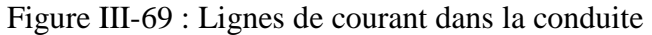

## **III-4-2-4** Distribution de la vitesse et de la pression

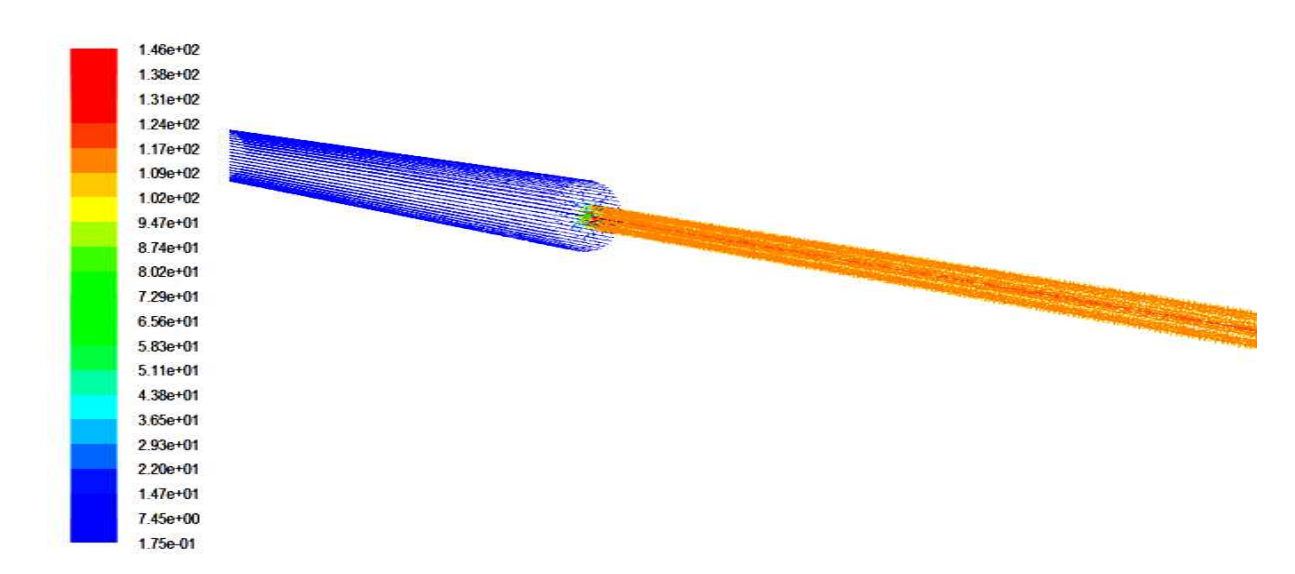

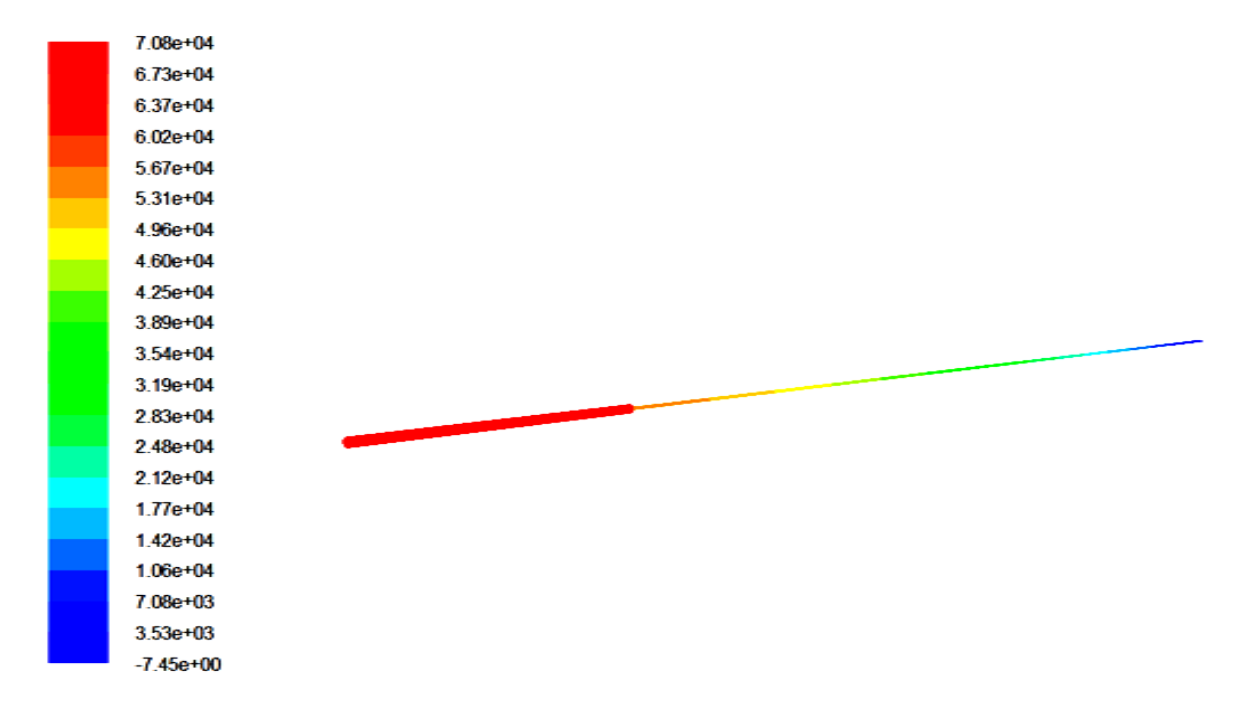

#### Figure Figure III-70: Orientation des vecteurs vitesses

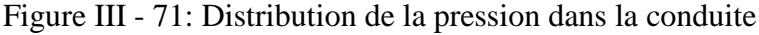

#### **III-4-2-5 convergences des résidus 5 résidus :**

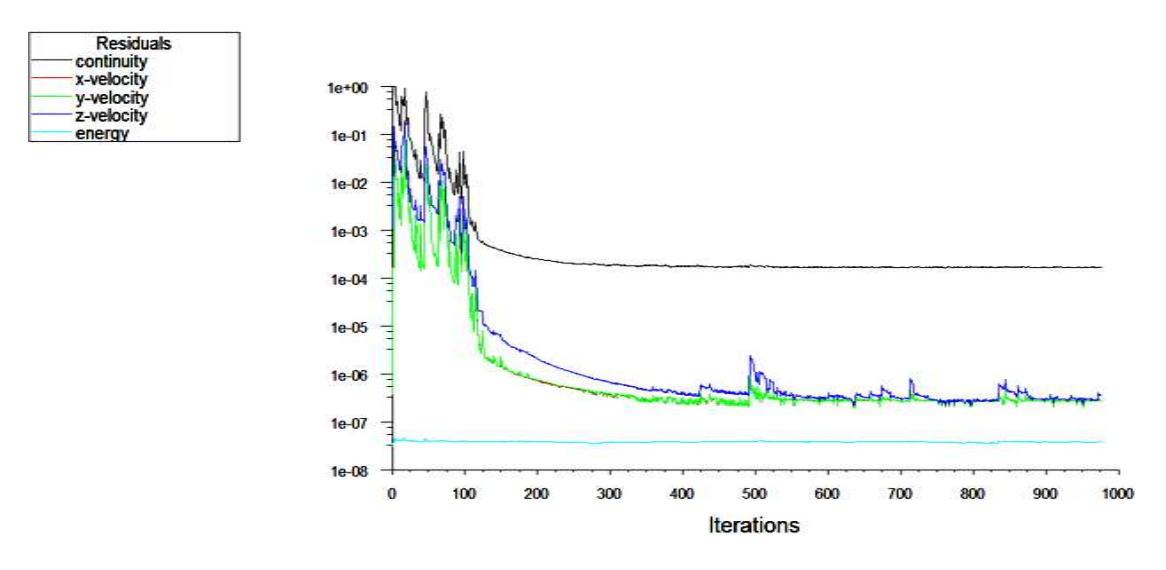

Figure Figure III-72: Courbe de convergence des résidus

#### **III-4-3 Vitesse à l'entrée de 20m/s 3 20m/s :**

#### **III-4-3-1 Evolution de la vitesse :**

Le graphe dans la figure III- donne l'évolution de la vitesse est constante à 20 m/s jusqu'à la fin du premier cylindre L=0.5m puis une augmentation de cette dernière ou elle devient maximal dont  $V=2.84e+2m/s$ . En fin à la longueur L=0.51m cette dernière diminue et prend une valeur constante  $2.25$  e+2 m/s le long de la conduite.  $=$   $=$   $3.5$ m-v=20m/s ┓

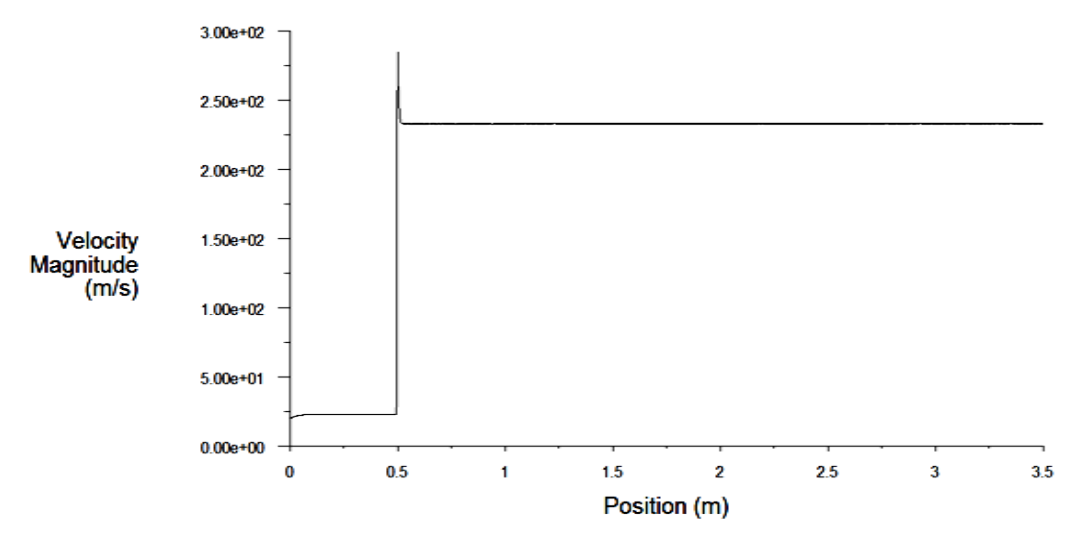

Figure III -73: Evaluation de la vitesse en fonction de z pour  $V = 20$  m/s

#### **III-4-3-2** Evolution de la pression :

La courbe donne la variation de la pression on a dans le premier cylindre une pression constante mais des que les sections change on obtient une chute de pression pression.

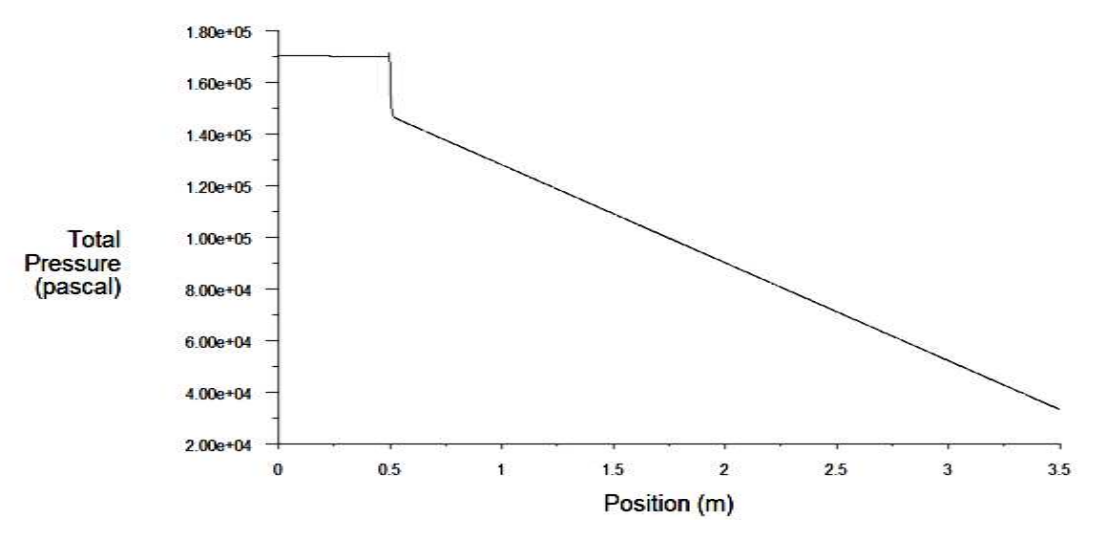

Figure III-74: Evaluation de la pression en fonction de z pour  $V = 20$  m/s

### **III-4-3-3** Lignes de courant :

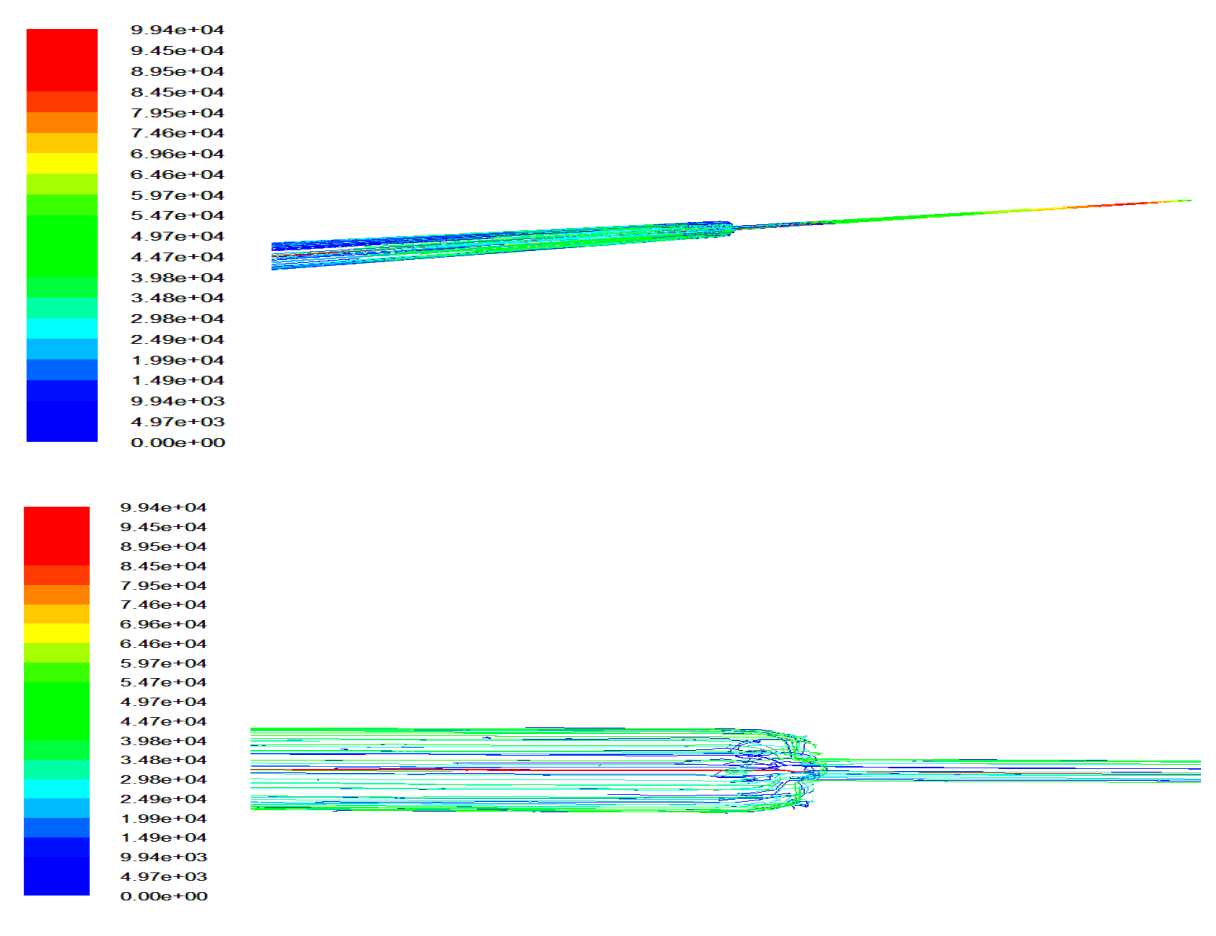

Figure III-75: Lignes de courant dans la conduite.

# **III-4-3-4** Distribution de la vitesse et de la pression

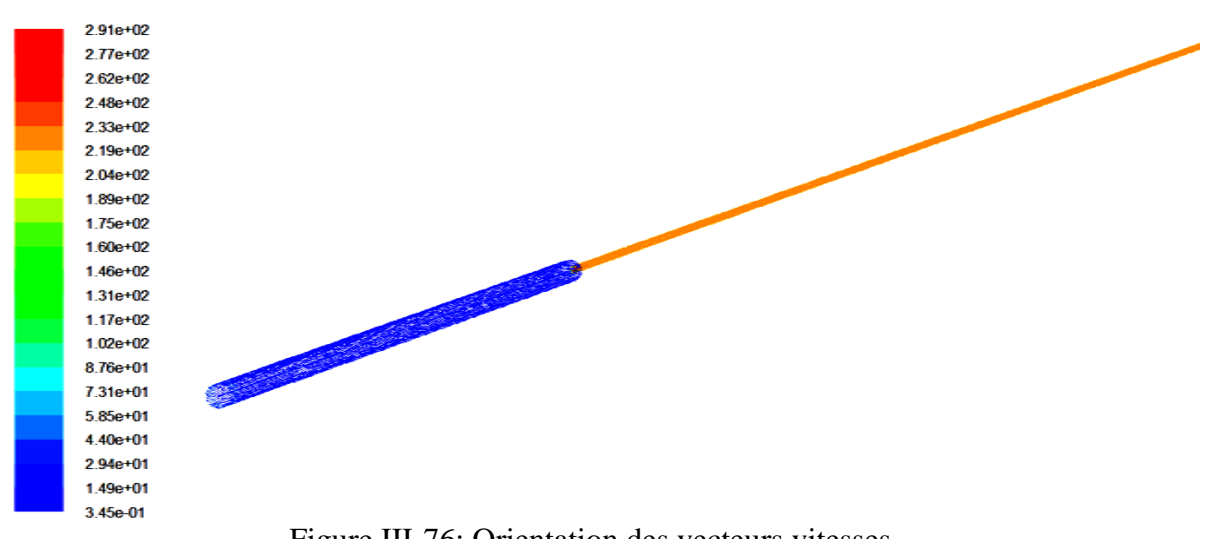

Figure Figure III-76: Orientation des vecteurs vitesses

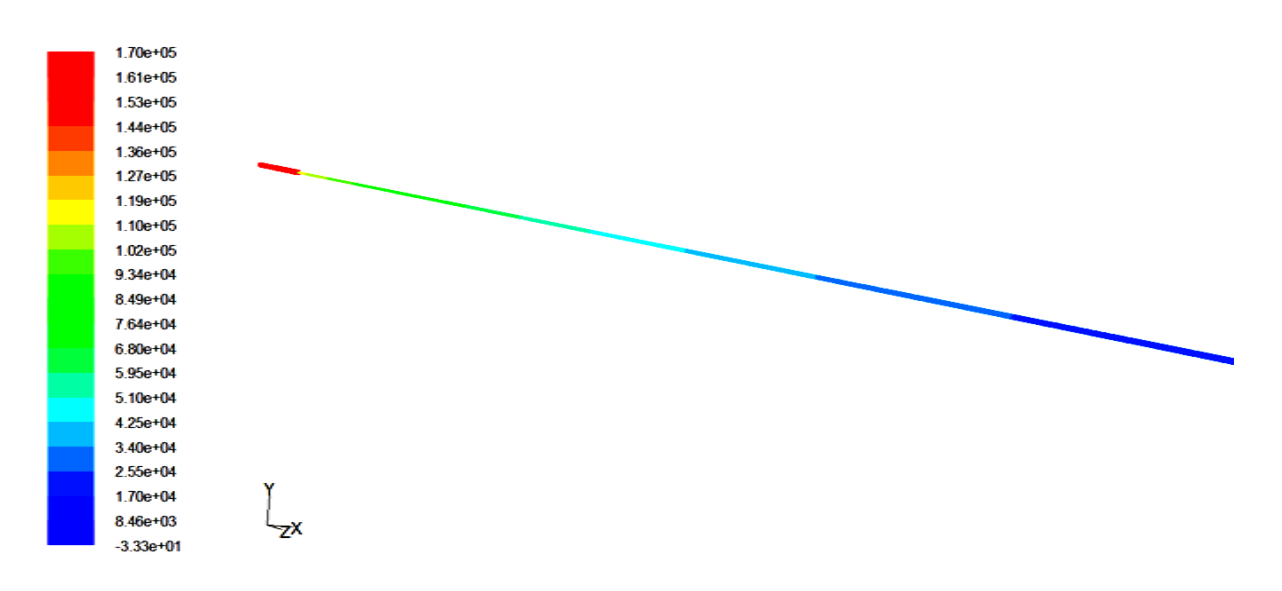

Figure III -77 : Distribution de la pression dans la conduite

#### III-4-3-5 convergences des résidus :

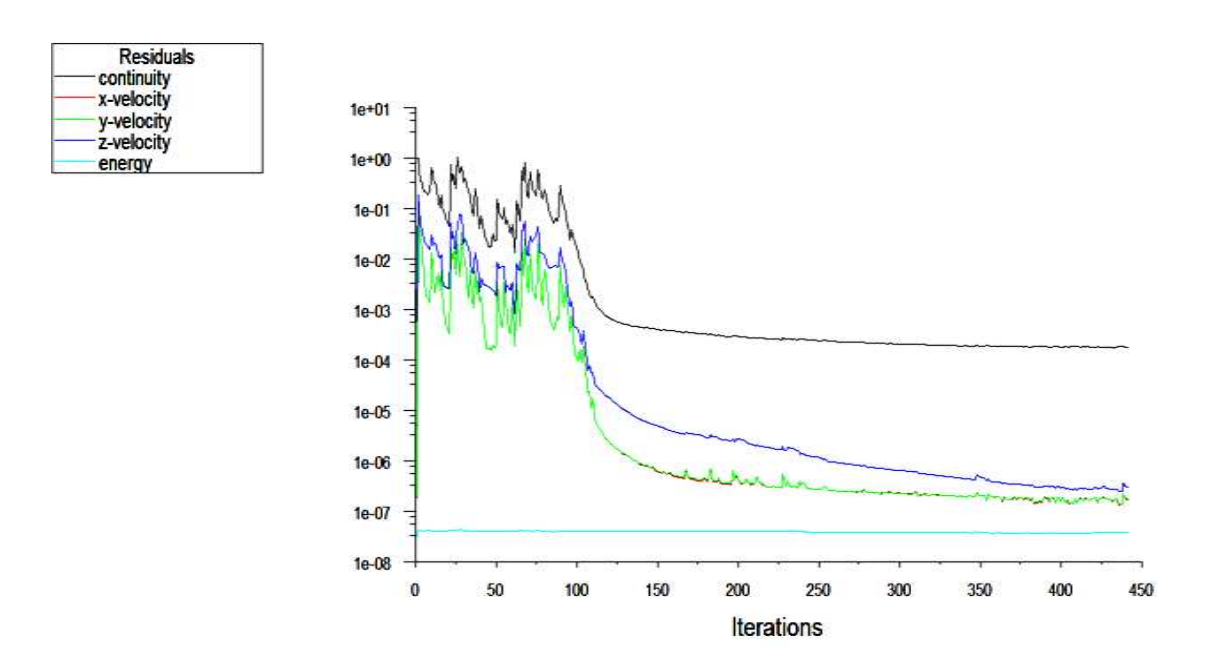

Figure III-79: Courbe de convergence des résidus

### **III-4-4 Vitesse à l'entrée de 34m/s 4 34m/s :**

#### **III-4-4-1 Evolution de la vitesse :**

Le graphe dans la figure III- donne l'évolution dela vitesse est constante à 34 m/s jusqu'à la fin du premier cylindre L=0.5m puis une augmentation de cette dernière ou elle devient maximal à V=4.83e+2m/s. En fin à la longueur L=0.6m cette dernière diminue et prend une valeur constante 4 e+2 m/s le long de la conduite.

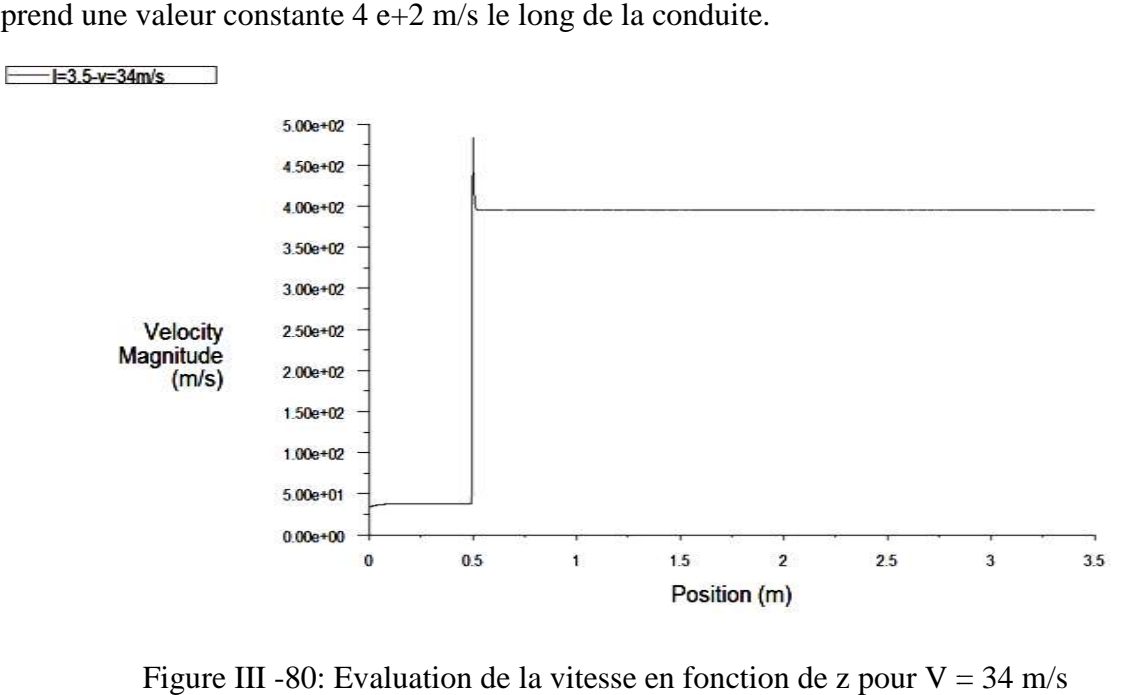

Figure III -80: Evaluation de la vitesse en fonction de z pour  $V = 34$  m/s

#### **III-4-4-2** Evolution de la pression :

La courbe donne la variation de la pression on a dans le premier cylindre une pression constante mais des que les sections change on obtient une chute de pression.

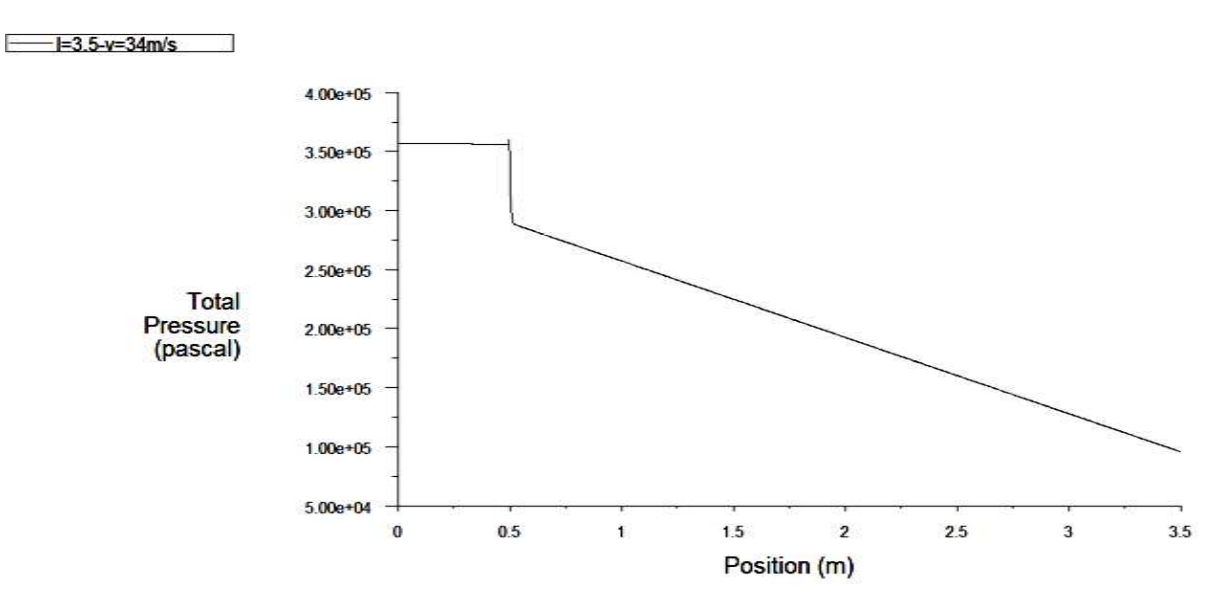

Figure III-81: Evaluation de la pression en fonction de z pour  $V = 34$  m/s

### III-4-4-3 Lignes de courant :

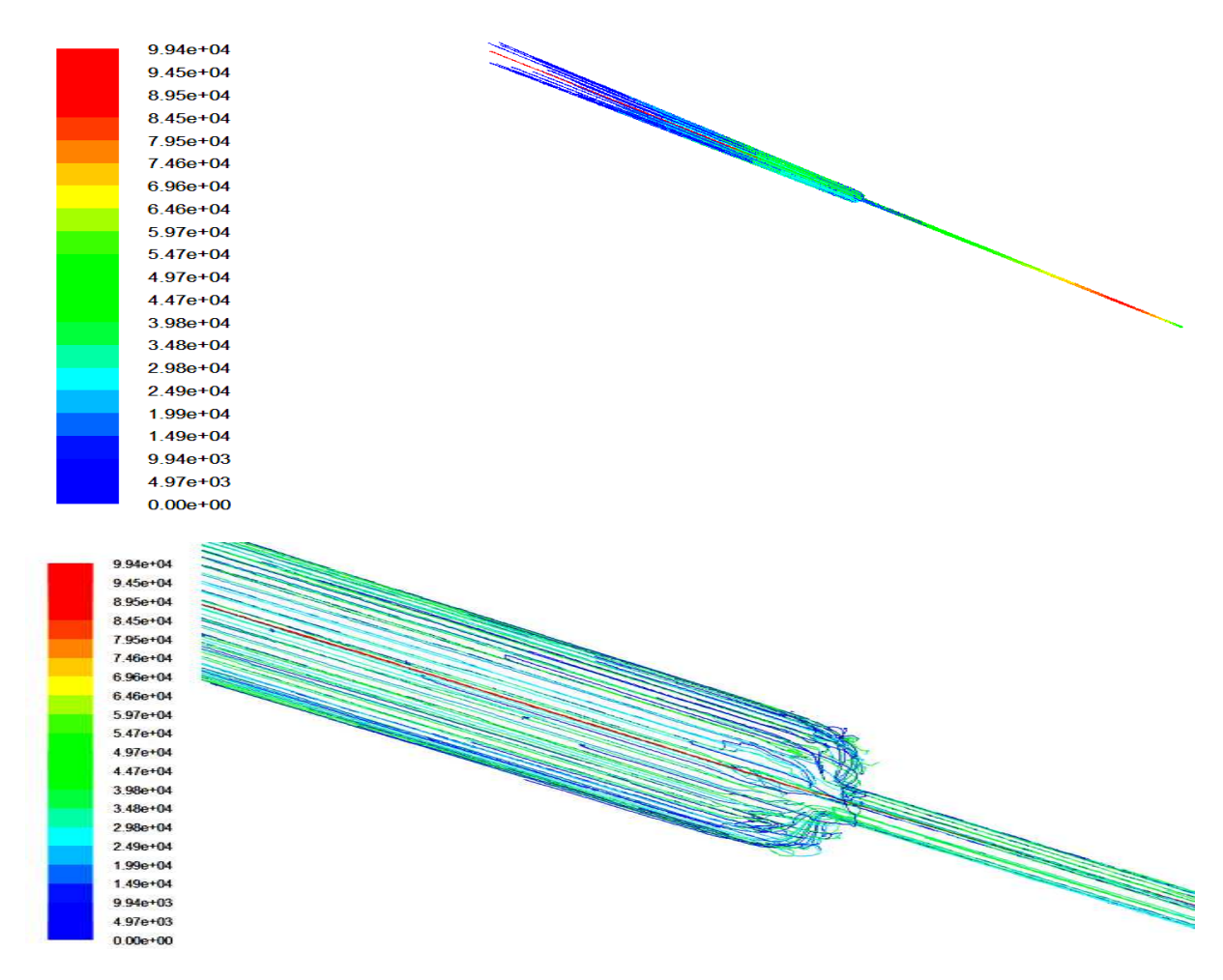

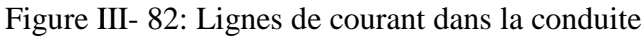

**III-4-4-4** Distribution de la vitesse et de la pression :

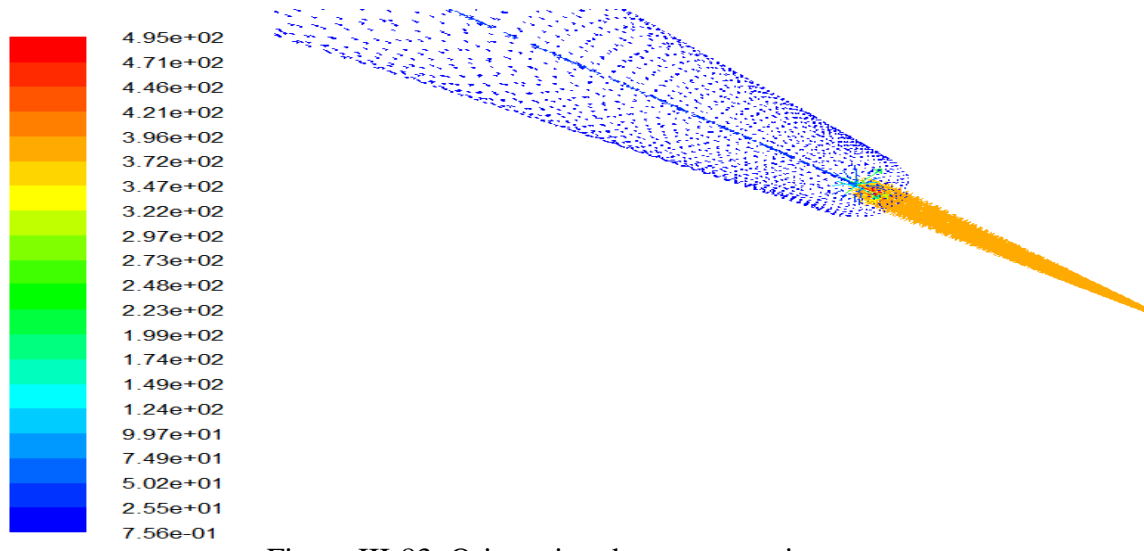

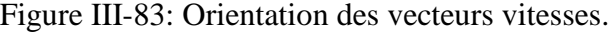

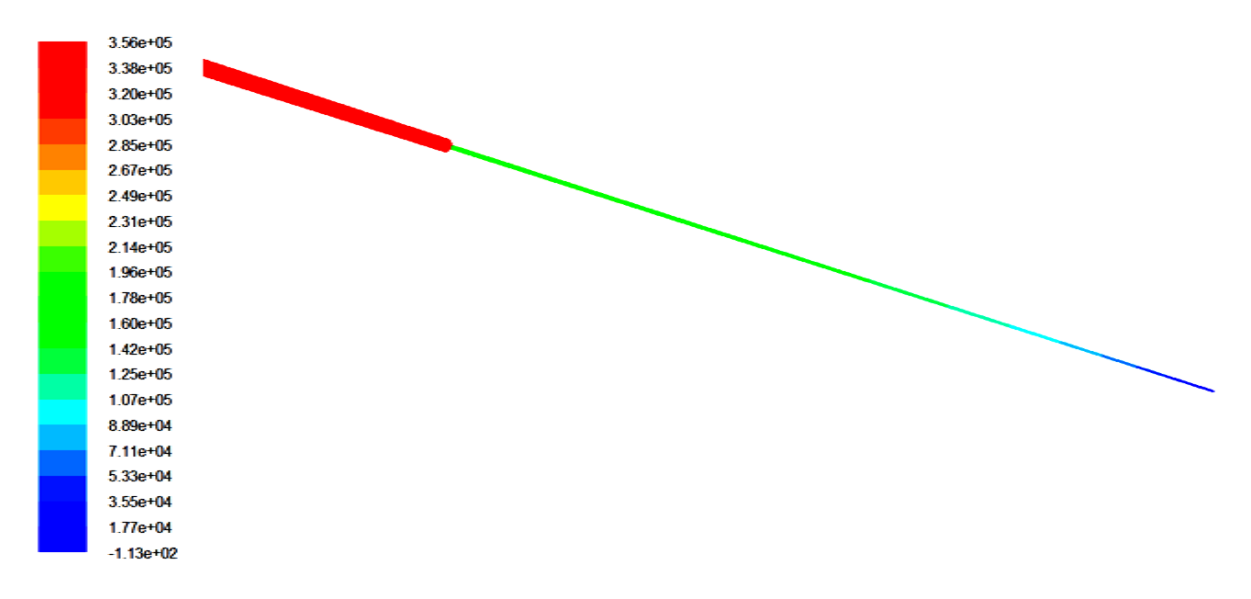

Figure III - 84: Distribution de la pression dans la conduite

### **III-4-4-5 convergences des résidus 5 résidus :**

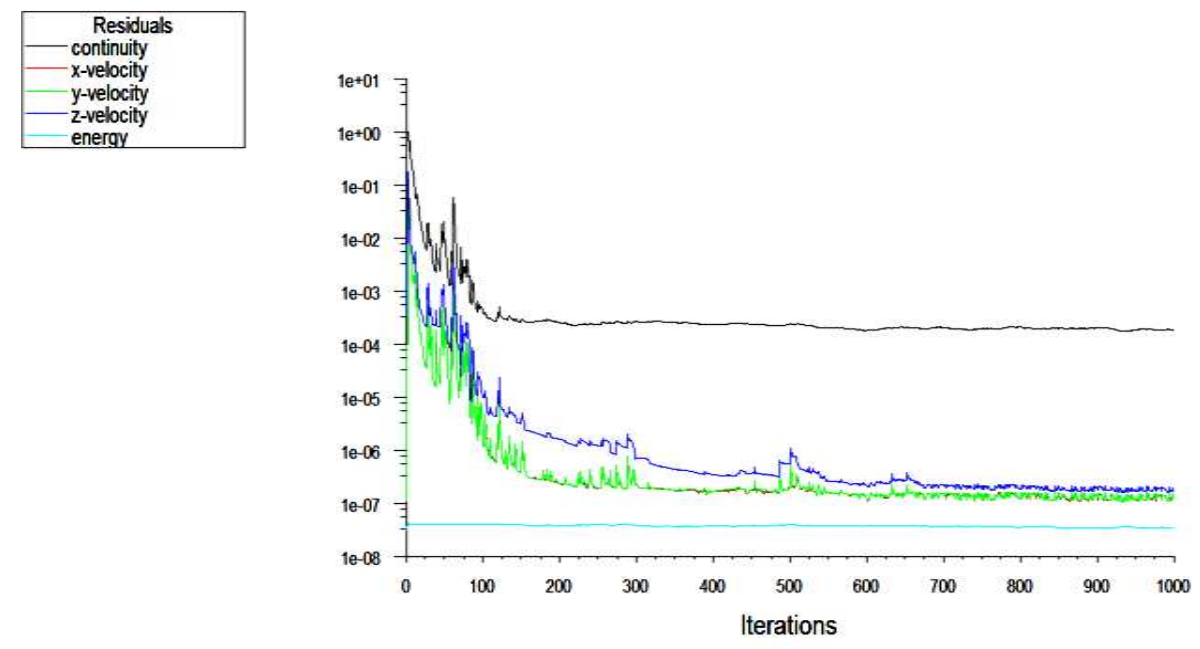

Figure III-85: Courbe de convergence des résidus

### **III-4-5 Vitesse à l'entrée de 50m/s 50m/s :**

#### **III-4-5-1 Evolution de la vitesse :**

Le graphe dans la figure III- donne l'évolution de La vitesse est constante à 50 m/s jusqu'à la fin du premier cylindre L=0.5m puis une augmentation de cette dernière ou elle devient maximal à V=7.20 e+2m/s. En fin à la longueur L=0.6m cette dernière diminue et prend une valeur constante 7.9 e+2 m/s le long de la conduite.

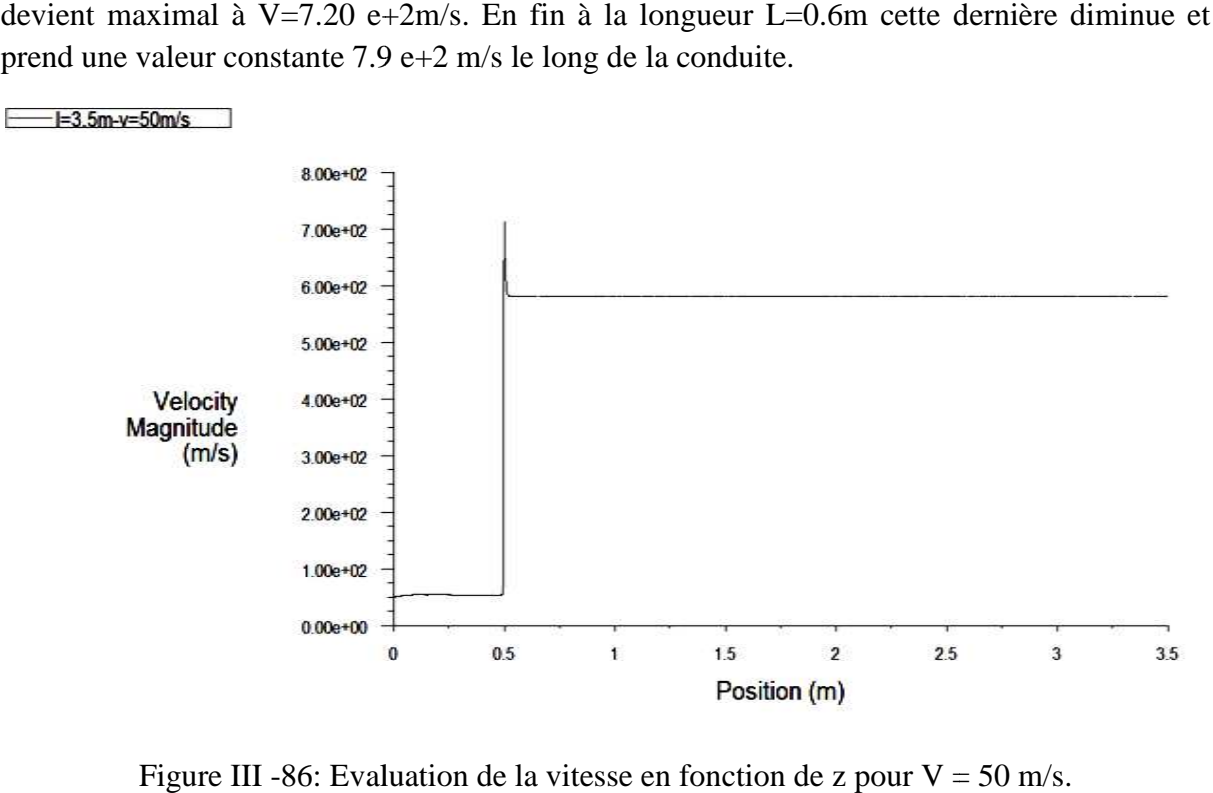

Figure III -86: Evaluation de la vitesse en fonction de z pour  $V = 50$  m/s.

#### **III-4-5-2** Evolution de la pression :

La courbe donne la variation de la pression, on a dans le premier cylindre une pression constante mais des que les sections change on obtient une chute de pression.

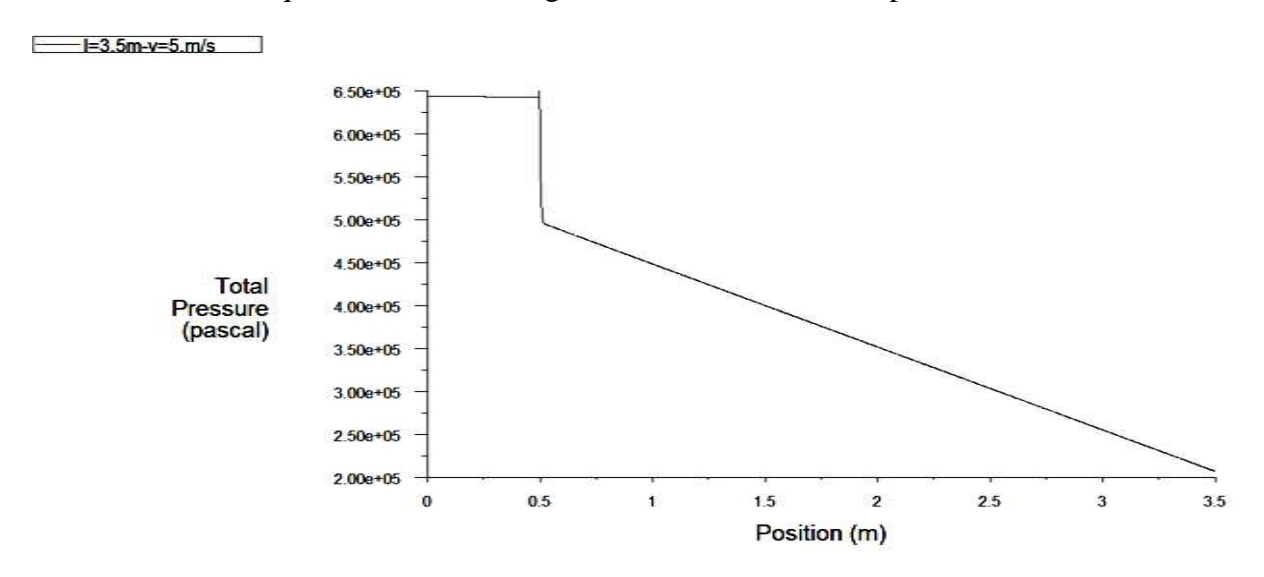

Figure III- 87: Evaluation de la pression en fonction de z pour  $V = 50$  m/s.

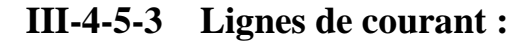

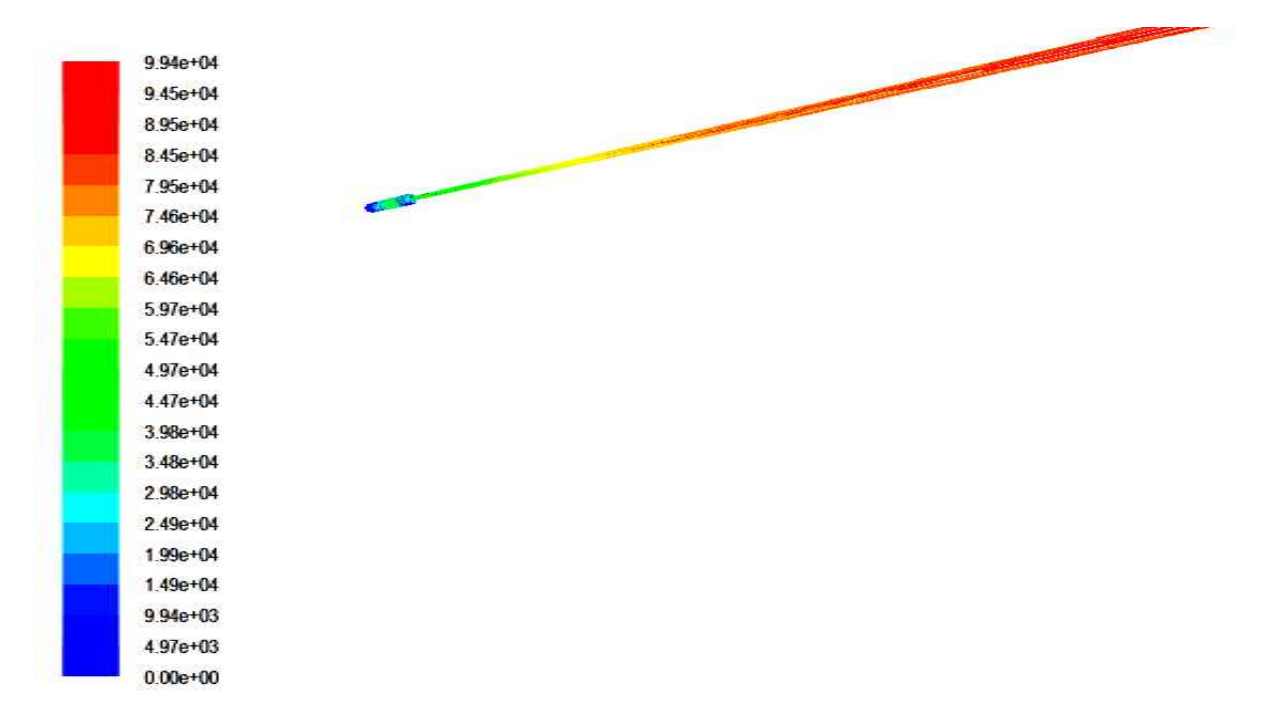

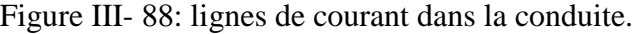

### **III-4-5-4** Distribution de la vitesse et de la pression

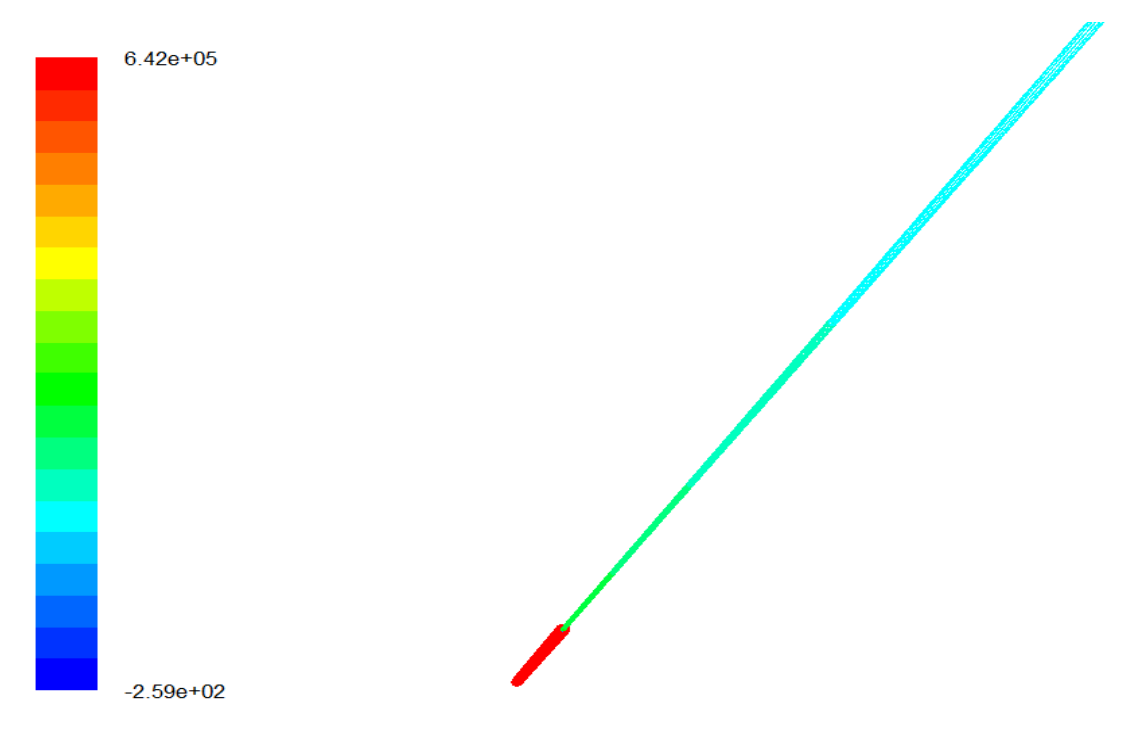

Figure III -89: Distribution de la pression dans la conduite.

#### III-4-5-5 convergences des résidus :

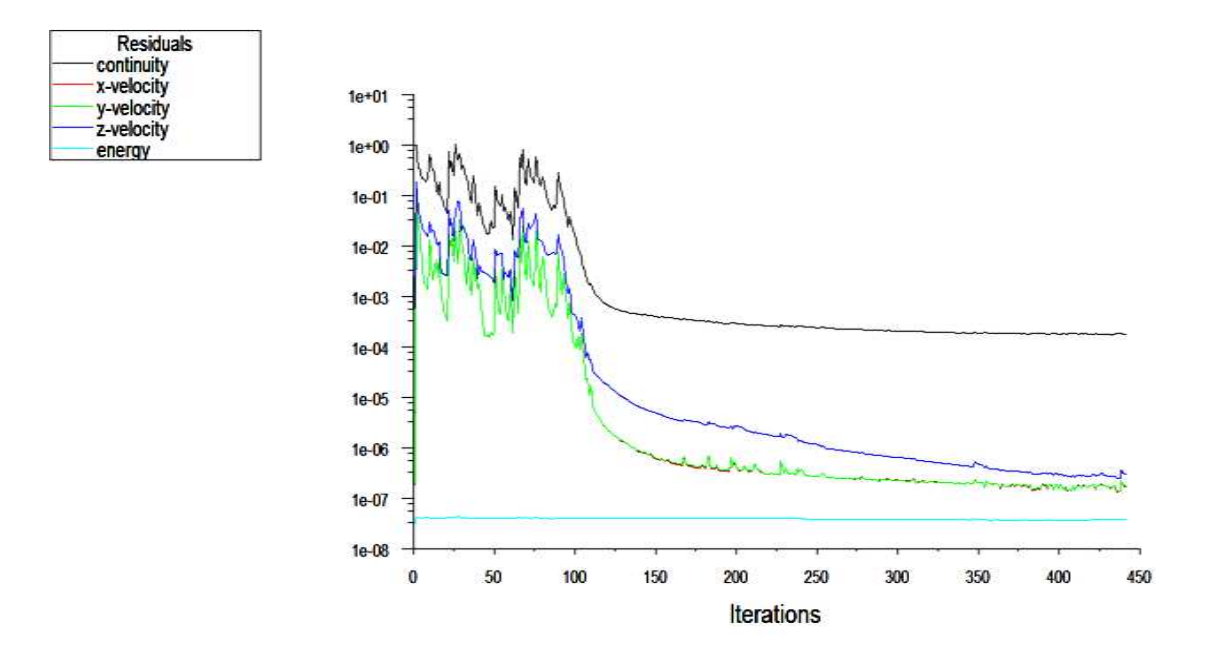

Figure III-90: courbe de convergence des résidus.

## **III-5 Conclusion :**

Dans ce chapitre on a obtenu les résultats de la simulation, grâce aux lignes de courant on a pu voir la zone de recirculation avant l'entrée dans le capillaire et d'après les courbes de vitesse et de pression on a remarqué que lorsque la vitesse augmentela pression diminue, aussi les pertes de charges sont due au rétrécissement de la section.

## **IV-1 Introduction :**

Ce chapitre sera consacré à l'interprétation des résultats obtenu par simulation, les variations de vitesses et de pression réduites par la variation de sections d'une part et les variations de longueur et de vitesse à l'entrée du capillaire, d'autre part seront présentées également, les résultats obtenus par application de la loi des pertes de charges singulières.

# **IV-2 Les différents résultats :**

#### **IV-2-1Pertes de charges singulières :**

$$
\Delta p_{s} = k \frac{1}{2} \rho V^{2}
$$
  

$$
k = \left(\frac{1}{c_{c}} - 1\right)^{2} \text{Avec } C_{c} = 0.59 + 0.41 \left(\frac{S_{2}}{S_{1}}\right)^{3}
$$

|          |              | Résultats analytiques     |                            |                            |                            |                    | Résultats de Fluent      |                         |                          |                   |                                    |
|----------|--------------|---------------------------|----------------------------|----------------------------|----------------------------|--------------------|--------------------------|-------------------------|--------------------------|-------------------|------------------------------------|
|          | V(m/s)       | 5                         | 10                         | 20                         | 34                         | 50                 | 5                        | 10                      | 20                       | 34                | 50                                 |
| $L=1m$   | $\Delta p_s$ | 5.566<br>$.10^{3}$        | 2.0167<br>.10 <sup>4</sup> | 8.9067<br>.10 <sup>4</sup> | 2.57403<br>$.10^{5}$       | 5.566<br>$.10^{5}$ | 4.25<br>$.10^{3}$        | 1.1<br>.10 <sup>4</sup> | 3.75<br>.10 <sup>4</sup> | 0.91<br>$.10^{5}$ | 2.95<br>.10 <sup>5</sup>           |
| $L=1.5m$ | $\Delta p_s$ | 0.283<br>.10 <sup>4</sup> | 1.134<br>.10 <sup>4</sup>  | 4.5373<br>.10 <sup>4</sup> | 1.311<br>.10 <sup>5</sup>  | 2.835<br>$.10^{5}$ | 0.15<br>.10 <sup>4</sup> | 2.4<br>.10 <sup>4</sup> | 6<br>.10 <sup>4</sup>    | 1.6<br>$.10^{5}$  | $\overline{3}$<br>.10 <sup>5</sup> |
| $L=3.5m$ | $\Delta p_s$ | 0.558<br>.10 <sup>4</sup> | 2.2324<br>.10 <sup>4</sup> | 0.892<br>.10 <sup>5</sup>  | 2.5807<br>.10 <sup>5</sup> | 5.581<br>$.10^{5}$ | 0.25<br>.10 <sup>4</sup> | 4.2<br>.10 <sup>4</sup> | 1.3<br>.10 <sup>5</sup>  | 2.5<br>$.10^{5}$  | 4.1<br>$.10^{5}$                   |

Tableau IV-1 : Résultats des pertes de charges singulières

# **IV-2-2 Graphes des pertes de charges singulières :**

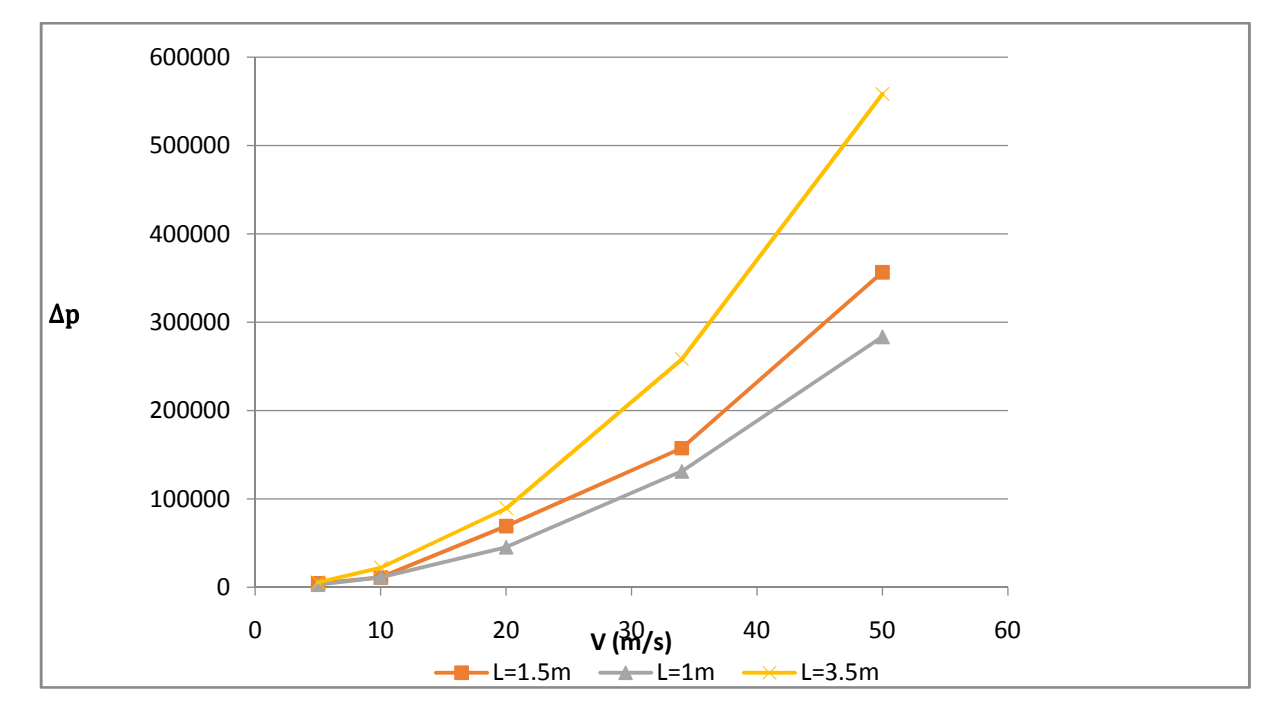

# • **Résultats analytique :**

Figure IV-1 : variation des pertes de charges singulières en fonction de la vitesse.

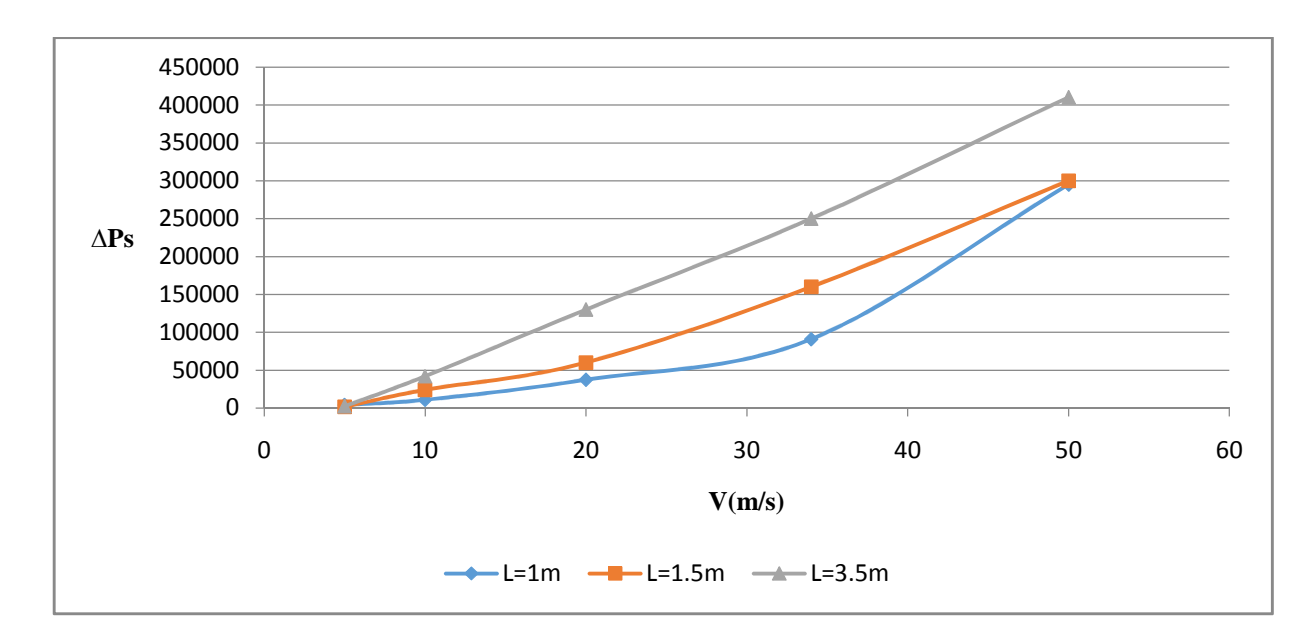

## • **Résultats de Fluent :**

Figure IV-2 : variation des pertes de charges singulières en fonction de la vitesse.

On constate clairement sur ces courbe des figures IV-1, IV-2, les pertes de charges augmentent avec l'augmentation de la vitesse dans notre conduite ce qui est causé par le rétrécissement de la section dans la deuxième partie de cette dernière (capillaire).

Les pertes de charges sont proportionnelles à la longueur du capillaire car elles augmentent avec l'augmentation de cette dernière, quand la section diminue les pertes de charges augmentent considérablement ce que montrent les courbes de l'évolution de la pression dans le chapitre précédent car le liquide qui est l'Hydrazine à plus de difficultés à s'écouler donc les frottements augmentent pour un débit identique, ce qui nous amène à dire que le liquide sort en forme de bulles dans le capillaire avec une très grande vitesse.

#### • **Lignes de courant :**

Lorsqu'un fluide s'écoule à l'intérieur d'une conduite cylindrique, les lignes de courant traverse dans ce cylindre uniformément et symétriquement.

Quand il s'agit d'un fluide visqueux, l'écoulement reste symétrique sauf qu'il apparait des phénomènes liés à la viscosité telle que le décollement comme le montre les figures des lignes de courant.

#### • **La vitesse :**

L'évolution de la vitesse d'écoulement dans le cylindre selon la direction de z atteint un maximum environ plus que le double de la vitesse à la limite d'entrée dans la deuxième section c'est ce que montres les graphes des vitesses.

#### • **La pression :**

La pression est constante le long du premier cylindre mais dés que le fluide atteint la partie ou y a eu un changement de section l'accélération de ce dernier engendre une chute de pression le long du deuxième cylindre comme le montre les graphes de la pression.

#### **IV-3 Conclusion :**

Dans ce chapitre on a constaté que les pertes de charges sont du à la longueur du capillaire ainsi que l'augmentation de la vitesse car dans le capillaire on a eu une augmentation de vitesse et pertes de pression ce qui a engendré un changement de phase car le liquide est sortie en forme de gaz dans le capillaire.

Le travail accompli dans le cadre de ce mémoire consiste à calculer les différentes variations de la vitesse et de la pression de l'écoulement dans un capillaire.

Pour ce faire on a utilisé le code de calcul Fluent et son générateur de maillage Gambit, nous avons tracé la géométrie et procédé à son maillage. La procédure exigée dans ce domaine nous a imposé de procédé à un maillage très raffiné en trois dimension, nous avons donné plusieurs valeurs de vitesse à l'entrée de la conduite afin d'observer la modélisation de cette dernière en particulier dans le capillaire.

Les résultats obtenus semble être correcte en effet la vitesse de notre liquide est constante à une petite vitesse le long de la première partie de la conduite et dés que la section diminue la vitesse augmente et reste constante le long du capillaire. Par contre, la pression est constante au début dés que l'Hydrazine atteint le capillaire on a une chute de pression ce qui a causé le changement de phase ou le liquide est devenu gaz.

Les calculs effectués montrent une bonne correspondance entre les valeurs obtenus et celle trouvées analytiquement, nous avons aussi obtenus les formes de lignes de courant aux différentes valeurs de la vitesse avec apparition de la zone de recirculation.

L'étude menée nous a servie à voir plus claire sur de différent angles à voir les principes de la mécanique des fluides et le rôle majeur que joue la simulation numérique s'est concrétisé au fur et à mesure que notre travail avançait.

[01] G.M. Homsy et al. Mécanique des fluides Multimédias, cambridgeUnivercityPress(2000)

[02] G.k BATCHELOR- An introduction to fluid dynamics, Cambridge University press 1967

[03] YANN – ANDRILLON Thèse de doctorat à l'École Centrale de Nantes Spécialité : DYNAMIQUE DES FLUIDES ET DES TRANSFERTS Le 9 Mars 2004

[04] L.J.Cour de mécanique et dynamique des fluides deuxième année.14/03/2005

[05] D. FEDALALaboratoire d'Energétique et de Mécanique des Fluides Interne *ENSAM, CER de Paris)* 

[06] G.M. Homsy et al*.* Mécanique des fluides multimédias*.* Cambridge UniversityPress2000

[07] M. P. Chauve et R. Dumas**,** Ecoulement turbulent en conduite annulaire avec aspiration aux parois. Institut de Mécanique Statistique de la Turbulence, Laboratoire AssociL au C.N.R.S.,

12 avenues du GCnOral Leclerc, 13003 Marseille, France le 1 *décembre* 1976.

[08] Boukerma Karima**,** Etude de l'écoulement laminaire accompagne de transfert de chaleur dans une conduite rectangulaire présentant un changement de section (élargissement brusque). Thèse Magister soutenue le 09/09/2007.

[09] Mecili Mourad**,** Etude théorique du transfert de chaleur d'un fluide non-newtonien en écoulement laminaire à l'intérieur d'une conduite.Université M'hamedBougara de Boumerdès thèse magister présenté et soutenue en 2003.

[10] Nadia Mehidi, NawelAmatousse, Modélisation d'un écoulement coaxial en conduite circulaire de deux fluides visqueux. Université A.Mira de Bejaia accepté après révision le 4 mars 2009, disponible sur internet le 3 avril2009.

[11] CelineGabard, Déplacement de fluides miscibles non-Newtoniens en conduite cylindrique verticale. Thèse de doctorat présenté et soutenue le 30 janvier 2001.

[12] Mohamed Mahfoud, Salah Benhadid, Michel Lebouché**.**Frottements et pertes de pression des fluides non newtoniensdans des conduites non circulaires. Laboratoire de l'université de *BAB,* Ezzouar Algeret Nancy, France accepté le 25 février 2005.Disponible sur Internet le 10 mai 2005.

[13] Victor Iorga-Siman**,** Etude par simulation numérique des écoulements dans le conduitd'admission d'un moteur à lever de soupape d'admission variable.Ecole doctorale génie des procédés et haute technologie. Thèse doctorat soutenue le 06 mars 2012.

[14] JonathanWertel , Modélisation tridimensionnel des écoulements turbulent en conduite d'assainissement à surface libre .Thèse de doctorat soutenu publiquement le 03 décembre 2009.

[15] Pierre Saramito, Simulation numérique d'´ecoulements de fluidesviscoelastiques par éléments finis incompressibles et une méthode de directions alternées–applications. Soutenu le 5 Mars 1990

[16] Mécafluide(1).pdf